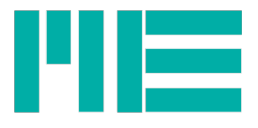

# MEGSV86w32.dll MEGSV86w32x64.dll

Reference Manual

Last Modified: April 19<sup>th</sup>, 2017 Version of DLL: 1.17

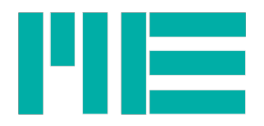

# **Content**

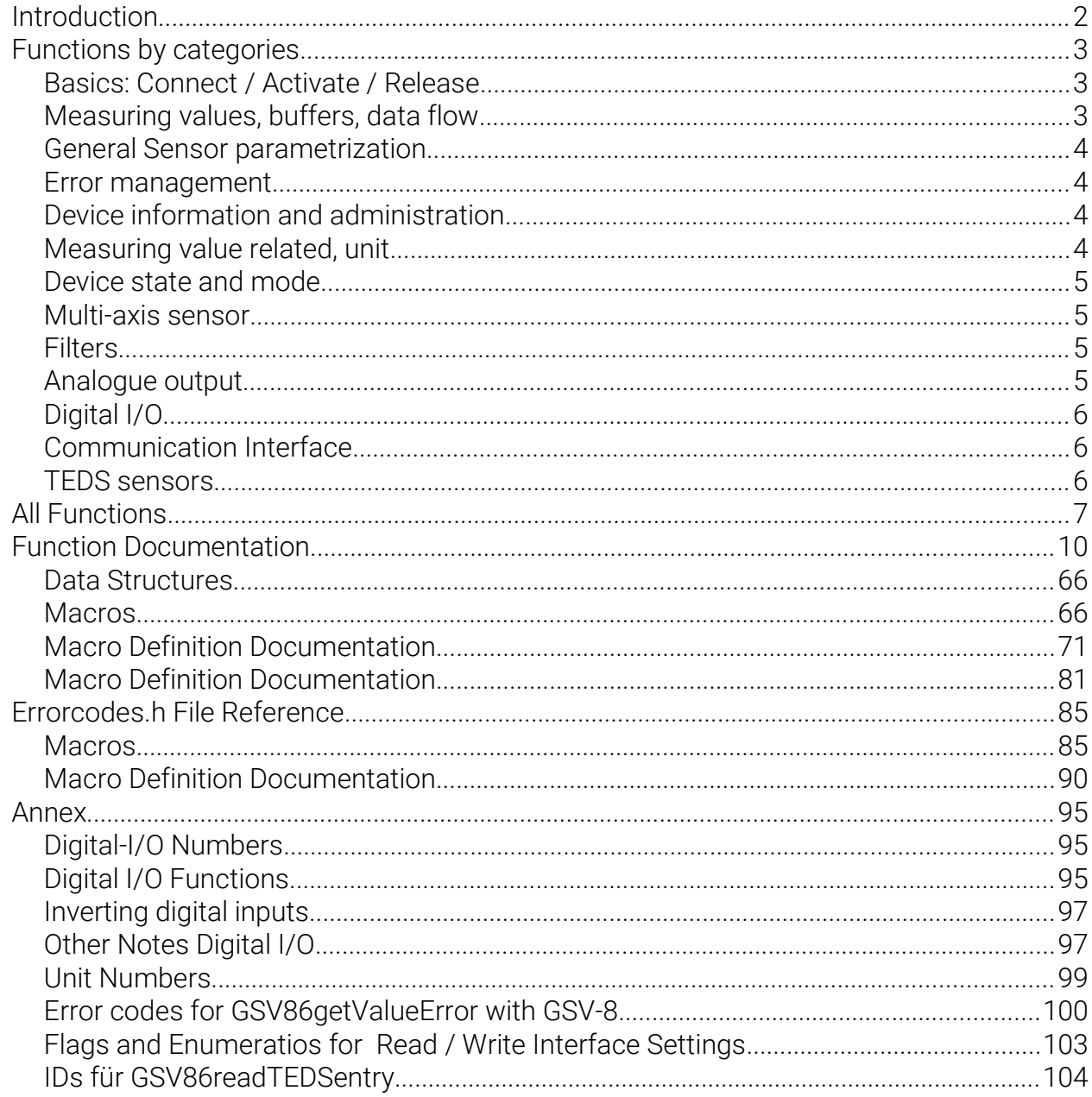

# **Introduction**

 $\overline{2}$ 

This manual describes the Windows Dynamic Link Libraries MEGSV86w32.dll (32-Bit) and MEGSV86x64.dll (64-Bit). Both DLLs use the same functions and data types; they differ only in the function parameter calling convention: \_stdcall for 32-Bit and \_fastcall for 64-Bit.

They can be used for the serial RS-232/UART or USB-CDC (VCOM) interfaces for the device models GSV-8 and GSV-6. Not all functions are available for GSV-6, see function descriptions. Also, the device behavior may be different, especially in regard to device parametrization. While the GSV-8 puts changed settings into effect immediately (with

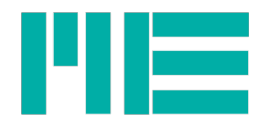

exception of communication interface parameters) and stores everything automatically in non-volatile memory, the GSV-6 may do so or may not - please refer to device manual and protocol specification. Also, with GSV-6, some write settings require a device reset to become effective.

Almost all functions need the fundamental parameter *int ComNo[1](#page-2-0) .* By this parameter, also the particular ressouces allocated for a device are distinguished, so it's present even for functions without hardware access. Up to 256 devices can be handled; i.e. the range of *ComNo* is from 1 to 256.

Functions return a meaningful read parameter or a return code. There are three different return codes defined:

GSV\_OK = 0: Function succeeded (non-signalling)

GSV\_TRUE = 1: Function succeeded (signalling, e.g. condition request is true)

GSV\_ERROR = -1: Function did not succeed. In that case, more information on error type and reason can be retrieved by calling [GSV86getLastErrorText](#page-22-0).

# Functions by categories

# Basics: Connect / Activate / Release

[GSV86actExt](#page-9-0) [GSV86activateExtended](#page-9-1) [GSV86release](#page-43-1) [GSV86dllVersion](#page-11-1)

### Measuring values, buffers, data flow

[GSV86readMultiple](#page-39-0) [GSV86read](#page-32-1)

[GSV86clearDLLbuffer](#page-11-0) [GSV86clearDeviceBuf](#page-11-0)

[GSV86received](#page-43-0) [GSV86startTX](#page-57-1) [GSV86stopTX](#page-57-0) [GSV86isValTXpermanent](#page-32-0) [GSV86triggerValue](#page-58-0)

[GSV86setValDataType](#page-55-0) [GSV86getValObjectInfo](#page-30-0)

[GSV86getFrequency](#page-19-0) [GSV86setFrequency](#page-48-0) [GSV86getDataRateRange](#page-14-0) [GSV86setZero](#page-56-0)

<span id="page-2-0"></span>1 The only exception is [GSV86dllVersion](#page-11-1)

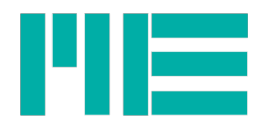

### General Sensor parametrization

[GSV86readUserScale](#page-42-0) [GSV86writeUserScale](#page-64-0)

[GSV86getInTypeRange](#page-21-2) [GSV86setInType](#page-50-0) [GSV86getAllInTypesRanges](#page-13-0)

<span id="page-3-1"></span>[GSV86loadSettings](#page-32-2) [GSV86storeSettings](#page-3-1)

### Error management

[GSV86getLastErrorText](#page-22-0) [GSV86getLastProtocollError](#page-22-1) [GSV86getLastDeviceError](#page-21-1) [GSV86getValueError](#page-31-1) [GSV86eraseValueErrMemory](#page-12-1) [GSV86resetErrorState](#page-43-2)

# Device information and administration

[GSV86getSerialNo](#page-26-1) [GSV86getSoftwareConfiguration](#page-26-0) [GSV86readHWversion](#page-38-0) [GSV86firmwareVersion](#page-12-0)

[GSV86readDeviceHours](#page-36-0) [GSV86writeDeviceHours](#page-60-0)

[GSV86getWriteAccess](#page-31-0) [GSV86switchBlocking](#page-58-1)

[GSV86getIDlevel](#page-20-1) [GSV86setPassword](#page-53-0) [GSV86changePassword](#page-10-0)

[GSV86getIsCmdAvailable](#page-21-0) [GSV86getInterfaceIdentity](#page-20-0)

### Measuring value related, unit

[GSV86getUnitNo](#page-28-1) [GSV86setUnitNo](#page-54-1) [GSV86getUnitText](#page-28-0) [GSV86setUnitText](#page-54-0)

[GSV86getModeMaxMin](#page-24-0) [GSV86setModeMaxMin](#page-52-0) [GSV86getMaxMinValue](#page-23-0) [GSV86clearMaxMinValue](#page-11-2)

<span id="page-3-0"></span>[GSV86readUserOffset](#page-3-0) [GSV86writeUserOffset](#page-63-0)

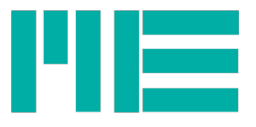

### [GSV86setMeasValProperty](#page-51-2)

[GSV86readZeroValue](#page-42-1) [GSV86writeZeroValue](#page-64-1)

### Device state and mode

[GSV86getTXmode](#page-27-0) [GSV86setTXmode](#page-53-1) [GSV86getMode](#page-23-1) [GSV86setMode](#page-51-1)

### Multi-axis sensor

[GSV86getFTsensorActive](#page-19-2) [GSV86setFTsensorActive](#page-49-2) [GSV86setFTarrayToRead](#page-49-1) [GSV86readFTsensorCalValue](#page-37-1) [GSV86readFTsensorCalArray](#page-37-0) [GSV86writeFTsensorCalArray](#page-60-1) [GSV86writeFTsensorGeoOffsets](#page-61-1) [GSV86readFTsensorSerNo](#page-38-1) [GSV86writeFTsensorFromFile](#page-61-0) [GSV86getFTsensorCalArrayInfo](#page-19-1) [GSV86setFTsensorActiveCalArray](#page-49-0) [GSV86eraseFTsensorCalArray](#page-12-2)

### Filters

[GSV86getModeAfilterAuto](#page-24-1) [GSV86setModeAfilterAuto](#page-51-0) [GSV86readAnalogFilterCutOff](#page-34-2) [GSV86writeAnalogFilterCutOff](#page-58-2)

[GSV86getModeNoiseCut](#page-25-1) [GSV86setModeNoiseCut](#page-52-2) [GSV86getNoiseCutThreshold](#page-25-0) [GSV86setNoiseCutThreshold](#page-52-1)

[GSV86getDfilterOnOff](#page-15-1) [GSV86setDfilterOnOff](#page-45-0) [GSV86getDfilterInfo](#page-15-0) [GSV86getDfilterType](#page-16-0) [GSV86getDfilterCoeff](#page-14-1) [GSV86setDfilterParams](#page-46-0) [GSV86calcSetDfilterParams](#page-10-1) [GSV86simulateDfilter](#page-56-1)

### Analogue output

[GSV86getAnalogOutType](#page-13-1) [GSV86setAnalogOutType](#page-44-0) [GSV86readAnalogOutOffset](#page-34-1) [GSV86writeAnalogOutOffset](#page-59-1) [GSV86readAnalogOutScale](#page-34-0) [GSV86writeAnalogOutScale](#page-59-0)

ME-Meßsysteme GmbH<br>Neuendorfstr. 18a

Neuendorfstr. 18a Tel.: +49 3302 78620 60 Mail: info@me-systeme.de

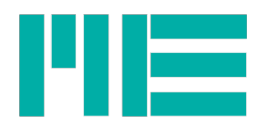

### [GSV86writeAoutDirect](#page-59-2)

# Digital I/O

[GSV86getDIOtype](#page-17-1) [GSV86setDIOtype](#page-47-1) [GSV86getDIOdirection](#page-16-1) [GSV86setDIOdirection](#page-46-1) [GSV86getDIOlevel](#page-17-0) [GSV86setDoutLevel](#page-48-2) [GSV86getDoutThreshold](#page-18-1) [GSV86setDoutThreshold](#page-48-1) [GSV86getDoutInitLevel](#page-18-0) [GSV86setDoutInitLevel](#page-47-0)

# Communication Interface

[GSV86getInterfaceIdentity](#page-20-0) [GSV86readBasicInterfSettings](#page-35-1) [GSV86readInterfaceSetting](#page-39-1) [GSV86readAllInterfSettings](#page-33-0) [GSV86writeInterfaceSetting](#page-62-1) [GSV86setInterfaceOnOff](#page-50-1) [GSV86writeInterfaceBaud](#page-62-0) [GSV86readCANsettings](#page-35-0) [GSV86setCANsettings](#page-45-1) [GSV86getCANonOff](#page-14-2) [GSV86setCANonOff](#page-44-1)

### TEDS sensors

<span id="page-5-0"></span>[GSV86getTEDSactive](#page-27-1) [GSV86getSensorPlugged](#page-25-2) [GSV86readTEDSentry](#page-40-0) [GSV86readFormattedTEDSList](#page-36-1) [GSV86readTEDSrawData](#page-5-0) [GSV86writeTEDSrawData](#page-63-1)

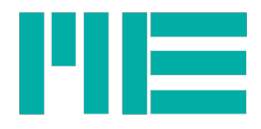

# All Functions

- unsigned long [CALLTYP](#page-71-0) [GSV86dllVersion](#page-11-1) (void)
- int [CALLTYP](#page-71-0) [GSV86actExt](#page-9-0) (int ComNo)
- 3 int [CALLTYP](#page-71-0) [GSV86activateExtended](#page-9-1) (int ComNo, unsigned long Bit-rate, unsigned long BufSize, unsigned long flags)
- int [CALLTYP](#page-71-0) [GSV86getLastProtocollError](#page-22-1) (int ComNo)
- int [CALLTYP](#page-71-0) [GSV86getLastDeviceError](#page-21-1) (int ComNo, int Async)
- int [CALLTYP](#page-71-0) [GSV86getLastErrorText](#page-22-0) (int ComNo, char \*ErrText)
- int [CALLTYP](#page-71-0) [GSV86clearDLLbuffer](#page-11-0) (int ComNo)
- 8 int [CALLTYP](#page-71-0) [GSV86getInterfaceIdentity](#page-20-0) (int ComNo, int StopPermTX, int \*NumOfIntfDescr, int \*ThisInterfNo, int \*WriteProtect, int \*MValDataType, int \*MValPermanenTX, int \*NumObjInMVframe, int \*ThisDeviceModel, int \*ThisProtocol)
- int [CALLTYP](#page-71-0) [GSV86clearDeviceBuf](#page-11-0) (int ComNo)
- int [CALLTYP](#page-71-0) [GSV86received](#page-43-0) (int ComNo, int Chan)
- int [CALLTYP](#page-71-0) [GSV86read](#page-32-1) (int ComNo, int Chan, double \*out)
- int [CALLTYP](#page-71-0) [GSV86readMultiple](#page-39-0) (int ComNo, int Chan, double \*out, int count, int \*valsread, int \*ErrFlags)
- 13 int [CALLTYP](#page-71-0) [GSV86startTX](#page-57-1) (int ComNo)
- int [CALLTYP](#page-71-0) [GSV86stopTX](#page-57-0) (int ComNo)
- int [CALLTYP](#page-71-0) [GSV86release](#page-43-1) (int ComNo)
- int [CALLTYP](#page-71-0) [GSV86getSerialNo](#page-26-1) (int ComNo)
- 17 int [CALLTYP](#page-71-0) [GSV86getTXmode](#page-27-0) (int ComNo, int Index)
- int [CALLTYP](#page-71-0) [GSV86setTXmode](#page-53-1) (int ComNo, int Index, unsigned long TXmode)
- int [CALLTYP](#page-71-0) [GSV86isValTXpermanent](#page-32-0) (int ComNo)
- int [CALLTYP](#page-71-0) [GSV86getWriteAccess](#page-31-0) (int ComNo)
- int [CALLTYP](#page-71-0) [GSV86setValDataType](#page-55-0) (int ComNo, int Datatype)
- int [CALLTYP](#page-71-0) [GSV86firmwareVersion](#page-12-0) (int ComNo)
- 23 int [CALLTYP](#page-71-0) [GSV86readUserScale](#page-42-0) (int ComNo, int Chan, double \*Norm)
- 24 int [CALLTYP](#page-71-0) [GSV86writeUserScale](#page-64-0) (int ComNo, int Chan, double Norm)
- int [CALLTYP](#page-71-0) [GSV86getMode](#page-23-1) (int ComNo)
- int [CALLTYP](#page-71-0) [GSV86setMode](#page-51-1) (int ComNo, unsigned long Mode)
- 27 int [CALLTYP](#page-71-0) [GSV86getFTsensorActive](#page-19-2) (int ComNo)
- int [CALLTYP](#page-71-0) [GSV86setFTsensorActive](#page-49-2) (int ComNo, int OnOff)
- int [CALLTYP](#page-71-0) [GSV86getModeAfilterAuto](#page-24-1) (int ComNo)
- int [CALLTYP](#page-71-0) [GSV86setModeAfilterAuto](#page-51-0) (int ComNo, int OnOff)
- int [CALLTYP](#page-71-0) [GSV86getModeNoiseCut](#page-25-1) (int ComNo)
- int [CALLTYP](#page-71-0) [GSV86setModeNoiseCut](#page-52-2) (int ComNo, int OnOff)
- int [CALLTYP](#page-71-0) [GSV86getModeMaxMin](#page-24-0) (int ComNo)
- int [CALLTYP](#page-71-0) [GSV86setModeMaxMin](#page-52-0) (int ComNo, int OnOff)
- 35 int [CALLTYP](#page-71-0) [GSV86getValObjectInfo](#page-30-0) (int ComNo, double \*ScaleFactors, unsigned long \*ObjMapping, int \*DataType)
- int [CALLTYP](#page-71-0) [GSV86getValMapping](#page-29-0) (int ComNo, int Index)
- int [CALLTYP](#page-71-0) [GSV86setFTarrayToRead](#page-49-1) (int ComNo, int ArrNo)
- int [CALLTYP](#page-71-0) [GSV86readFTsensorCalValue](#page-37-1) (int ComNo, int typ, int ix, double \*val)
- 39 int [CALLTYP](#page-71-0) [GSV86readFTsensorCalArray](#page-37-0) (int ComNo, int ArrNo, char \*SensorSerNo, double \*MatrixNorm, double \*InSens, double \*Matrix, double \*Offsets, double \*MaxVals, double \*Zvals)
- int [CALLTYP](#page-71-0) [GSV86writeFTsensorCalArray](#page-60-1) (int ComNo, int ArrNo, const char \*SensorSerNo, double

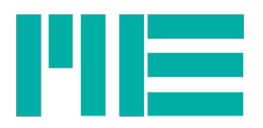

MatrixNorm, double InSens, double \*Matrix, double \*Offsets, double \*MaxVals, double \*Zvals)

- int [CALLTYP](#page-71-0) [GSV86writeFTsensorGeoOffsets](#page-61-1) (int ComNo, int ArrNo, double \*offsets)
- 42 int [CALLTYP](#page-71-0) [GSV86readFTsensorSerNo](#page-38-1) (int ComNo, int ArrNo, char \*SensorSerNo)
- int [CALLTYP](#page-71-0) [GSV86writeFTsensorFromFile](#page-61-0) (int ComNo, int ArrNo, const char \*DatFilePath)
- int [CALLTYP](#page-71-0) [GSV86getFTsensorCalArrayInfo](#page-19-1) (int ComNo, int \*MaxNumSupp, int \*ArrNumStored)
- int [CALLTYP](#page-71-0) [GSV86setFTsensorActiveCalArray](#page-49-0) (int ComNo, int ArrNo)
- int [CALLTYP](#page-71-0) [GSV86eraseFTsensorCalArray](#page-12-2) (int ComNo)
- double [CALLTYP](#page-71-0) [GSV86getFrequency](#page-19-0) (int ComNo)
- 48 int [CALLTYP](#page-71-0) [GSV86setFrequency](#page-48-0) (int ComNo, double frequency)
- int [CALLTYP](#page-71-0) [GSV86setZero](#page-56-0) (int ComNo, int Chan)
- int [CALLTYP](#page-71-0) [GSV86getInTypeRange](#page-21-2) (int ComNo, int Chan, double \*Range)
- 51 int [CALLTYP](#page-71-0) [GSV86getAllInTypesRanges](#page-13-0) (int ComNo, int Chan, int \*InTypes, double \*Ranges)
- int [CALLTYP](#page-71-0) [GSV86setInType](#page-50-0) (int ComNo, int Chan, int InType)
- <span id="page-7-1"></span>int [CALLTYP](#page-71-0) [GSV86readUserOffset](#page-7-1) (int ComNo, int Chan, double \*Offset)
- int [CALLTYP](#page-71-0) [GSV86writeUserOffset](#page-63-0) (int ComNo, int Chan, double Offset)
- int [CALLTYP](#page-71-0) [GSV86loadSettings](#page-32-2) (int ComNo, int DataSetNo)
- <span id="page-7-0"></span>int [CALLTYP](#page-71-0) [GSV86storeSettings](#page-7-0) (int ComNo, int DataSetNo)
- int [CALLTYP](#page-71-0) [GSV86getAnalogOutType](#page-13-1) (int ComNo, int Chan, int \*Type)
- 58 int [CALLTYP](#page-71-0) [GSV86setAnalogOutType](#page-44-0) (int ComNo, int Chan, int Type, int Mode)
- int [CALLTYP](#page-71-0) [GSV86writeAnalogOutOffset](#page-59-1) (int ComNo, int Chan, double Offset)
- int [CALLTYP](#page-71-0) [GSV86readAnalogOutOffset](#page-34-1) (int ComNo, int Chan, double \*Offset)
- int [CALLTYP](#page-71-0) [GSV86readAnalogOutScale](#page-34-0) (int ComNo, int Chan, double \*Scale)
- int [CALLTYP](#page-71-0) [GSV86writeAnalogOutScale](#page-59-0) (int ComNo, int Chan, double Scale)
- int [CALLTYP](#page-71-0) [GSV86writeAoutDirect](#page-59-2) (int ComNo, int Chan, int Code)
- int [CALLTYP](#page-71-0) [GSV86getUnitNo](#page-28-1) (int ComNo, int Chan)
- int [CALLTYP](#page-71-0) [GSV86setUnitNo](#page-54-1) (int ComNo, int Chan, int UnitNo)
- int [CALLTYP](#page-71-0) [GSV86getUnitText](#page-28-0) (int ComNo, int Chan, int Code, char \*UnitText)
- int [CALLTYP](#page-71-0) [GSV86setUnitText](#page-54-0) (int ComNo, int Chan, int Code, char \*UnitText)
- int [CALLTYP](#page-71-0) [GSV86getDfilterOnOff](#page-15-1) (int ComNo, int Chan, int Type)
- int [CALLTYP](#page-71-0) [GSV86setDfilterOnOff](#page-45-0) (int ComNo, int Chan, int Type, int OnOff)
- 70 int [CALLTYP](#page-71-0) [GSV86getDfilterInfo](#page-15-0) (int ComNo, int Chan, int TypeIn, int \*TypeOut, double \*CutOff)
- 71 int [CALLTYP](#page-71-0) [GSV86getDfilterType](#page-16-0) (int ComNo, int Chan, int TypeIn)
- int [CALLTYP](#page-71-0) [GSV86getDfilterCoeff](#page-14-1) (int ComNo, int Chan, int Type, double \*Coeff, double \*CoeffB)
- 73 int [CALLTYP](#page-71-0) [GSV86setDfilterParams](#page-46-0) (int ComNo, int Chan, int Type, double \*CutRatio, double \*Coeff, double \*CoeffB)
- int [CALLTYP](#page-71-0) [GSV86calcSetDfilterParams](#page-10-1) (int ComNo, int Chan, int Type, double CutOff, double CutOffHi)
- int [CALLTYP](#page-71-0) [GSV86simulateDfilter](#page-56-1) (int ComNo, int Analyze\_Ftyp, double StartVal, double EndVal, double Fa, int Points, char \*Filepath)
- double [CALLTYP](#page-71-0) [GSV86readDeviceHours](#page-36-0) (int ComNo, int Index)
- int [CALLTYP](#page-71-0) [GSV86writeDeviceHours](#page-60-0) (int ComNo, double Hours)
- int [CALLTYP](#page-71-0) [GSV86getNoiseCutThreshold](#page-25-0) (int ComNo, int Chan, double \*Thres)
- int [CALLTYP](#page-71-0) [GSV86setNoiseCutThreshold](#page-52-1) (int ComNo, int Chan, double Thres)
- int [CALLTYP](#page-71-0) [GSV86getSoftwareConfiguration](#page-26-0) (int ComNo)
- 81 int [CALLTYP](#page-71-0) [GSV86setMeasValProperty](#page-51-2) (int ComNo, int PropType)
- 82 int [CALLTYP](#page-71-0) [GSV86getValueError](#page-31-1) (int ComNo, int Ix, int \*ErrInfo, double \*ErrTime)

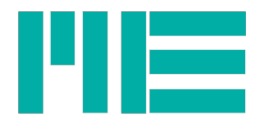

- int [CALLTYP](#page-71-0) [GSV86eraseValueErrMemory](#page-12-1) (int ComNo)
- 84 int [CALLTYP](#page-71-0) [GSV86resetErrorState](#page-43-2) (int ComNo)
- int [CALLTYP](#page-71-0) [GSV86readAnalogFilterCutOff](#page-34-2) (int ComNo, double \*CutOffFreq)
- 86 int [CALLTYP](#page-71-0) [GSV86writeAnalogFilterCutOff](#page-58-2) (int ComNo, double CutOffFreq)
- 87 int [CALLTYP](#page-71-0) [GSV86readZeroValue](#page-42-1) (int ComNo, int Chan)
- int [CALLTYP](#page-71-0) [GSV86writeZeroValue](#page-64-1) (int ComNo, int Chan, int zero)
- int [CALLTYP](#page-71-0) [GSV86getIDlevel](#page-20-1) (int ComNo)
- int [CALLTYP](#page-71-0) [GSV86triggerValue](#page-58-0) (int ComNo)
- 91 int [CALLTYP](#page-71-0) [GSV86getMaxMinValue](#page-23-0) (int ComNo, int Chan, double \*MaxValue, double \*MinValue)
- int [CALLTYP](#page-71-0) [GSV86clearMaxMinValue](#page-11-2) (int ComNo, int Chan)
- 93 int [CALLTYP](#page-71-0) [GSV86getIsCmdAvailable](#page-21-0) (int ComNo, int CmdUp, int CmdLo)
- int [CALLTYP](#page-71-0) [GSV86switchBlocking](#page-58-1) (int ComNo, int OnOff)
- int [CALLTYP](#page-71-0) [GSV86changePassword](#page-10-0) (int ComNo, char \*NewPW)
- int [CALLTYP](#page-71-0) [GSV86setPassword](#page-53-0) (int ComNo, char \*password)
- int [CALLTYP](#page-71-0) [GSV86getDIOdirection](#page-16-1) (int ComNo, int DIOgroup)
- int [CALLTYP](#page-71-0) [GSV86setDIOdirection](#page-46-1) (int ComNo, int DIOgroup, int Direction)
- 99 int [CALLTYP](#page-71-0) [GSV86getDIOtype](#page-17-1) (int ComNo, int DIOno, int \*AssignedChan)
- int [CALLTYP](#page-71-0) [GSV86setDIOtype](#page-47-1) (int ComNo, int DIOno, int DIOtype, int AssignedChan)
- int [CALLTYP](#page-71-0) [GSV86getDIOlevel](#page-17-0) (int ComNo, int DIOno)
- int [CALLTYP](#page-71-0) [GSV86setDoutLevel](#page-48-2) (int ComNo, int DIOno, int DIOlevel)
- int [CALLTYP](#page-71-0) [GSV86getDoutThreshold](#page-18-1) (int ComNo, int DIOno, double \*ThresUp, double \*ThresDown)
- int [CALLTYP](#page-71-0) [GSV86setDoutThreshold](#page-48-1) (int ComNo, int DIOno, double ThresUp, double ThresDown)
- int [CALLTYP](#page-71-0) [GSV86getDoutInitLevel](#page-18-0) (int ComNo, int DIOno)
- int [CALLTYP](#page-71-0) [GSV86setDoutInitLevel](#page-47-0) (int ComNo, int DIOno, int DOInitLevel)
- int [CALLTYP](#page-71-0) [GSV86getDataRateRange](#page-14-0) (int ComNo, double \*DrateMax, double \*DrateMin)
- int [CALLTYP](#page-71-0) [GSV86readCANsettings](#page-35-0) (int ComNo, int Index, int \*setting)
- int [CALLTYP](#page-71-0) [GSV86setCANsettings](#page-45-1) (int ComNo, int Index, int setting)
- int [CALLTYP](#page-71-0) [GSV86getCANonOff](#page-14-2) (int ComNo, int \*CANappProt)
- int [CALLTYP](#page-71-0) [GSV86setCANonOff](#page-44-1) (int ComNo, int OnOff)
- int [CALLTYP](#page-71-0) [GSV86readInterfaceSetting](#page-39-1) (int ComNo, int Ix, int \*Next, unsigned long \*Data, int \*ApplEnum, int \*Writable)
- int [CALLTYP](#page-71-0) [GSV86readBasicInterfSettings](#page-35-1) (int ComNo, int ActIntf, int \*PhysEnums, int \*ApplEnums, int \*Flags)
- int [CALLTYP](#page-71-0) [GSV86readAllInterfSettings](#page-33-0) (int ComNo, int IntNo, int \*IntfEnums, int \*Dtypes, int \*Data, int \*BdList, int \*BdNum)
- 115int [CALLTYP](#page-71-0) [GSV86writeInterfaceSetting](#page-62-1) (int ComNo, int Ix, unsigned long Data)
- int [CALLTYP](#page-71-0) [GSV86setInterfaceOnOff](#page-50-1) (int ComNo, int IntNo, int OnOff)
- 117int [CALLTYP](#page-71-0) [GSV86writeInterfaceBaud](#page-62-0) (int ComNo, int IntNo, int Baud)
- int [CALLTYP](#page-71-0) [GSV86readHWversion](#page-38-0) (int ComNo, int \*MainHW, int \*ExtHW)
- int [CALLTYP](#page-71-0) [GSV86readTEDSentry](#page-40-0) (int ComNo, int Chan, int TemplID, int PropID, int \*Next, int No, unsigned long \*Udata, double \*DblData, int \*Flags)
- int [CALLTYP](#page-71-0) [GSV86readFormattedTEDSList](#page-36-1) (int ComNo, int Chan, const char \*TEDSfilePath, char \*ListOut, int ListSize, int Code, char \*ExtListOut)
- <span id="page-8-0"></span>int [CALLTYP](#page-71-0) [GSV86readTEDSrawData](#page-8-0) (int ComNo, int Chan, unsigned char \*DataOut, int NumBytes, int StartByteAdr)
- int [CALLTYP](#page-71-0) [GSV86writeTEDSrawData](#page-63-1) (int ComNo, int Chan, const unsigned char \*DataIn, int NumBits, int StartBitAdr)

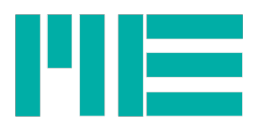

123int [CALLTYP](#page-71-0) [GSV86getSensorPlugged](#page-25-2) (int ComNo, int Chan, int \*BridgeSensor, int \*TEDScapable) 124int [CALLTYP](#page-71-0) [GSV86getTEDSactive](#page-27-1) (int ComNo, int Chan)

# Function Documentation

# **int [CALLTYP](#page-71-0) GSV86actExt (int** *ComNo***)**

<span id="page-9-0"></span>Simplified Version of GSV86activeteExtended, with: Bitrate=CONST\_BAUDRATE =115200 Bits/s, BufSize=CONST\_BUFSIZE =48000, flags=0

### **Parameters:**

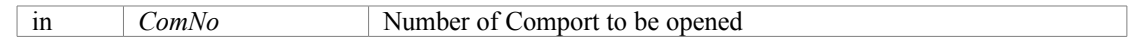

### **Returns:**

<span id="page-9-2"></span>Simple error code: GSV\_OK,if successful or GSV\_ERROR if ComPort could not be opened or device was not found. If =GSV\_ERROR, more detailed error information ca be retrieved with [GSV86getLastProtocollError\(\)](#page-22-1) or [GSV86getLastErrorText\(\).](#page-22-0)

OrdinalNo: 2

Device access: Yes, see [GSV86activateExtended](#page-9-2)

date: 10-31-2014

Applicable devices: GSV-8, GSV-6

### <span id="page-9-1"></span>**int [CALLTYP](#page-71-0) GSV86activateExtended (int** *ComNo***, unsigned long** *Bitrate***, unsigned long** *BufSize***, unsigned long** *flags***)**

Opens a (V)COM-port, allocates all necessary resources and checks, if device is present. Must be called first.

### **Parameters:**

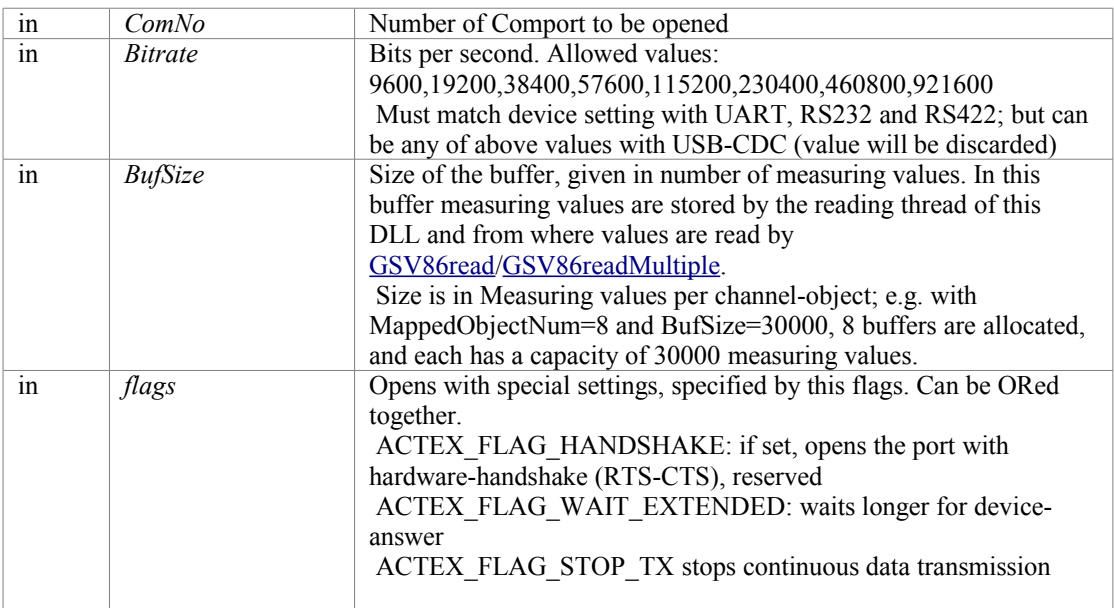

### **Returns:**

Simple error code: GSV\_OK,if successful or GSV\_ERROR if ComPort could not be opened or device was not found. If GSV\_ERROR, more detailed error information ca be retrieved with [GSV86getLastProtocollError\(\)](#page-22-1) or [GSV86getLastErrorText\(\).](#page-22-0)

### OrdinalNo: 4

Device access: Yes, CmdNo: 0x80, 0x01, 0x2B

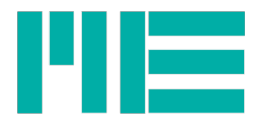

date: 10-31-2014 Applicable devices: GSV-8, GSV-6

# <span id="page-10-1"></span>**int [CALLTYP](#page-71-0) GSV86calcSetDfilterParams (int** *ComNo***, int** *Chan***, int** *Type***, double** *CutOff***, double** *CutOffHi***)**

Calculates and writes parameters and coefficients for the additional digital FIR/IIR filter.

### **Parameters:**

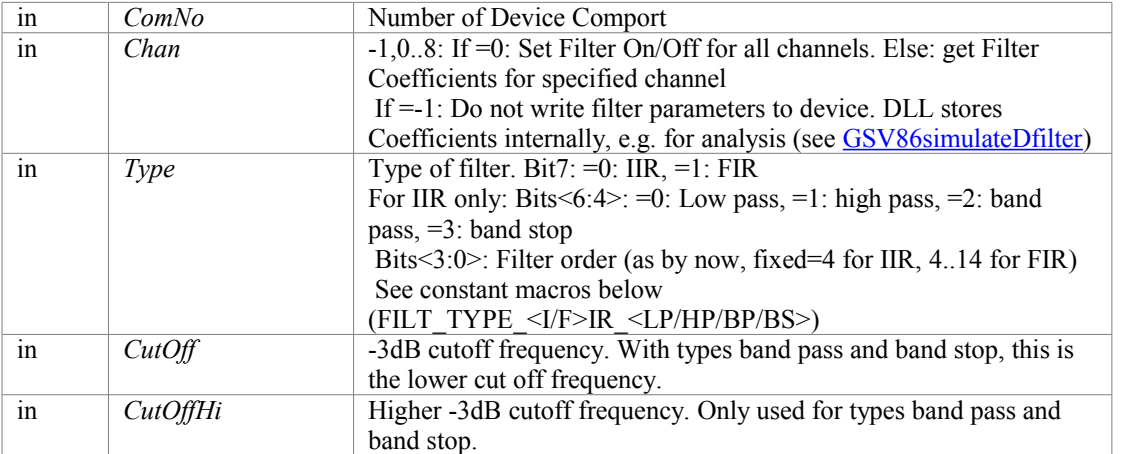

### **Returns:**

Simple error code: GSV\_OK,if successful or GSV\_ERROR if function failed. If GSV\_ERROR, more detailed error information ca be retrieved with [GSV86getLastProtocollError\(\)](#page-22-1) or [GSV86getLastErrorText\(\).](#page-22-0) Additional possible error codes:

DF\_ERR\_NO\_CONVERGENCE 0x30000203 coefficient calculation failed to converge DF\_ERR\_COEFF\_SUM\_TOOBIG 0x30000208 coefficients are too big

OrdinalNo: 98

Device access: Yes, if Chan > -1, CmdNo: 0x4E, 0x50, 0x7E

date: 10-31-2014

Applicable devices: GSV-8, GSV-6

### <span id="page-10-0"></span>**int [CALLTYP](#page-71-0) GSV86changePassword (int** *ComNo***, char \*** *NewPW***)**

Changes the user password.

#### **Parameters:**

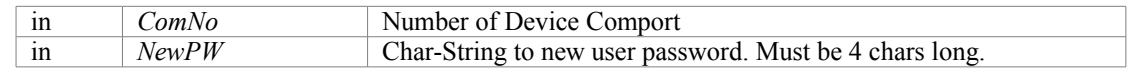

### **Returns:**

<span id="page-10-2"></span>Simple error code: GSV\_OK,if successful or GSV\_ERROR if function failed. If GSV\_ERROR, more detailed error information ca be retrieved with [GSV86getLastProtocollError\(\)](#page-22-1) or [GSV86getLastErrorText\(\).](#page-22-0)

#### **Note:**

Precondition: Old user password given with [GSV86setPassword](#page-10-2)

OrdinalNo: 151

Device access: Yes, CmdNo: 0x58

date: 16.04.2015 12:12

Applicable devices: GSV-8

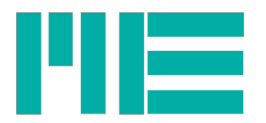

# <span id="page-11-0"></span>**int [CALLTYP](#page-71-0) GSV86clearDeviceBuf (int** *ComNo***)**

Clears and resets the measuring value buffer of the device. Frames present in send queue are not destroyed.

### **Parameters:**

in *ComNo* Number of Device Comport

### **Returns:**

Simple error code: GSV\_OK,if successful or GSV\_ERROR if If GSV\_ERROR, more detailed error information ca be retrieved with [GSV86getLastProtocollError\(\)](#page-22-1) or [GSV86getLastErrorText\(\).](#page-22-0) OrdinalNo: 9

Device access: Yes, CmdNo: 0x25 date: 10-31-2014 Applicable devices: GSV-8

### **int [CALLTYP](#page-71-0) GSV86clearDLLbuffer (int** *ComNo***)**

Clears and resets the measuring value buffer of the dll reading thread.

### **Parameters:**

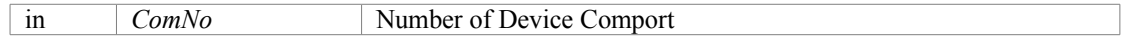

### **Returns:**

Simple error code: GSV\_OK, if successful or GSV\_ERROR if an error occurred. If GSV\_ERROR, more detailed error information ca be retrieved with [GSV86getLastProtocollError\(\)](#page-22-1) or [GSV86getLastErrorText\(\).](#page-22-0)

OrdinalNo: 8

Device access: No date: 10-31-2014

### <span id="page-11-2"></span>**int [CALLTYP](#page-71-0) GSV86clearMaxMinValue (int** *ComNo***, int** *Chan***)**

<span id="page-11-4"></span>Resets the maximum and minimum values, that the device had stored, if the corresponding mode flag is set (see [GSV86getMode\)](#page-11-4)

#### **Parameters:**

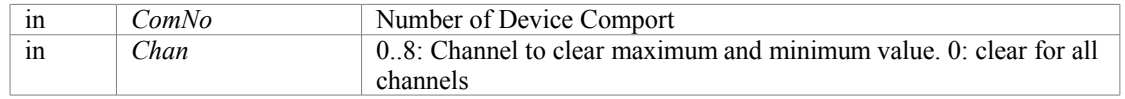

#### **Returns:**

Simple error code: GSV\_OK,if successful or GSV\_ERROR if function failed. If GSV\_ERROR, more detailed error information ca be retrieved with [GSV86getLastProtocollError\(\)](#page-22-1) or [GSV86getLastErrorText\(\).](#page-22-0)

OrdinalNo: 148

Device access: Yes (Cmd 0x3C) date: 16.04.2015 12:12

Applicable devices: GSV-8, GSV-6

# <span id="page-11-3"></span><span id="page-11-1"></span>**unsigned long [CALLTYP](#page-71-0) GSV86dllVersion [\(void](#page-11-3) )**

Returns the DLLs version numbers.

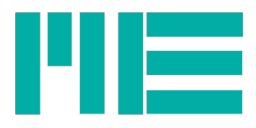

Version Number High in Bits<31:16>, Version number Low in Bits<15:0> Example: Version 1.1.00.32: return value  $0x00010001 = d65537$ 

### **Note:**

3rd and 4th number of version resource NOT part of return value OrdinalNo: 1 Device access: No date: 10-31-2014

# <span id="page-12-2"></span>**int [CALLTYP](#page-71-0) GSV86eraseFTsensorCalArray (int** *ComNo***)**

Erases the last of the Force/Torque (Multi-axis) sensor parameter array, if several arrays are stored.

### **Parameters:**

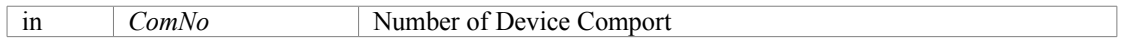

### **Returns:**

Simple error code: GSV\_OK,if successful or GSV\_ERROR if function failed If GSV\_ERROR, more detailed error information ca be retrieved with [GSV86getLastProtocollError\(\)](#page-22-1) or [GSV86getLastErrorText\(\).](#page-22-0)

### **Note:**

The 1st array (ArrNo=0) can't be erased, so the minimum number of stored calibration arrays is 2 OrdinalNo: 166

Device access: Yes, CmdNo: 0x7F

date: 10-31-2014

Applicable devices: GSV-8

# <span id="page-12-1"></span>**int [CALLTYP](#page-71-0) GSV86eraseValueErrMemory (int** *ComNo***)**

Erases the devices fault memory.

### **Parameters:**

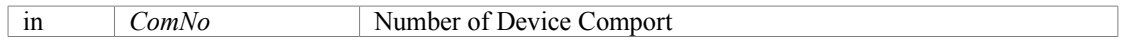

### **Returns:**

Simple error code: GSV\_OK,if successful or GSV\_ERROR if function failed. If GSV\_ERROR, more detailed error information ca be retrieved with [GSV86getLastProtocollError\(\)](#page-22-1) or [GSV86getLastErrorText\(\).](#page-22-0) OrdinalNo: 128

Device access: Yes, CmdNo: 0x44

date: 09.04.2015 16:15

Applicable devices: GSV-8

### <span id="page-12-0"></span>**int [CALLTYP](#page-71-0) GSV86firmwareVersion (int** *ComNo***)**

Returns the devices software version numbers.

### **Parameters:**

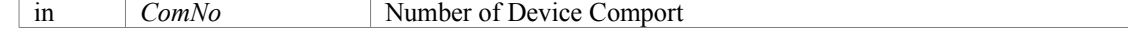

### **Returns:**

Firmware version: Bits<31:16>: Higher number of firmware version Bits<15:0>: Lower number of firmware version

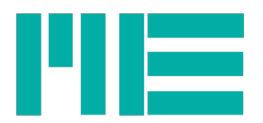

 or GSV\_ERROR if function failed If GSV\_ERROR, more detailed error information ca be retrieved with [GSV86getLastProtocollError\(\)](#page-22-1) or [GSV86getLastErrorText\(\).](#page-22-0) OrdinalNo: 26 Device access: Yes, CmdNo: 0x2B date: 10-31-2014 Applicable devices: GSV-8, GSV-6

# <span id="page-13-0"></span>**int [CALLTYP](#page-71-0) GSV86getAllInTypesRanges (int** *ComNo***, int** *Chan***, int \*** *InTypes***, double \*** *Ranges***)**

Reads all available analog input types and ranges.

### **Parameters:**

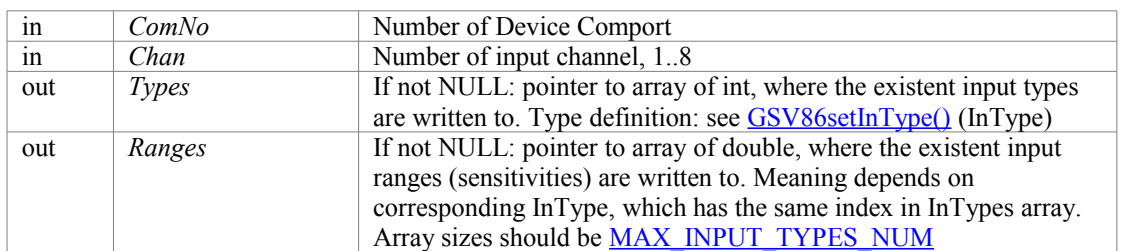

### **Returns:**

Number of existent input types or GSV\_ERROR if function failed. If GSV\_ERROR, more detailed error information ca be retrieved with [GSV86getLastProtocollError\(\)](#page-22-1) or [GSV86getLastErrorText\(\).](#page-22-0)

OrdinalNo: 66

Device access: Yes, CmdNo: 0xA2 date: 11-18-2014 Applicable devices: GSV-8

# <span id="page-13-1"></span>**int [CALLTYP](#page-71-0) GSV86getAnalogOutType (int** *ComNo***, int** *Chan***, int \*** *Type***)**

Reads the active type setting for the analog output.

### **Parameters:**

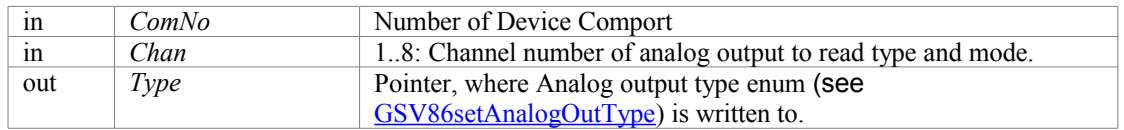

### **Returns:**

Mode as defined above or GSV\_ERROR if function failed If GSV\_ERROR, more detailed error information ca be retrieved with [GSV86getLastProtocollError\(\)](#page-22-1) or [GSV86getLastErrorText\(\).](#page-22-0)

OrdinalNo: 112

Device access: Yes, CmdNo: 0x0D date: 10-31-2014 Applicable devices: GSV-8

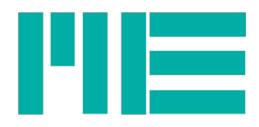

# <span id="page-14-2"></span>**int [CALLTYP](#page-71-0) GSV86getCANonOff (int** *ComNo***, int \*** *CANappProt***)**

Reads the on/off state of the CAN/CANopen field bus interface.

### **Parameters:**

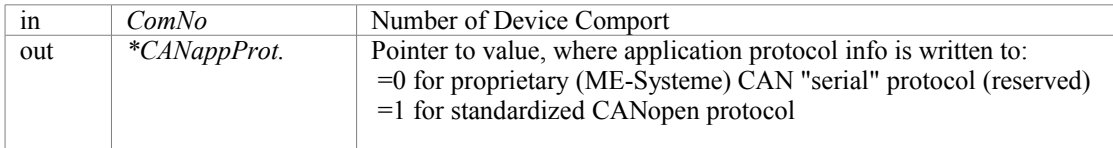

### **Returns:**

GSV\_TRUE if CAN/CANopen is on (enabled), GSV\_OK is it is off (disabled) or GSV\_ERROR if function failed. If GSV\_ERROR, more detailed error information ca be retrieved with [GSV86getLastProtocollError\(\)](#page-22-1) or [GSV86getLastErrorText\(\).](#page-22-0)

OrdinalNo: 169

Device access: Yes, CmdNo: 0x8C

date: 02.12.2015 12:32

Applicable devices: GSV-8, GSV-6

### <span id="page-14-0"></span>**int [CALLTYP](#page-71-0) GSV86getDataRateRange (int** *ComNo***, double \*** *DrateMax***, double \*** *DrateMin***)**

Reads the possible value range for the measuring data frequency. *DrateMax* value depends on many device parametrization settings.

### **Parameters:**

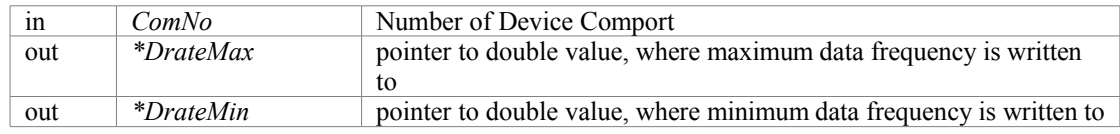

#### **Returns:**

Simple error code: GSV\_OK,if successful or GSV\_ERROR if function failed. If GSV\_ERROR, more detailed error information ca be retrieved with [GSV86getLastProtocollError\(\)](#page-22-1) or [GSV86getLastErrorText\(\).](#page-22-0)

### OrdinalNo: 164

Device access: Yes, CmdNo: 0x63

date: 18.08.2015 14:10

Applicable devices: GSV-8

# <span id="page-14-1"></span>**int [CALLTYP](#page-71-0) GSV86getDfilterCoeff (int** *ComNo***, int** *Chan***, int** *Type***, double \*** *Coeff***, double \*** *CoeffB***)**

Reads array(s) of coefficients of the digital FIR/IIR filter.

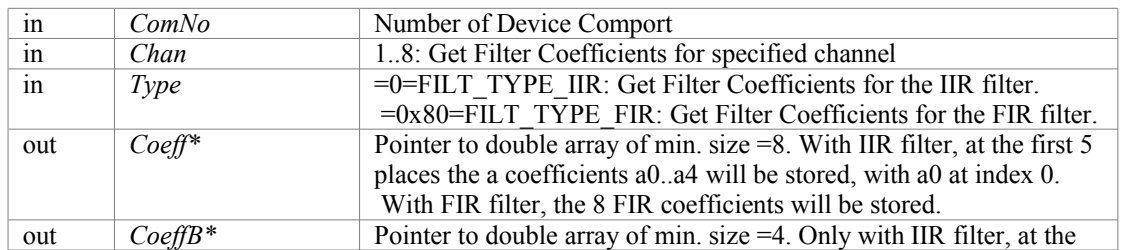

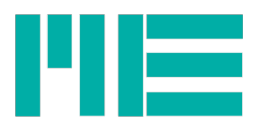

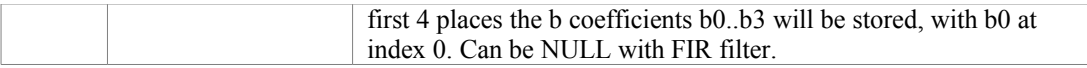

Simple error code: GSV\_OK,if successful or GSV\_ERROR if function failed. If GSV\_ERROR, more detailed error information ca be retrieved with [GSV86getLastProtocollError\(\)](#page-22-1) or [GSV86getLastErrorText\(\).](#page-22-0)

OrdinalNo: 94

Device access: Yes, CmdNo: 0x4F

date: 10-31-2014

Applicable devices: GSV-8, GSV-6: IIR only

### <span id="page-15-0"></span>**int [CALLTYP](#page-71-0) GSV86getDfilterInfo (int** *ComNo***, int** *Chan***, int** *TypeIn***, int \*** *TypeOut***, double \*** *CutOff***)**

Reads basic settings of the digital FIR/IIR filter.

### **Parameters:**

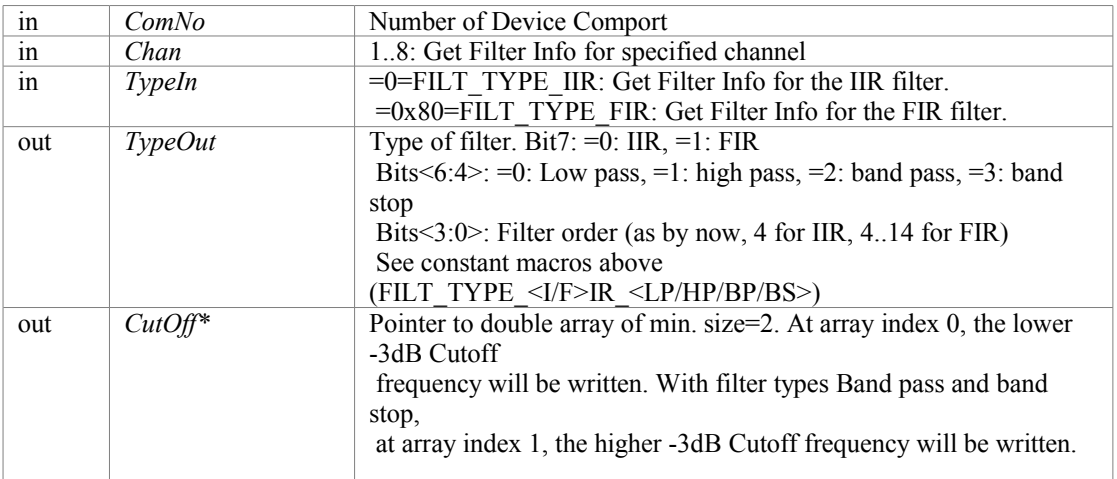

#### **Returns:**

Simple error code: GSV\_OK,if successful or GSV\_ERROR if function failed. If GSV\_ERROR, more detailed error information ca be retrieved with [GSV86getLastProtocollError\(\)](#page-22-1) or [GSV86getLastErrorText\(\).](#page-22-0)

**Note:**

CutOff frequencies depend on data frequency. They are internally stored as ratio FcutOff/Fdata OrdinalNo: 92

Device access: Yes, CmdNo: 0x8A, 0x4B, 0x4D

date: 10-31-2014

Applicable devices: GSV-8, GSV-6: IIR only

# <span id="page-15-1"></span>**int [CALLTYP](#page-71-0) GSV86getDfilterOnOff (int** *ComNo***, int** *Chan***, int** *Type***)**

Reads the enabled/disabled state of the digital FIR/IIR filter.

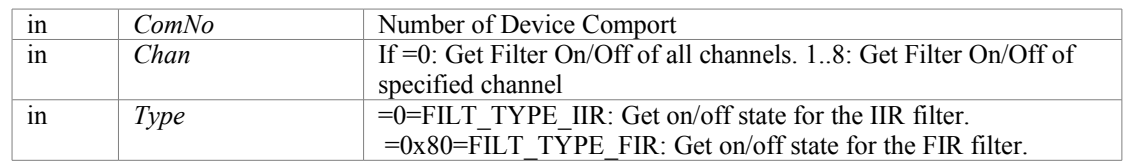

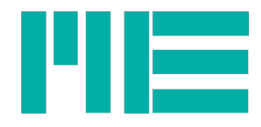

On/Off state(s): If Chan=0: On/Off state in Bits<7:0>, Bit=1: Filter enabled, =0: disabled;

while bit 0 corresponds to channel 1, ..., bit 7 to channel 8 If Chan =  $1.8$ : Get Filter on/off state of specified channel:

 $=1=GSV$  TRUE: Filter enabled,  $=0=GSV$  OK: Filter disabled

or GSV\_ERROR if function failed. If GSV\_ERROR, more detailed error information ca be retrieved with [GSV86getLastProtocollError\(\)](#page-22-1) or [GSV86getLastErrorText\(\).](#page-22-0)

OrdinalNo: 88

Device access: Yes, CmdNo: 0x51

date: 10-31-2014

Applicable devices: GSV-8, GSV-6: IIR only

# <span id="page-16-0"></span>**int [CALLTYP](#page-71-0) GSV86getDfilterType (int** *ComNo***, int** *Chan***, int** *TypeIn***)**

Reads type/class/length information of the digital FIR/IIR filter.

### **Parameters:**

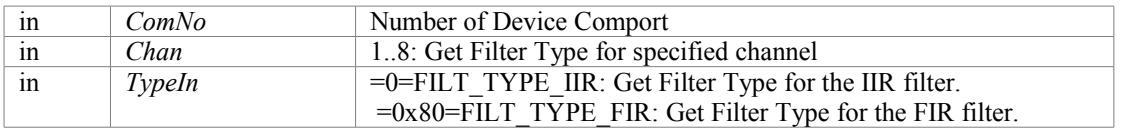

### **Returns:**

Type of filter. Bit7:  $=0$ : IIR,  $=1$ : FIR

```
Bits 6:4 : =0: Low pass, =1: high pass, =2: band pass, =3: band stop
```
Bits<3:0>: Filter order (as by now, 4 for IIR, 4..14 for FIR)

See constant macros above (FILT\_TYPE\_<I/F>IR\_<LP/HP/BP/BS>)

or GSV\_ERROR if function failed. If  $\overline{GSV}$  ERROR, more detailed error information ca be retrieved with [GSV86getLastProtocollError\(\)](#page-22-1) or [GSV86getLastErrorText\(\).](#page-22-0)

OrdinalNo: 93

Device access: Yes, CmdNo: 0x4B

date: 10-31-2014

Applicable devices: GSV-8, GSV-6: IIR only

# <span id="page-16-1"></span>**int [CALLTYP](#page-71-0) GSV86getDIOdirection (int** *ComNo***, int** *DIOgroup***)**

Reads the direction (input/output) of the digital I/O line's group.

### **Parameters:**

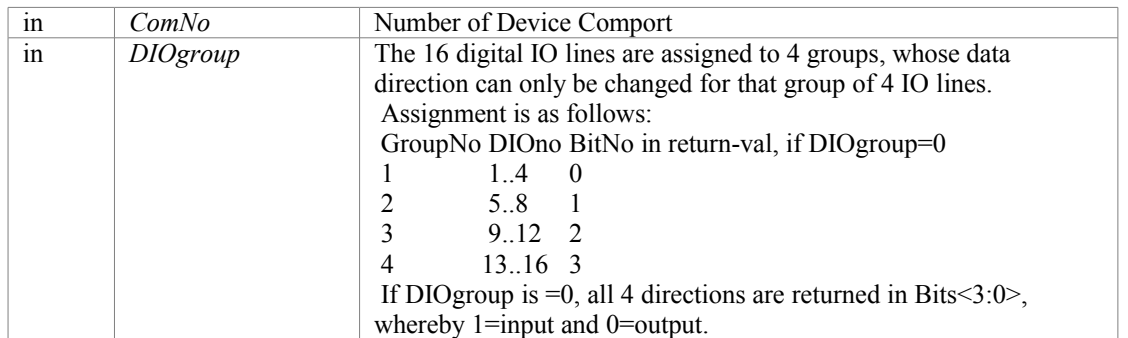

### **Returns:**

Data direction:  $GSV_TRUE (=1)$  for Input and  $GSV$  OK (=0) for output

or GSV\_ERROR if function failed. If GSV\_ERROR, more detailed error information ca be retrieved with [GSV86getLastProtocollError\(\)](#page-22-1) or [GSV86getLastErrorText\(\).](#page-22-0)

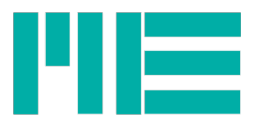

OrdinalNo: 152 Device access: Yes, CmdNo: 0x59 date: 18.06.2015 11:29 Applicable devices: GSV-8

# <span id="page-17-0"></span>**int [CALLTYP](#page-71-0) GSV86getDIOlevel (int** *ComNo***, int** *DIOno***)**

Reads the level (high/low) of the digital I/O line(s), independently of type and other settings.

### **Parameters:**

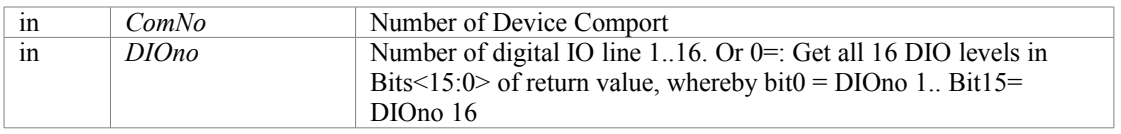

### **Returns:**

DIO level: GSV\_TRUE, if DIO level = high. GSV\_OK, if level = low,

or Bits<15:0> = all levels, if DIOno=0. Or GSV\_ERROR if function failed. If GSV\_ERROR, more detailed error information ca be retrieved with [GSV86getLastProtocollError\(\)](#page-22-1) or [GSV86getLastErrorText\(\).](#page-22-0) /note: DIO level is read independently of DIOtype or DIOdirection.

OrdinalNo: 155

Device access: Yes, CmdNo: 0x5D

date: 21.06.2015 10:53

Applicable devices: GSV-8, eventually GSV-6

# <span id="page-17-1"></span>**int [CALLTYP](#page-71-0) GSV86getDIOtype (int** *ComNo***, int** *DIOno***, int \*** *AssignedChan***)**

Reads the type of the digital I/O line.

### **Parameters:**

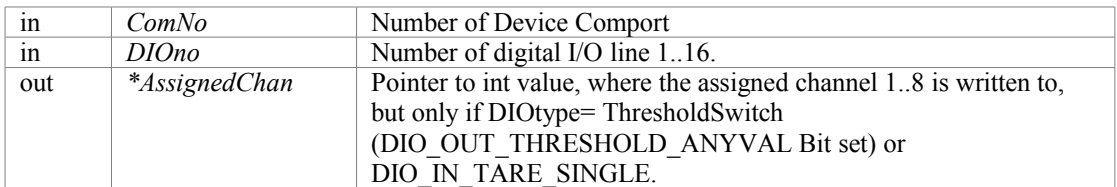

### **Returns:**

DIOtype: DIO\_IN\_GENERALPURPOSE 0x04 DIO IN SYNC SLAVE 0x02 DIO IN QEI ANY 0x08 DIO IN TARE SINGLE 0x10 DIO\_IN\_TARE\_ALL 0x20 DIO\_IN\_RESET\_MAXMIN 0x40 DIO\_IN\_TRIG\_SEND\_VAL 0x80 DIO\_IN\_TRIG\_SEND\_MAXVAL 0x100 DIO\_IN\_TRIG\_SEND\_MINVAL 0x200 DIO\_IN\_TRIG\_SEND\_AVGVAL 0x400 DIO\_IN\_TRIG\_SEND\_VAL\_WHILE\_HI 0x800 DIO\_OUT\_GENERALPURPOSE 0x1000 DIO\_OUT\_THRESHOLD\_ANYVAL 0x10000 DIO\_OUT\_THRESHOLD\_MAXVAL 0x14000 DIO\_OUT\_THRESHOLD\_MINVAL 0x18000

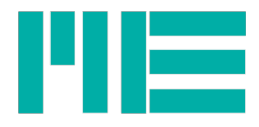

 DIO\_OUT\_SYNC\_MASTER 0x20000 DIO\_THRESHOLD\_WINDOWCOMP\_MASK 0x2000 DIO\_INVERT\_MASK 0x800000 or GSV\_ERROR if function failed. If GSV\_ERROR, more detailed error information ca be retrieved with [GSV86getLastProtocollError\(\)](#page-22-1) or [GSV86getLastErrorText\(\).](#page-22-0) See **[annex](#page-94-0)** for details on DIO-type. OrdinalNo: 153 Device access: Yes, CmdNo: 0x5B date: 18.06.2015 11:29 Applicable devices: GSV-8

# <span id="page-18-0"></span>**int [CALLTYP](#page-71-0) GSV86getDoutInitLevel (int** *ComNo***, int** *DIOno***)**

Reads the default level of the digital I/O line. This level is set on device boot up, eventually after a type change or if none of output-setting conditions are met (yet). Will be stored for all 16 I/O lines, but only meaningful for output types.

### **Parameters:**

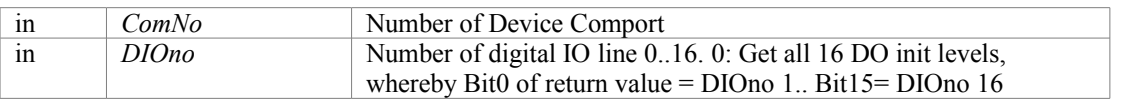

### **Returns:**

DO init level: GSV\_TRUE, if DO init level = high, GSV\_OK, if level = low, or Bits <15:0> = all levels if DIOno=0 or GSV\_ERROR if function failed. If GSV\_ERROR, more detailed error information ca be retrieved with [GSV86getLastProtocollError\(\)](#page-22-1) or [GSV86getLastErrorText\(\).](#page-22-0)

OrdinalNo: 160

Device access: Yes, CmdNo: 0x61 date: 01.07.2015 18:39 Applicable devices: GSV-8

# <span id="page-18-1"></span>**int [CALLTYP](#page-71-0) GSV86getDoutThreshold (int** *ComNo***, int** *DIOno***, double \*** *ThresUp***, double \*** *ThresDown***)**

Reads the two threshold values for digital output threshold switch. Will be stored for any digital I/O line, but only meaningful for digital output threshold types.

### **Parameters:**

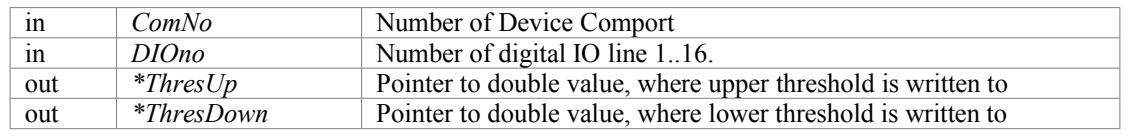

### **Returns:**

Simple error code: GSV\_OK,if successful or GSV\_ERROR if function failed. If GSV\_ERROR, more detailed error information ca be retrieved with [GSV86getLastProtocollError\(\)](#page-22-1) or [GSV86getLastErrorText\(\).](#page-22-0)

OrdinalNo: 157 Device access: Yes, CmdNo: 0x5F

date: 21.06.2015 10:53

Applicable devices: GSV-8

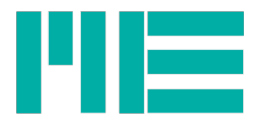

# <span id="page-19-0"></span>**double [CALLTYP](#page-71-0) GSV86getFrequency (int** *ComNo***)**

Reads the measuring data frequency, with that whole measuring data frames are transmitted, it permanent value transmission is enabled (default).

### **Parameters:**

in *ComNo* Number of Device Comport

### **Returns:**

Measuring data rate or GSV\_ERROR if function failed If GSV\_ERROR, more detailed error information ca be retrieved with [GSV86getLastProtocollError\(\)](#page-22-1) or [GSV86getLastErrorText\(\).](#page-22-0)

OrdinalNo: 48

Device access: Yes, CmdNo: 0x8A

date: 10-31-2014

Applicable devices: GSV-8, GSV-6

# <span id="page-19-2"></span>**int [CALLTYP](#page-71-0) GSV86getFTsensorActive (int** *ComNo***)**

Reads the enabled/disabled state for the Force/Torque multi-axis sensor.

### **Parameters:**

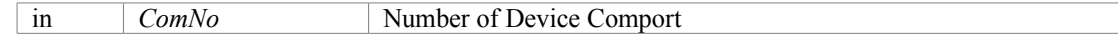

### **Returns:**

GSV\_OK,if Six-axis sensor disabled, GSV\_TRUE if enabled, or GSV\_ERROR if function failed If GSV\_ERROR, more detailed error information ca be retrieved with [GSV86getLastProtocollError\(\)](#page-22-1) or [GSV86getLastErrorText\(\).](#page-22-0)

OrdinalNo: 134

Device access: Yes, CmdNo: 0x26

date: 30.04.2015 14:14

Applicable devices: GSV-8, GSV-6

### **int [CALLTYP](#page-71-0) GSV86getFTsensorCalArrayInfo (int** *ComNo***, int \*** *MaxNumSupp***, int \*** *ArrNumStored***)**

<span id="page-19-1"></span>Several parameter arrays can be stored for the Force/Torque multi-axis sensor, but only one is used (=active). This reads information about theses arrays.

### **Parameters:**

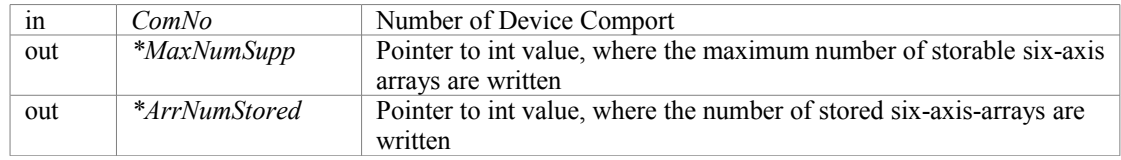

### **Returns:**

Index of active six-axis calibration array (beginning with 0) or GSV\_ERROR if function failed. If GSV\_ERROR, more detailed error information ca be retrieved with [GSV86getLastProtocollError\(\)](#page-22-1) or [GSV86getLastErrorText\(\).](#page-22-0)

OrdinalNo: 162

Device access: Yes, CmdNo: 0x54

date: 10-31-2014

Applicable devices: GSV-8, GSV-6

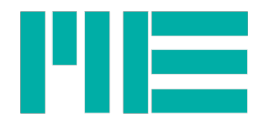

# <span id="page-20-1"></span>**int [CALLTYP](#page-71-0) GSV86getIDlevel (int** *ComNo***)**

Some write functions require the User ID to be given. This function reads the state of the given user ID.

### **Parameters:**

in *ComNo* Number of Device Comport

### **Returns:**

ID level: 0: no password set >=8: User password set or GSV\_ERROR if function failed. If GSV\_ERROR, more detailed error information ca be retrieved with [GSV86getLastProtocollError\(\)](#page-22-1) or [GSV86getLastErrorText\(\).](#page-22-0)

### OrdinalNo: 143

Device access: Yes, CmdNo: 0x1A

date: 16.04.2015 12:12

Applicable devices: GSV-8, GSV-6

# **int [CALLTYP](#page-71-0) GSV86getInterfaceIdentity (int** *ComNo***,**

# <span id="page-20-0"></span>**int** *StopPermTX***,**

- **int \*** *NumOfIntfDescr***,**
- **int \*** *ThisInterfNo***,**
- **int \*** *WriteProtect***,**
- **int \*** *MValDataType***,**
- **int \*** *MValPermanenTX***,**
- **int \*** *NumObjInMVframe***,**
- **int \*** *ThisDeviceModel***,**
- **int \*** *ThisProtocol***)**

Reads information about the devices communication interface(s).

### **Parameters:**

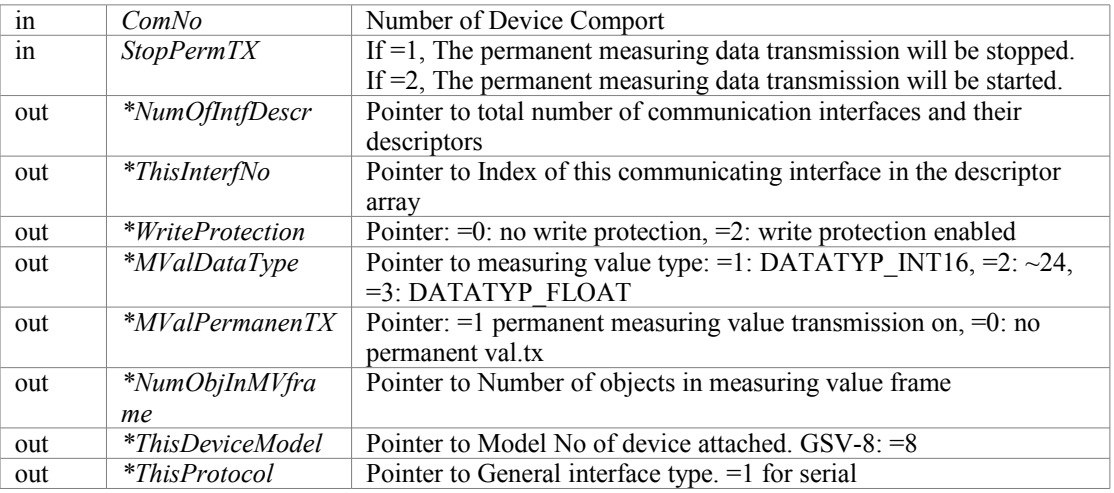

#### **Returns:**

Simple error code: GSV\_OK,if successful or GSV\_ERROR if If GSV\_ERROR, more detailed error information ca be retrieved with [GSV86getLastProtocollError\(\)](#page-22-1) or [GSV86getLastErrorText\(\).](#page-22-0) OrdinalNo: 7

Device access: Yes, CmdNo: 0x01

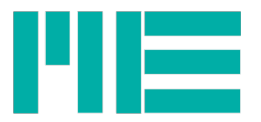

date: 30.09.2015 12:02 Applicable devices: GSV-8, GSV-6

# <span id="page-21-2"></span>**int [CALLTYP](#page-71-0) GSV86getInTypeRange (int** *ComNo***, int** *Chan***, double \*** *Range***)**

Reads the analog input type and range.

### **Parameters:**

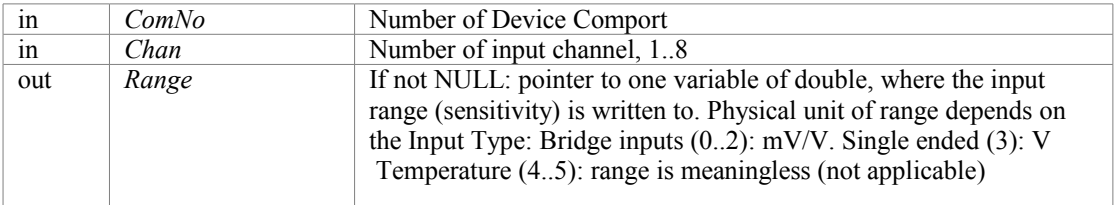

### **Returns:**

Input Type, defined as follows: INTYP\_BRIDGE\_US875 0 Input-Type Bridge at Vexcitation=8.75V INTYP\_BRIDGE\_US5 1 Input-Type Bridge at Vexcitation=5V INTYP\_BRIDGE\_US25 2 Input-Type Bridge at Vexcitation=2.5V INTYP\_SE10 3 Input-Type single-ended +-10V INTYP\_PT1000 4 Input-Type Temperature-Sensor PT1000 INTYP\_TEMP\_K 5 Input-Type Temperature-Sensor Type-K or GSV\_ERROR if function failed. If GSV\_ERROR, more detailed error information ca be retrieved with [GSV86getLastProtocollError\(\)](#page-22-1) or [GSV86getLastErrorText\(\).](#page-22-0)

OrdinalNo: 64

Device access: Yes, CmdNo: 0xA2 date: 11-18-2014 Applicable devices: GSV-8

# <span id="page-21-0"></span>**int [CALLTYP](#page-71-0) GSV86getIsCmdAvailable (int** *ComNo***, int** *CmdUp***, int** *CmdLo***)**

Reads the information, whether one or several device commands are available.

### **Parameters:**

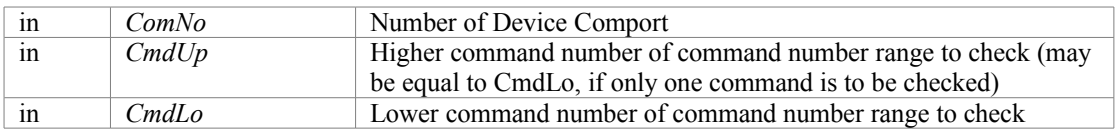

### **Returns:**

Simple error code: GSV\_OK,if successful or GSV\_ERROR if function failed. If GSV\_ERROR, more detailed error information ca be retrieved with [GSV86getLastProtocollError\(\)](#page-22-1) or [GSV86getLastErrorText\(\).](#page-22-0)

OrdinalNo: 146

Device access: Yes, CmdNo: 0x93 date: 16.04.2015 12:12

Applicable devices: GSV-8, GSV-6

# <span id="page-21-1"></span>**int [CALLTYP](#page-71-0) GSV86getLastDeviceError (int** *ComNo***, int** *Async***)**

The device stores the last error, if a device command failed or if a precondition is subnormal. This returns this last error stored by the device.

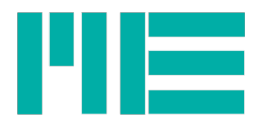

### **Parameters:**

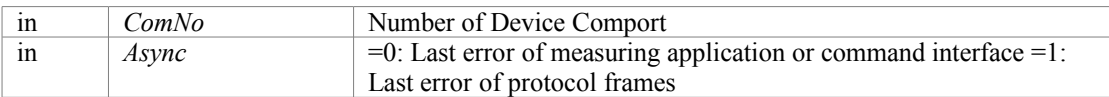

### **Returns:**

Error code thrown by GSV-8 device, See Annex for details. OrdinalNo: 127 Device access: Yes, CmdNo: 0x42

date: 23.02.2017

Applicable devices: GSV-8, GSV-6

### <span id="page-22-0"></span>**int [CALLTYP](#page-71-0) GSV86getLastErrorText (int** *ComNo***, char \*** *ErrText***)**

If the device returned an error on a device command, the DLL stored that. The DLL also catches error conditions that it detects itself. This function can be called after another function returned GSV\_ERROR and it additionally retrieves an error describing text.

### **Parameters:**

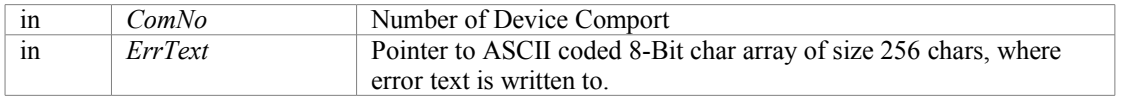

#### **Returns:**

One of the following:

- <span id="page-22-3"></span>1. Direct System Error Codes [\(http://msdn.microsoft.com/en-us/library/ms681381%28VS.85%29.aspx\)](http://msdn.microsoft.com/en-us/library/ms681381(VS.85).aspx), retrieved by GetLastError(), which was called by previously failed function. Only if GSV86actEx/[GSV86activateExtended](#page-22-3) failed before hardware were accessed.
- 2. System Error Codes as above ORed with OWN\_ERR\_MASK (0x20000000)
- 3. Error code for DLL-caught error as defined in [Errorcodes.h.](#page-84-0) Range: 0x30000001..0x3000FFFF
- 4. Error code thrown by GSV-8 device, ORed with 0x38000000. Range: 0x38000001..0x380000FF. See GSV-8 manual for details.

OrdinalNo: 5

Device access: No date: 27.04.2015 14:12

### <span id="page-22-1"></span>**int [CALLTYP](#page-71-0) GSV86getLastProtocollError ()**

If the device returned an error on a device command, the dll stored that. So, this can an be called after another function returned GSV\_ERROR and returns the error code.

#### **Parameters:**

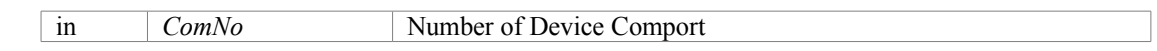

#### **Returns:**

One of the following:

- 1. Direct System Error Codes [\(http://msdn.microsoft.com/en-us/library/ms681381%28VS.85%29.aspx\)](http://msdn.microsoft.com/en-us/library/ms681381(VS.85).aspx), retrieved by GetLastError(), which was called by previously failed function. Only if GSV86actEx/[GSV86activateExtended](#page-22-2) failed before hardware were accessed.
- 2. System Error Codes as above ORed with OWN\_ERR\_MASK (0x20000000)
- <span id="page-22-2"></span>3. Error code as defined above. Range:  $0x300000001...0x3000$ FFFF
- 4. Error code thrown by GSV-8 device, ORed with 0x38000000. Range: 0x38000001..0x380000FF. See GSV-8 manual for details.

### OrdinalNo: 6

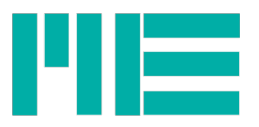

Device access: No date: 10-31-2014 Applicable devices: GSV-8, GSV-6

# <span id="page-23-0"></span>**int [CALLTYP](#page-71-0) GSV86getMaxMinValue (int** *ComNo***, int** *Chan***, double \*** *MaxValue***, double \*** *MinValue***)**

<span id="page-23-3"></span>If the corresponding mode flag is set (see [GSV86getMode\)](#page-23-3), the device determines maximum and minimum values. This function reads these values, independently of Txmode settings.

### **Parameters:**

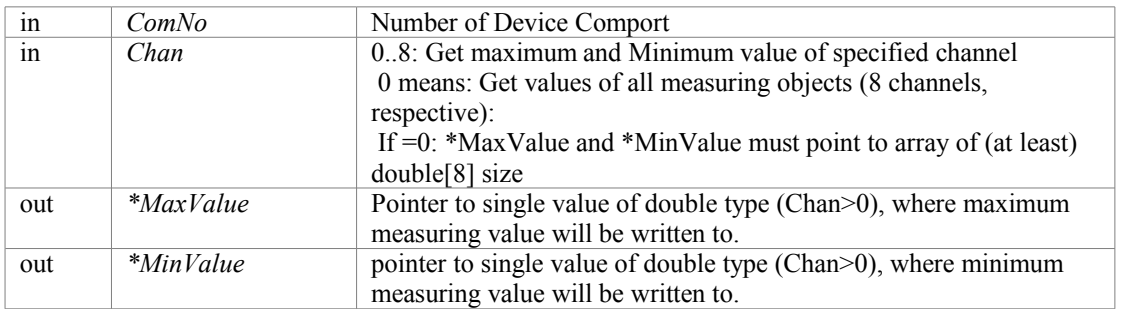

### **Returns:**

Simple error code: GSV\_OK,if successful or GSV\_ERROR if function failed. If GSV\_ERROR, more detailed error information ca be retrieved with [GSV86getLastProtocollError\(\)](#page-22-1) or [GSV86getLastErrorText\(\).](#page-22-0)

### **Note:**

<span id="page-23-2"></span>Precondition: Maximum/Minimum Mode activated in device: [GSV86getModeMaxMin](#page-23-2) must return GSV\_TRUE

OrdinalNo: 142

Device access: Yes (Cmd 0x53) date: 16.04.2015 12:12 Applicable devices: GSV-8, GSV-6

# <span id="page-23-1"></span>**int [CALLTYP](#page-71-0) GSV86getMode (int** *ComNo***)**

Reads device-mode flags.

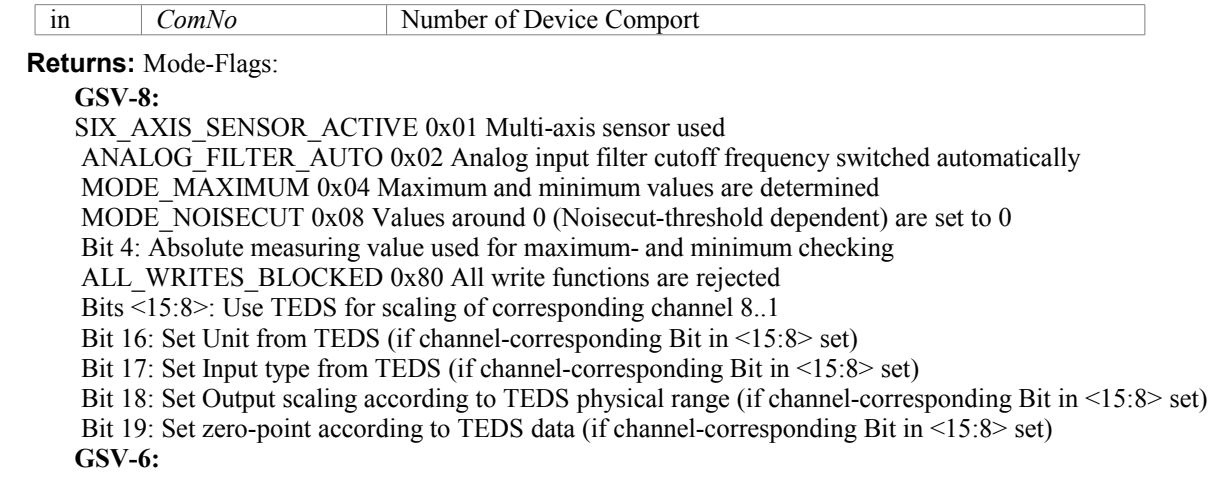

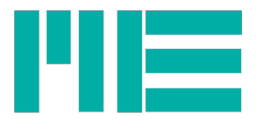

<2:0> Number of active channels 0b001: 1 channel

0b010: 2 channels

0b011: 3 channels

0b110: 6 channels

<3> Save-Tara

<4> User-Monitor

<6> Scale-Negate

<7> Peak-value output

<8> Peak-value-Reset and Tare

<9> read TEDS at Boot

<10> FT-sensor calculation or GSV\_ERROR if function failed If GSV\_ERROR, more detailed error information ca be retrieved with [GSV86getLastProtocollError\(\)](#page-22-1) or [GSV86getLastErrorText\(\).](#page-22-0)

OrdinalNo: 32

Device access: Yes, CmdNo: 0x26 date: 10-31-2014 Applicable devices: GSV-8, GSV-6

# <span id="page-24-1"></span>**int [CALLTYP](#page-71-0) GSV86getModeAfilterAuto (int** *ComNo***)**

Reads the enabled/disabled setting of the automatic analog filter determination. If enabled, the device sets the analog input filter, depending on the device data frequency.

### **Parameters:**

in *ComNo* Number of Device Comport

### **Returns:**

GSV\_OK,if Analog-filter-auto is disabled, GSV\_TRUE if enabled, or GSV\_ERROR if function failed If GSV\_ERROR, more detailed error information ca be retrieved with [GSV86getLastProtocollError\(\)](#page-22-1) or [GSV86getLastErrorText\(\).](#page-22-0) OrdinalNo: 136 Device access: Yes (Cmd. 0x26)

date: 30.04.2015 14:14

Applicable devices: GSV-8

# <span id="page-24-0"></span>**int [CALLTYP](#page-71-0) GSV86getModeMaxMin (int** *ComNo***)**

Reads the enabled/disabled setting of the maximum and minimum values determination. If enabled, every measuring value is compared to the maximum and the minimum value stored, and updated accordingly.

### **Parameters:**

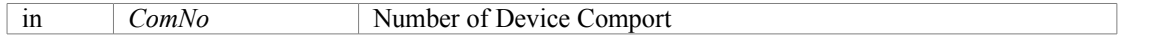

**Returns:**

GSV\_OK,if Maximum / Minimum mode disabled, GSV\_TRUE if enabled, or GSV\_ERROR if function failed If GSV\_ERROR, more detailed error information ca be retrieved with [GSV86getLastProtocollError\(\)](#page-22-1) or [GSV86getLastErrorText\(\).](#page-22-0)

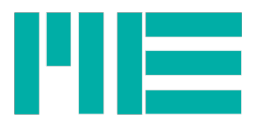

OrdinalNo: 145 Device access: Yes (Cmd. 0x26) date: 19.05.2015 22:02 Applicable devices: GSV-8, GSV-6

# <span id="page-25-1"></span>**int [CALLTYP](#page-71-0) GSV86getModeNoiseCut (int** *ComNo***)**

Reads the enabled/disabled setting of the noise-cut filter. If enabled, the device sets values between the noise-cut threshold and its negation (i.e. around zero) to exactly zero.

### **Parameters:**

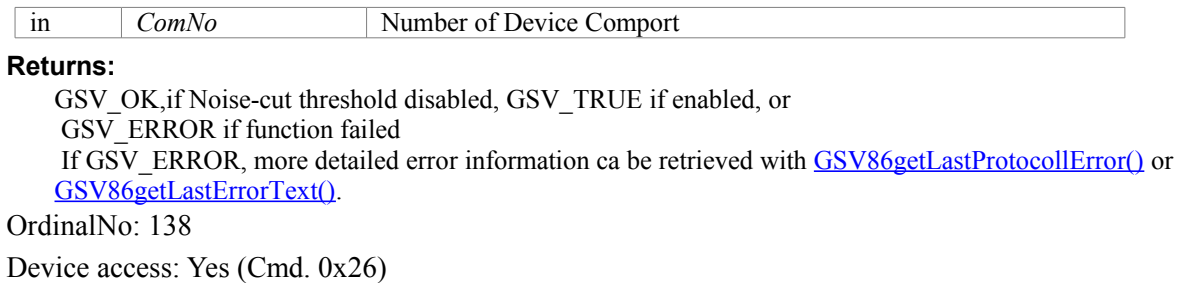

date: 30.04.2015 14:14

Applicable devices: GSV-8

### <span id="page-25-0"></span>**int [CALLTYP](#page-71-0) GSV86getNoiseCutThreshold (int** *ComNo***, int** *Chan***, double \*** *Thres***)**

If corresponding flag in Mode is set (see  $GSV86getMode()$ ), the device will set measuring values below this threshold (but above -1\*threshold) to the zero value.

### **Parameters:**

<span id="page-25-3"></span>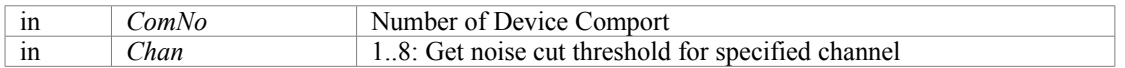

### **Returns:**

Simple error code: GSV\_OK,if successful or GSV\_ERROR if function failed. If GSV\_ERROR, more detailed error information ca be retrieved with [GSV86getLastProtocollError\(\)](#page-22-1) or [GSV86getLastErrorText\(\).](#page-22-0)

OrdinalNo: 118

Device access: Yes, CmdNo: 0x94

date: 10-31-2014

Applicable devices: GSV-8

# <span id="page-25-2"></span>**int [CALLTYP](#page-71-0) GSV86getSensorPlugged (int** *ComNo***, int** *Chan***, int \*** *BridgeSensor***, int \*** *TEDScapable***)**

Reads information on sensors: Bridge sensor connected and TEDS (transducer electronic data sheet) connected and write-capable.

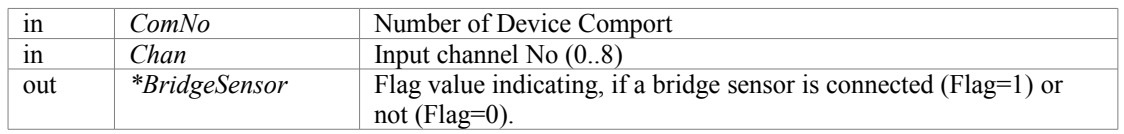

<span id="page-26-2"></span>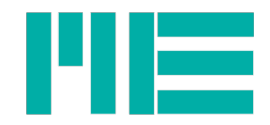

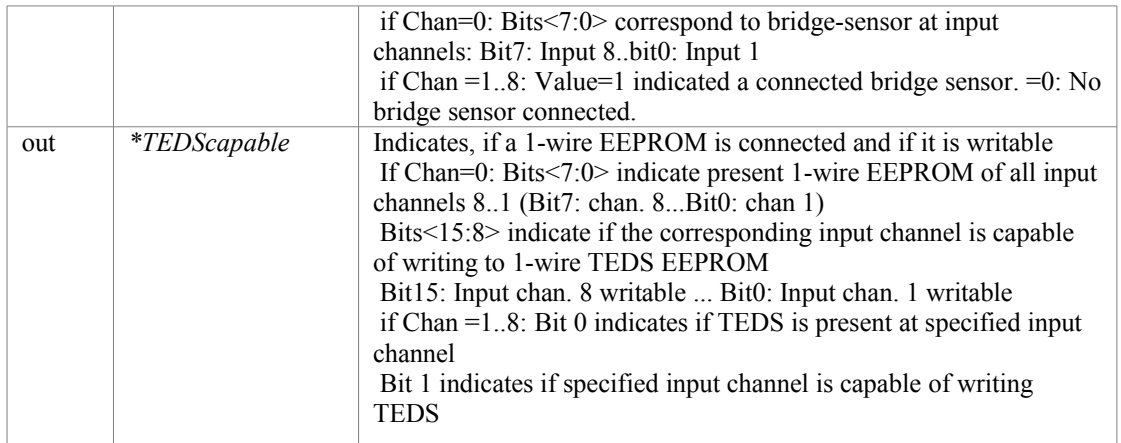

Simple error code: GSV\_OK,if successful or GSV\_ERROR if function failed. or GSV\_ERROR if function failed. If GSV\_ERROR, more detailed error information ca be retrieved with [GSV86getLastProtocollError\(\)](#page-22-1) or [GSV86getLastErrorText\(\).](#page-22-0)

#### **Note:**

: The "1-wire EEPROM" flags indicate if a TEDS-capable memory is connected; it doesn't indicate if it contains valid TEDS data and if they are used for scaling. To determine the latter, use [GSV86getTEDSactive](#page-26-2) instead.

OrdinalNo: 186

Device access: Yes, CmdNo: 0x45

date: 06.07.2016 15:29

Applicable devices: GSV-8

### <span id="page-26-1"></span>**int [CALLTYP](#page-71-0) GSV86getSerialNo (int** *ComNo***)**

Reads the devices individual serial number.

#### **Parameters:**

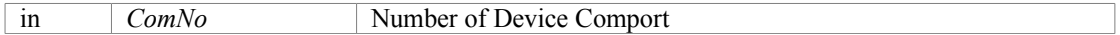

### **Returns:**

Serial-No or GSV\_ERROR if function failed. If GSV\_ERROR, more detailed error information ca be retrieved with [GSV86getLastProtocollError\(\)](#page-22-1) or [GSV86getLastErrorText\(\).](#page-22-0)

OrdinalNo: 70

Device access: Yes, CmdNo: 0x1F date: 10-31-2014

Applicable devices: GSV-8, GSV-6

# <span id="page-26-0"></span>**int [CALLTYP](#page-71-0) GSV86getSoftwareConfiguration (int** *ComNo***)**

Reads information on the devices equipment.

### **Parameters:**

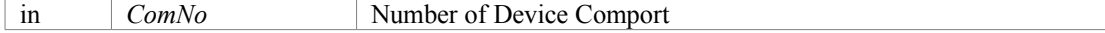

**Returns:**

Flags: Bit 0: HAS ADC Has analog-digital converter Bit 1: HAS ETHERCAT Has EtherCat field bus

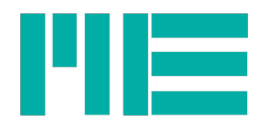

 Bit 2: HAS\_LCD Has LC-Display Bit 3: HAS TEDS Has TEDS sensor reading capability Bit 4: HAS\_DIGI\_IO Has digital inputs and outputs Bit 5: HAS\_ETH\_TWOLEDS Ethercat with separated status-LED (DS housing) Bit 6: HAS\_ANALOG\_OUT Has analog output(s) Bit 7: HAS\_SERIAL Has serial interface Bit 8: HAS\_FREQ\_OUT Has frequency output Bit 9: HAS AIN MCU Has Co processor for analog input Bit 10:  $HAS$  SIXAXIS Supports six-axis sensor Bit 11: HAS CANOPEN Has CANopen fieldbus or GSV\_ERROR if function failed. If GSV\_ERROR, more detailed error information ca be retrieved with [GSV86getLastProtocollError\(\)](#page-22-1) or [GSV86getLastErrorText\(\).](#page-22-0) OrdinalNo: 122

Device access: Yes, CmdNo: 0x2A date: 10-31-2014 Applicable devices: GSV-8

# <span id="page-27-1"></span>**int [CALLTYP](#page-71-0) GSV86getTEDSactive (int** *ComNo***, int** *Chan***)**

Reads information whether parametrization was done by the data content of a TEDS (transducer electronic data sheet) sensor.

### **Parameters:**

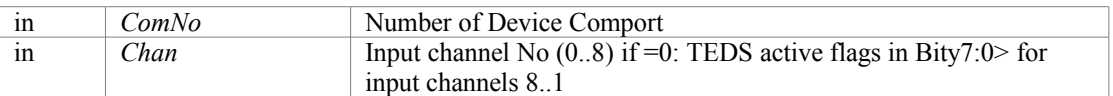

### **Returns:**

If Chan=0: TEDS active flags in Bits<7:0> for input channels 8..1 if Chan= 1..8: TEDS active flag in Bit 0, whereby Bit=1: TEDS are actually used for scaling. Bit=0: no TEDS data used for scaling, scaling used from GSV-8 memory

### **Remarks:**

Preconditions for TEDS data used:

<span id="page-27-4"></span>- Mode-Flags<15:8> of corresponding channel =1 (see [GSV86getMode\)](#page-27-4)

- TEDS with valid and known template connected

<span id="page-27-3"></span>- Suitable input-Type set (see [GSV86getInTypeRange\)](#page-27-3)

OrdinalNo: 188

Device access: Yes, CmdNo: 0x68

date: 06.07.2016 15:29

Applicable devices: GSV-8

# <span id="page-27-0"></span>**int [CALLTYP](#page-71-0) GSV86getTXmode (int** *ComNo***, int** *Index***)**

<span id="page-27-2"></span>Reads information about the measuring data transmission mode.

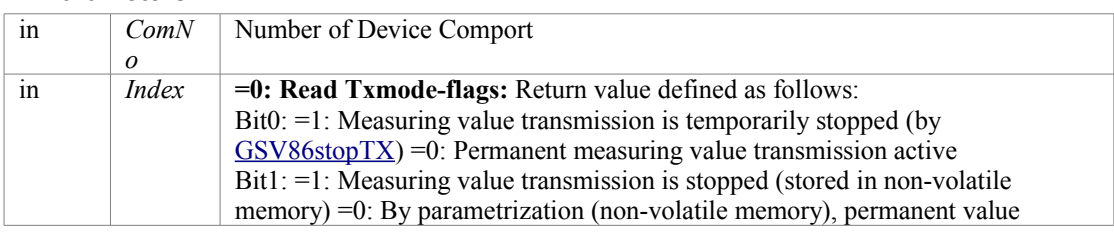

<span id="page-28-2"></span>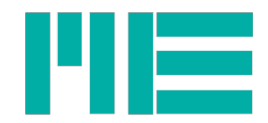

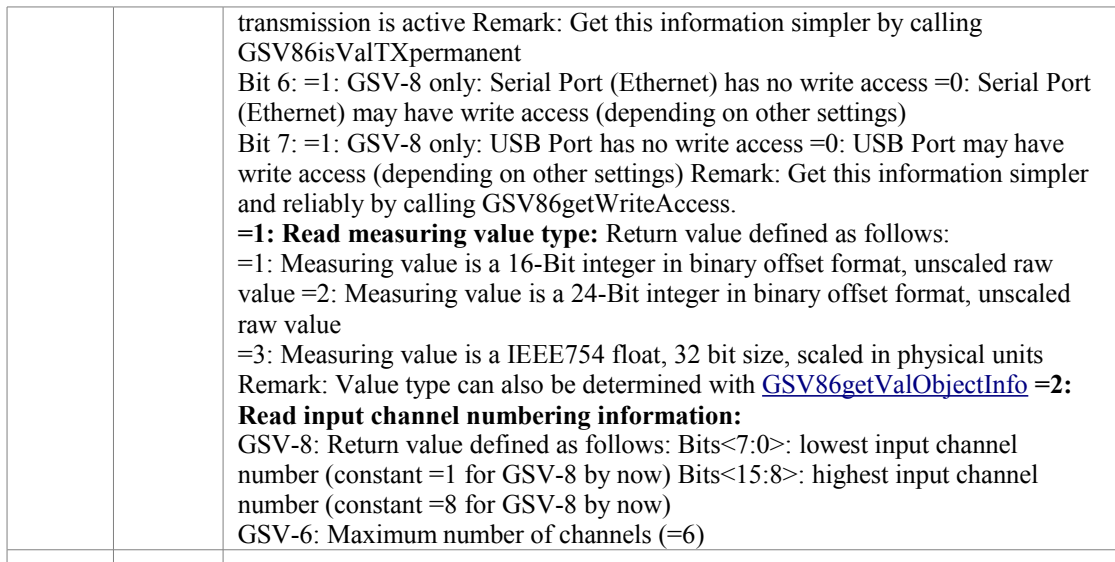

Informational value as defined above, or GSV\_ERROR if function failed. If GSV\_ERROR, more detailed error information ca be retrieved with [GSV86getLastProtocollError\(\)](#page-22-1) or [GSV86getLastErrorText\(\).](#page-22-0)

OrdinalNo: 22

Device access: Yes, CmdNo: 0x80

date: 10-31-2014

Applicable devices: GSV-8, GSV-6

### <span id="page-28-1"></span>**int [CALLTYP](#page-71-0) GSV86getUnitNo (int** *ComNo***, int** *Chan***)**

Read number of enumerated physical unit.

### **Parameters:**

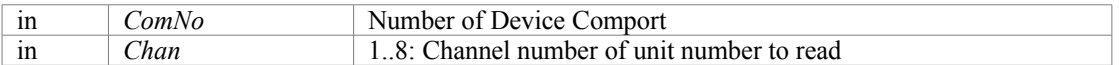

#### **Returns:**

Unit-number. For assignment of codes 0..UNIT\_NO\_MAX to unit itself, see manual / <u>annex</u>. special codes:  $0x000000$ FF: User definable unit text 1 active 0x000000FE: User definable unit text 2 active or GSV\_ERROR if function failed If GSV\_ERROR, more detailed error information ca be retrieved with [GSV86getLastProtocollError\(\)](#page-22-1) or [GSV86getLastErrorText\(\).](#page-22-0)

OrdinalNo: 80

Device access: Yes, CmdNo: 0x0F

date: 10-31-2014

Applicable devices: GSV-8, GSV-6

# <span id="page-28-0"></span>**int [CALLTYP](#page-71-0) GSV86getUnitText (int** *ComNo***, int** *Chan***, int** *Code***, char \*** *UnitText***)**

Read physical unit name.

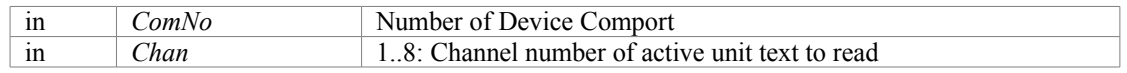

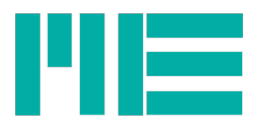

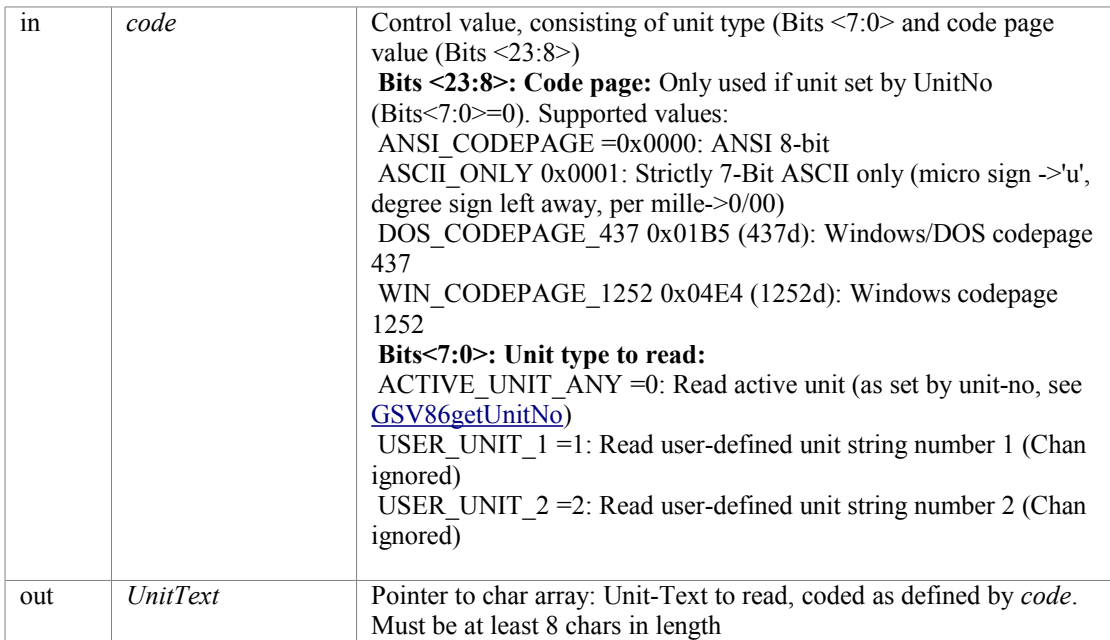

<span id="page-29-1"></span>Simple error code: GSV\_OK,if successful or GSV\_ERROR if function failed or GSV\_ERROR if function failed If GSV\_ERROR, more detailed error information ca be retrieved with [GSV86getLastProtocollError\(\)](#page-22-1) or [GSV86getLastErrorText\(\).](#page-22-0)

### OrdinalNo: 84

Device access: Yes, CmdNo: 0x0F and eventually 0x11

date: 10-31-2014

Applicable devices: GSV-8, GSV-6

# <span id="page-29-0"></span>**int [CALLTYP](#page-71-0) GSV86getValMapping (int** *ComNo***, int** *Index***)**

Reads information about measuring values contained in the transmitted value frame.

#### **Parameters:**

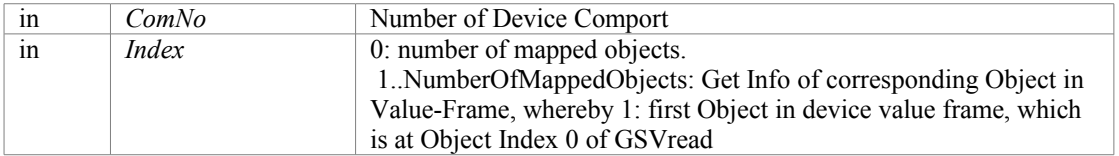

#### **Returns:**

If Index=0: number of mapped objects (1..16) or =0: Mapping not present or not supported by device else if Index= 1..NumberOfMappedObjects:

ObjMapping: See description for [GSV86getValObjectInfo\(\)](#page-30-0)

or GSV\_ERROR if function failed If GSV\_ERROR, more detailed error information ca be retrieved with [GSV86getLastProtocollError\(\)](#page-22-1) or [GSV86getLastErrorText\(\).](#page-22-0)

### OrdinalNo: 38

Device access: Yes, CmdNo: 0x49 date: 10-31-2014 Applicable devices: GSV-8

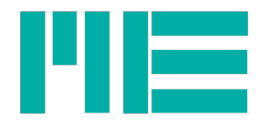

# <span id="page-30-0"></span>**int [CALLTYP](#page-71-0) GSV86getValObjectInfo (int** *ComNo***, double \*** *ScaleFactors***, unsigned long \*** *ObjMapping***, int \*** *DataType***)**

Get info about the measuring value's (read by [GSV86read](#page-32-1)[/GSV86readMultiple\)](#page-39-0) interpretation.

 Typically used once before measuring loop has started and after NormFactor(s) or Mode-States had changed.

### **Parameters:**

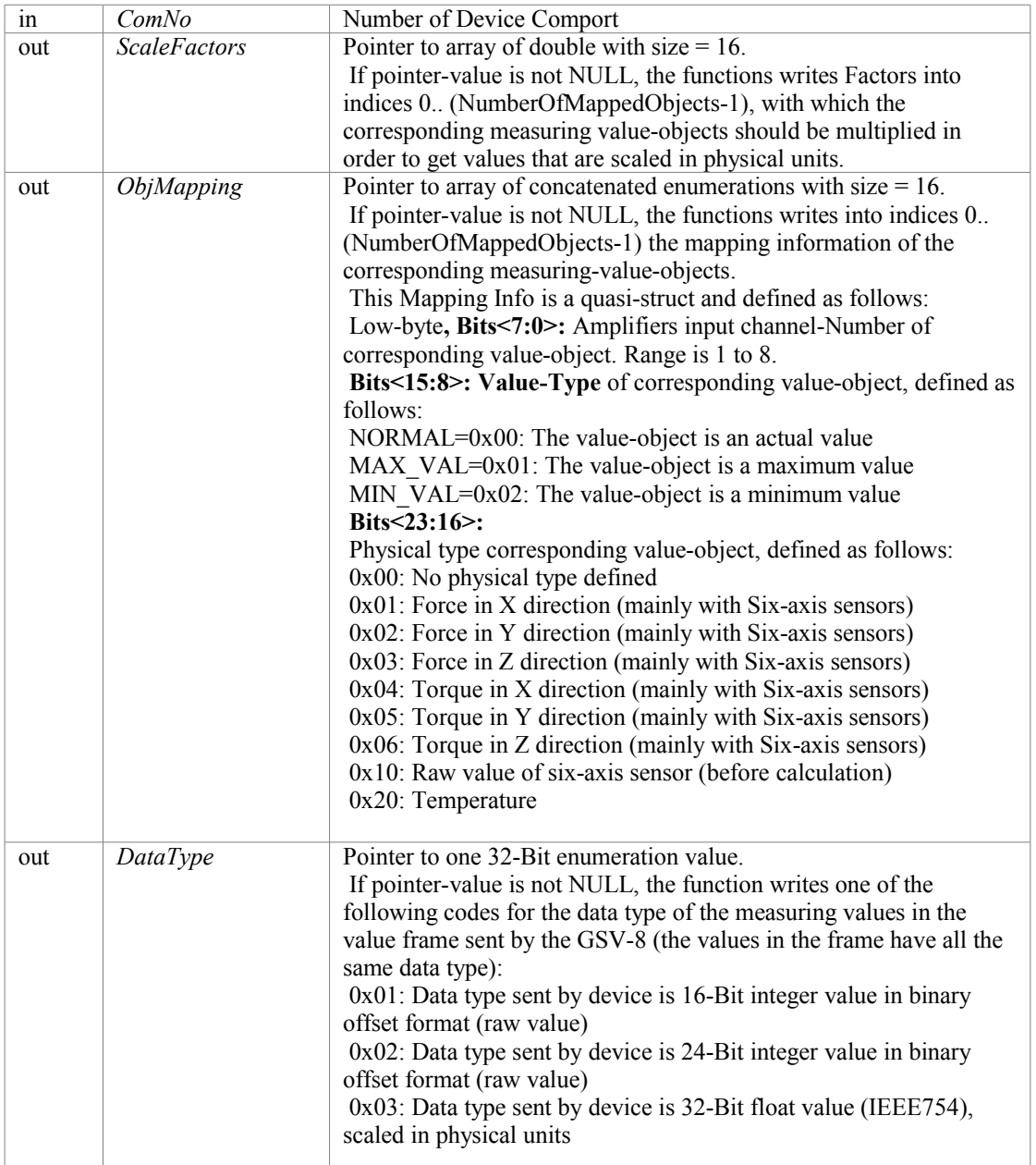

#### **Returns:**

NumberOfMappedObjects: Number of value-objects in the measuring frame, Range: 1 to 16. Or GSV\_ERROR if function failed. If =GSV\_ERROR, more detailed error information ca be retrieved with [GSV86getLastProtocollError\(\)](#page-22-1) or [GSV86getLastErrorText\(\).](#page-22-0)

OrdinalNo: 36

Device access: Yes, CmdNo: 0x26, 0x80, eventually 0x14 date: 10-31-2014

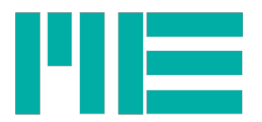

Applicable devices: GSV-8, GSV-6

# <span id="page-31-1"></span>**int [CALLTYP](#page-71-0) GSV86getValueError (int** *ComNo***, int** *Ix***, int \*** *ErrInfo***, double \*** *ErrTime***)**

Reads devices measuring application faults that are stored by device.

### **Parameters:**

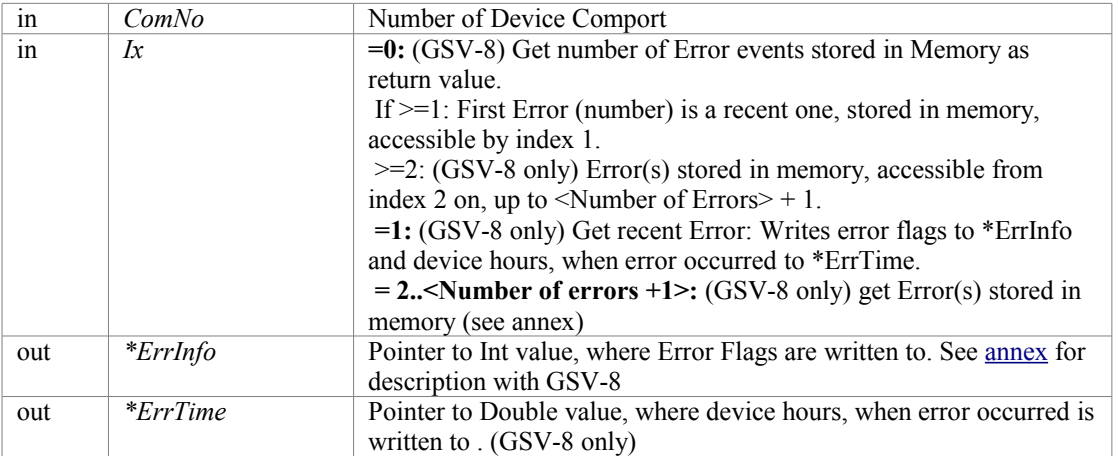

### **Returns:**

Number of errors stored, if  $Ix = 0$ , otherwise:

Error type:

VALERR\_TYPE\_SATURATED 1 Measuring value saturated

VALERR\_TYPE\_MAX\_EXCEED 2 For Multi-axis sensors: Maximum exceedance

VALERR\_TYPE\_SENSOR\_BROKEN 3 Sensor or sensor cable broken

 HWERR\_TYPE\_ANA\_OUT 4 Analog output connection error (e.g. current output open) HWERR\_TYPE\_DIO 5 Digital output error (shorted)

or GSV\_ERROR if function failed. If GSV\_ERROR, more detailed error information ca be retrieved with [GSV86getLastProtocollError\(\)](#page-22-1) or [GSV86getLastErrorText\(\).](#page-22-0)

### **Note:**

Refer to Manual Appendix for Error Flag coding

OrdinalNo: 126

Device access: Yes, CmdNo: 0x43

date: 09.04.2015 16:15

Applicable devices: GSV-8, GSV-6 (limited to index 0 and *ErrInfo* <1:0>)

# <span id="page-31-0"></span>**int [CALLTYP](#page-71-0) GSV86getWriteAccess (int** *ComNo***)**

Reads information, whether the interface used has permission to alter settings of the device. Write-access can be blocked by user-setting or because another active interface has write-access.

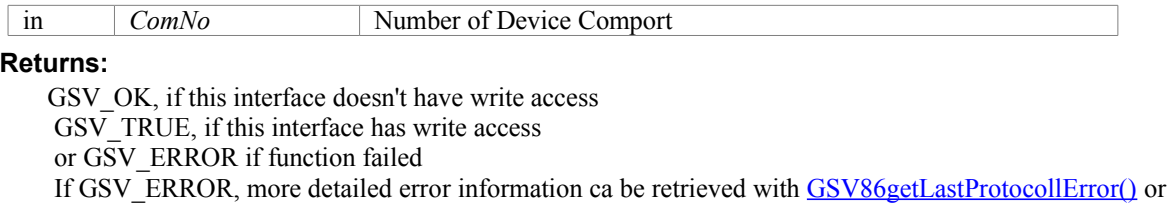

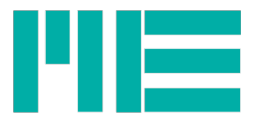

[GSV86getLastErrorText\(\).](#page-22-0)

OrdinalNo: 60 Device access: Yes, CmdNo: 0x26 date: 11-19-2014 Applicable devices: GSV-8

# <span id="page-32-0"></span>**int [CALLTYP](#page-71-0) GSV86isValTXpermanent (int** *ComNo***)**

Reads information about permanent measuring value frame transmission.

### **Parameters:**

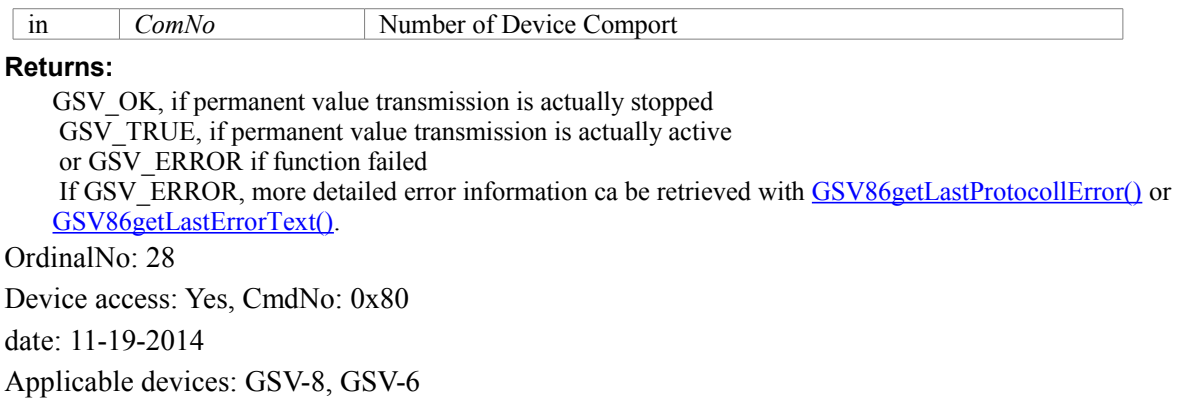

# <span id="page-32-2"></span>**int [CALLTYP](#page-71-0) GSV86loadSettings (int** *ComNo***, int** *DataSetNo***)**

Restores alternative device parametrization previously stored by user.

### **Parameters:**

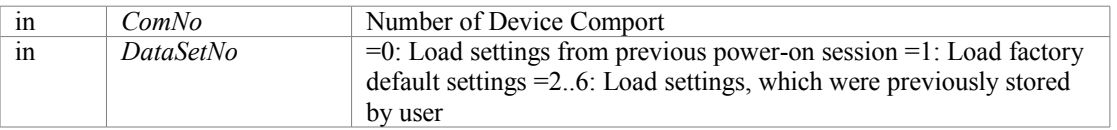

### **Returns:**

Simple error code: GSV\_OK,if successful or GSV\_ERROR if function failed If GSV\_ERROR, more detailed error information ca be retrieved with [GSV86getLastProtocollError\(\)](#page-22-1) or [GSV86getLastErrorText\(\).](#page-22-0)

Load all device configuration parameters, previously stored by user (DataSetNo 2..6) Except the following settings, which are NOT part of the user parameter array:

Interface Communication settings Measuring value Type Digital FIR/IIR filter configuration itself (but Filter On/Off state is part of user parameter) Six-Axis-Sensor configuration itself (but en-/disabled state and active FT-Array-No is part of user parameter)

OrdinalNo: 76 Device access: Yes, CmdNo: 0x09 date: 10-31-2014 Applicable devices: GSV-8, GSV-6 (limited to *DataSetNo* 0..1)

# <span id="page-32-1"></span>**int [CALLTYP](#page-71-0) GSV86read (int** *ComNo***, int** *Chan***, double \*** *out***)**

Reads one measuring value of one input channel from the dlls measuring value

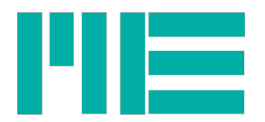

buffer.

The interpretation of *out* depends on the measuring value type (see [GSV86getValObjectInfo\)](#page-33-1):

<span id="page-33-1"></span>Float: The value is readily scaled to physical representation (provided the parametrization with UserScale or Six-axis sensor is correct).

Int16 / Int24: The range of *out* lies between -1.0 and 1.0 (with an 5% overhead it's from -1.05 to 1.05 total).

The value 1.0 represents the positive full-scale input value, depending on Input type: (see [GSV86setInType](#page-50-0)).

### **Parameters:**

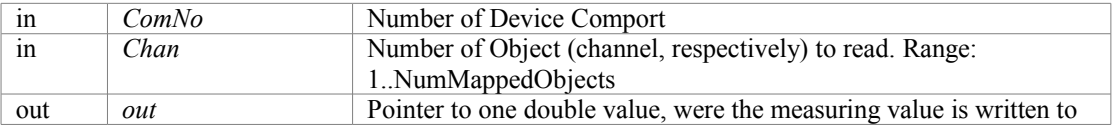

### **Returns:**

GSV OK, if no value was read (buffer empty), or

GSV TRUE if a value was read, or

GSV\_ERROR if an error occurred If GSV\_ERROR, more detailed error information ca be retrieved with [GSV86getLastProtocollError\(\)](#page-22-1) or [GSV86getLastErrorText\(\).](#page-22-0)

OrdinalNo: 12

Device access: No

date: 10-31-2014

### <span id="page-33-0"></span>**int [CALLTYP](#page-71-0) GSV86readAllInterfSettings (int** *ComNo***, int** *IntNo***, int \*** *IntfEnums***, int \*** *Dtypes***, int \*** *Data***, int \*** *BdList***, int \*** *BdNum***)**

Reads information about existent communication / fieldbus interfaces.

### **Parameters:**

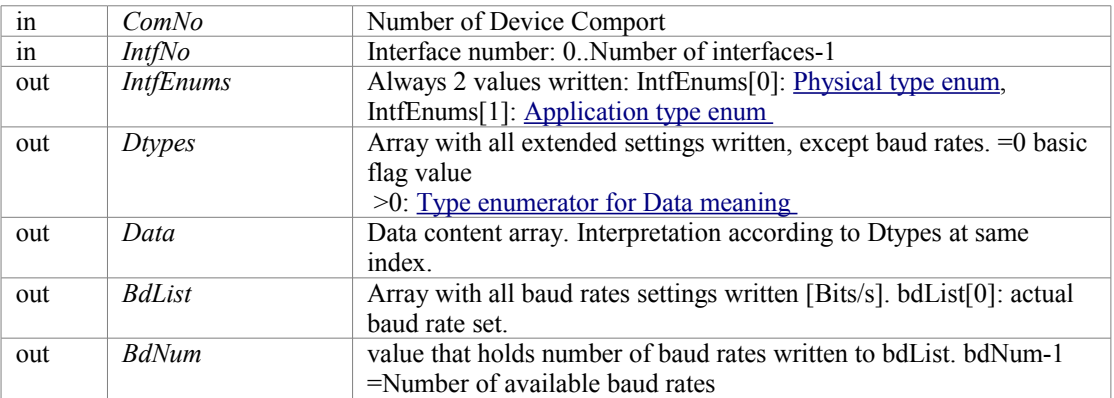

### **Note:**

Array size for Dtypes, dat and bdList won't ever exceed 256 Bytes. Just allocate 256 values.

### **Returns:**

Number of values written to dat and Dtypes or GSV\_ERROR if function failed. If GSV\_ERROR, more detailed error information ca be retrieved with [GSV86getLastProtocollError\(\)](#page-22-1) or [GSV86getLastErrorText\(\).](#page-22-0) OrdinalNo: 174

Device access: Yes, CmdNo: 0x01, 0x7B date: 24.01.2016 18:40

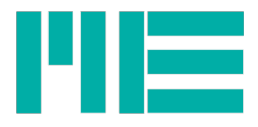

Applicable devices: GSV-8, GSV-6

# <span id="page-34-2"></span>**int [CALLTYP](#page-71-0) GSV86readAnalogFilterCutOff (int** *ComNo***, double \*** *CutOffFreq***)**

Reads -3dB cut-off frequency of the analog input filter.

### **Parameters:**

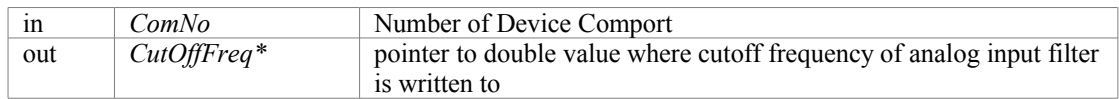

### **Returns:**

GSV\_TRUE, if cutoff frequency is set by device automatically, according to the data rate (see device manual). GSV\_OK, if automatic filter setting is disabled or GSV\_ERROR if function failed. If GSV\_ERROR, more detailed error information ca be retrieved with [GSV86getLastProtocollError\(\)](#page-22-1) or [GSV86getLastErrorText\(\).](#page-22-0) OrdinalNo: 128

Device access: Yes, CmdNo: 0x90

date: 16.04.2015 12:12

Applicable devices: GSV-8

# <span id="page-34-1"></span>**int [CALLTYP](#page-71-0) GSV86readAnalogOutOffset (int** *ComNo***, int** *Chan***, double \*** *Offset***)**

Reads the offset value of the analog output (representing zero at analog input).

### **Parameters:**

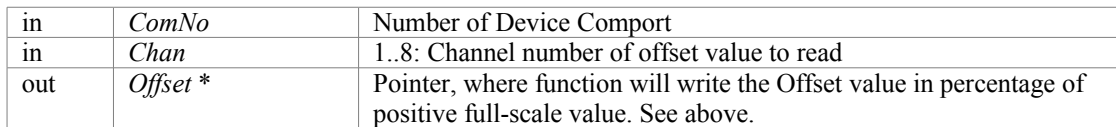

### **Returns:**

Simple error code: GSV\_OK,if successful or GSV\_ERROR if function failed If GSV\_ERROR, more detailed error information ca be retrieved with [GSV86getLastProtocollError\(\)](#page-22-1) or [GSV86getLastErrorText\(\).](#page-22-0)

OrdinalNo: 102

Device access: Yes, CmdNo: 0x04

date: 10-31-2014

Applicable devices: GSV-8, eventually GSV-6

# <span id="page-34-0"></span>**int [CALLTYP](#page-71-0) GSV86readAnalogOutScale (int** *ComNo***, int** *Chan***, double \*** *Scale***)**

Reads the user-defined scaling value, with which the analog output can be scaled to get a specific output value a specific input.

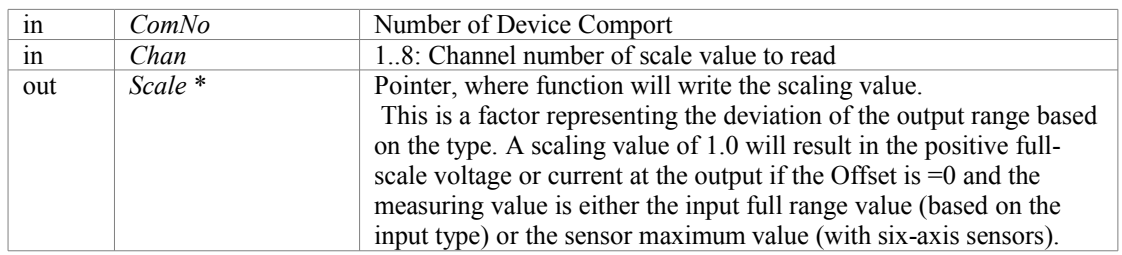

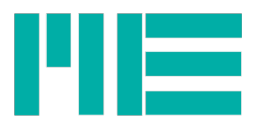

Simple error code: GSV\_OK,if successful or GSV\_ERROR if function failed If GSV\_ERROR, more detailed error information ca be retrieved with [GSV86getLastProtocollError\(\)](#page-22-1) or [GSV86getLastErrorText\(\).](#page-22-0)

OrdinalNo: 106

Device access: Yes, CmdNo: 0x06

date: 10-31-2014

Applicable devices: GSV-8, eventually GSV-6

# <span id="page-35-1"></span>**int [CALLTYP](#page-71-0) GSV86readBasicInterfSettings (int** *ComNo***, int** *ActIntf***, int \*** *PhysEnums***, int \*** *ApplEnums***, int \*** *Flags***)**

Reads some fundamental settings (e.g. type) of existent communication / fieldbus interfaces.

### **Parameters:**

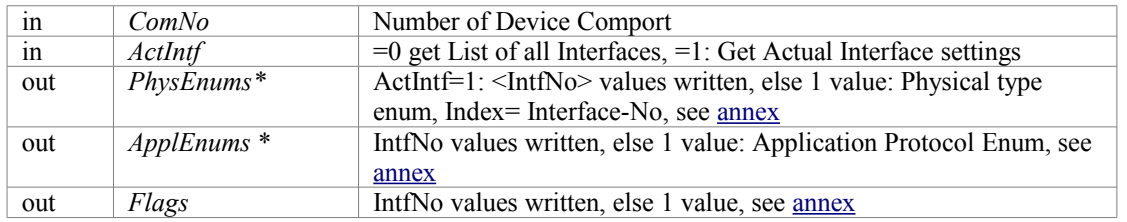

**Returns:**

If ActIntf=1: Number of actual Interface, e.g. interface with that the request was done.

 if ActIntf=0: Number of Interfaces present =Number of values written in Flags, PhysEnums and ApplEnums Arrays or GSV\_ERROR if function failed. If GSV\_ERROR, more detailed error information ca be retrieved with [GSV86getLastProtocollError\(\)](#page-22-1) or [GSV86getLastErrorText\(\).](#page-22-0)

OrdinalNo: 173

Device access: Yes, CmdNo: 0x01, 0x7B

date: 24.01.2016 18:40

Applicable devices: GSV-8, eventually GSV-6

# <span id="page-35-0"></span>**int [CALLTYP](#page-71-0) GSV86readCANsettings (int** *ComNo***, int** *Index***, int \*** *setting***)**

Reads information on CAN interface settings.

### **Parameters:**

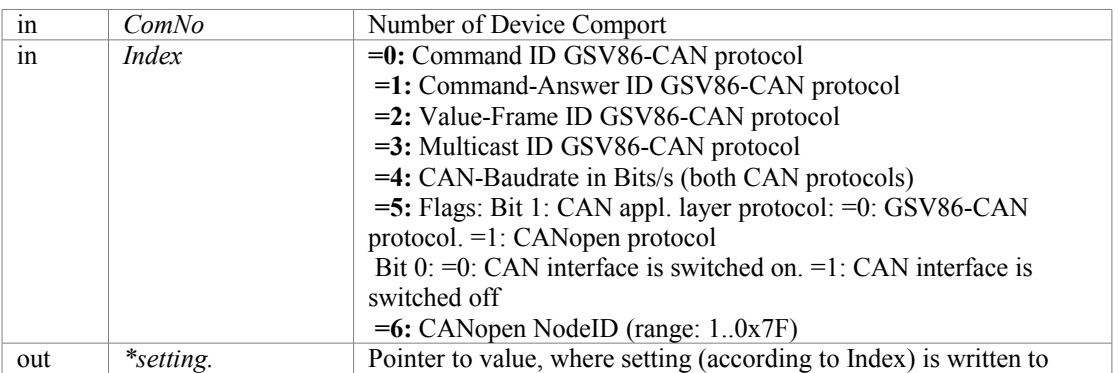

### **Returns:**

Simple error code: GSV\_OK,if successful or GSV\_ERROR if function failed. If GSV\_ERROR, more detailed error information ca be retrieved with [GSV86getLastProtocollError\(\)](#page-22-1) or [GSV86getLastErrorText\(\).](#page-22-0) OrdinalNo: 167
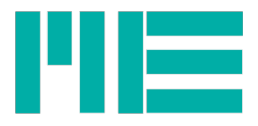

Device access: Yes, CmdNo: 0x8C date: 24.11.2015 12:45 Applicable devices: GSV-8, eventually GSV-6

# **double [CALLTYP](#page-71-0) GSV86readDeviceHours (int** *ComNo***, int** *Index***)**

Reads the devices operating hours.

## **Parameters:**

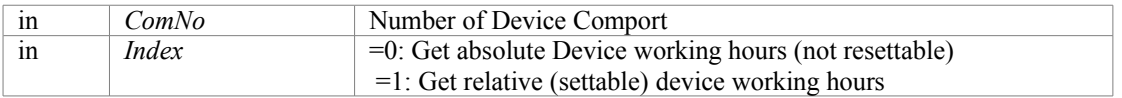

### **Returns:**

: Hours, which the device was switched on or GSV\_ERROR if function failed. If GSV\_ERROR, more detailed error information ca be retrieved with [GSV86getLastProtocollError\(\)](#page-22-1) or [GSV86getLastErrorText\(\).](#page-22-0)

OrdinalNo: 116

Device access: Yes, CmdNo: 0x56

date: 26-02-2015

Applicable devices: GSV-8

## **int [CALLTYP](#page-71-0) GSV86readFormattedTEDSList (int** *ComNo***,**

**int** *Chan***, const char \*** *TEDSfilePath***, char \*** *ListOut***, int** *ListSize***, int** *Code***, char \*** *ExtListOut***)**

Writes a text list containing all data of a connected TEDS (transducer electronic data sheet) sensor.

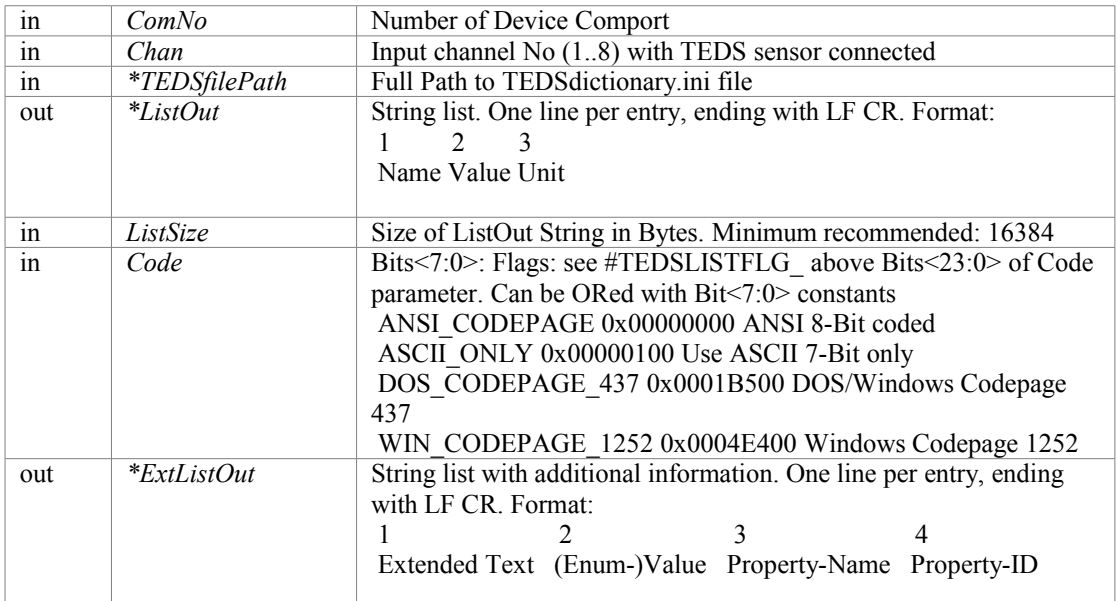

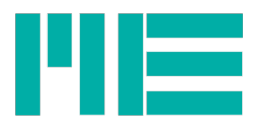

Simple error code: GSV\_OK,if successful or GSV\_ERROR if function failed. or GSV\_ERROR if function failed. If GSV\_ERROR, more detailed error information ca be retrieved with [GSV86getLastProtocollError\(\)](#page-22-1) or [GSV86getLastErrorText\(\).](#page-22-0)

**Note:** The file **TEDSdefinitions.ini** must be present in the callers process directory. That file must support the template used by the connected TEDS sensor.

OrdinalNo: 182

Device access: Yes, CmdNo: 0x64

Applicable devices: GSV-8

## **int [CALLTYP](#page-71-0) GSV86readFTsensorCalArray (int** *ComNo***,**

**int** *ArrNo***, char \*** *SensorSerNo***, double \*** *MatrixNorm***, double \*** *InSens***, double \*** *Matrix***, double \*** *Offsets***, double \*** *MaxVals***, double \*** *Zvals***)**

Reads all Force-torque (multi-axis) sensors parameters.

### **Parameters:**

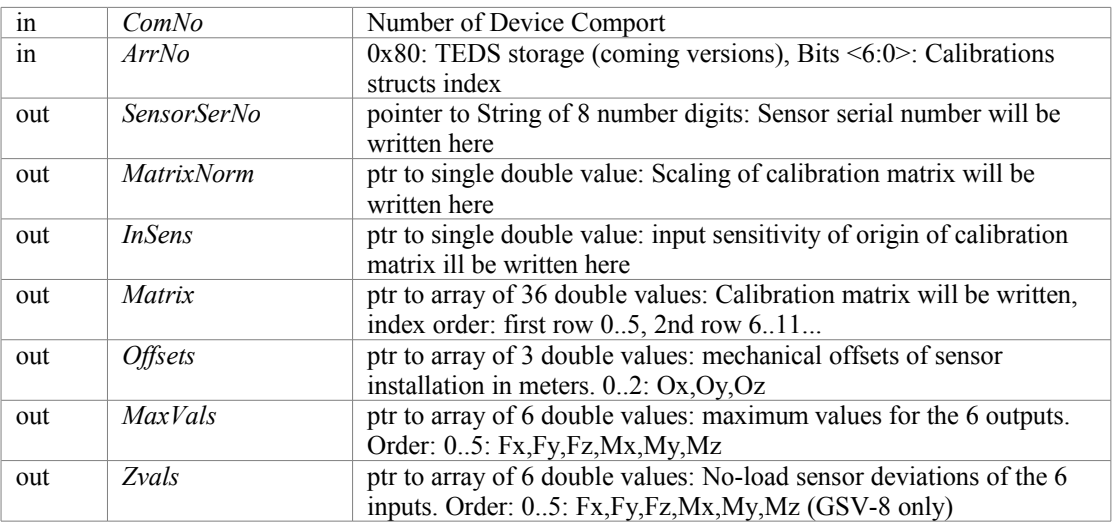

### **Returns:**

Simple error code: GSV\_OK,if successful or GSV\_ERROR if function failed If GSV\_ERROR, more detailed error information ca be retrieved with [GSV86getLastProtocollError\(\)](#page-22-1) or [GSV86getLastErrorText\(\).](#page-22-0)

OrdinalNo: 42

Device access: Yes, CmdNo: 0x47

date: 10-31-2014

Applicable devices: GSV-8, GSV-6

# **int [CALLTYP](#page-71-0) GSV86readFTsensorCalValue (int** *ComNo***, int** *typ***, int** *ix***, double \*** *val***)**

Reads a Force-torque (multi-axis) sensors parameter

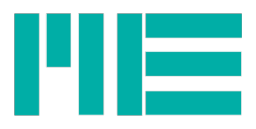

### **Parameters:**

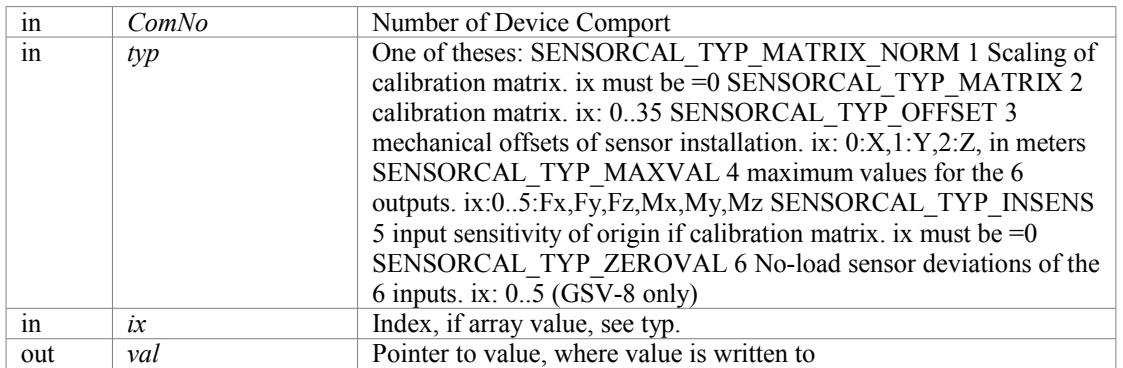

### **Returns:**

Simple error code: GSV\_OK,if successful or GSV\_ERROR if function failed If GSV\_ERROR, more detailed error information ca be retrieved with [GSV86getLastProtocollError\(\)](#page-22-1) or [GSV86getLastErrorText\(\).](#page-22-0) **Note:** If several calibration data structs are stored, the one that should be read must be set with

[GSV86setFTarrayToRead](#page-38-0) before (GSV-8 only).

<span id="page-38-0"></span>OrdinalNo: 40

 Device access: Yes, CmdNo: 0x47 date: 10-31-2014

Applicable devices: GSV-8, GSV-6

## **int [CALLTYP](#page-71-0) GSV86readFTsensorSerNo (int** *ComNo***, int** *ArrNo***, char \*** *SensorSerNo***)**

Reads the Force-torque (multi-axis) sensors serial number

#### **Parameters:**

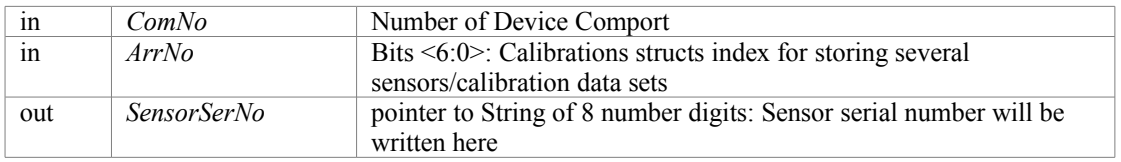

#### **Returns:**

Simple error code: GSV\_OK,if successful or GSV\_ERROR if function failed If GSV\_ERROR, more detailed error information ca be retrieved with [GSV86getLastProtocollError\(\)](#page-22-1) or [GSV86getLastErrorText\(\).](#page-22-0)

OrdinalNo: 46

 Device access: Yes, CmdNo: 0x47 date: 10-31-2014

Applicable devices: GSV-8, GSV-6

# **int [CALLTYP](#page-71-0) GSV86readHWversion (int** *ComNo***, int \*** *MainHW***, int \*** *ExtHW***)**

Reads the hardware version number of the device

#### **Parameters:**

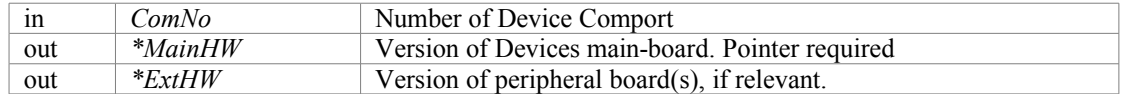

#### **Returns:**

Simple error code: GSV\_OK,if successful or GSV\_ERROR if function failed. or GSV\_ERROR if function

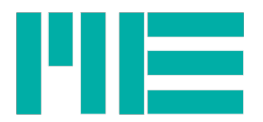

failed. If GSV\_ERROR, more detailed error information ca be retrieved with [GSV86getLastProtocollError\(\)](#page-22-1) or [GSV86getLastErrorText\(\).](#page-22-0)

OrdinalNo: 179 Device access: Yes, CmdNo: 0x36

date: 05.07.2016 11:05

Applicable devices: GSV-8, GSV-6

# **int [CALLTYP](#page-71-0) GSV86readInterfaceSetting (int** *ComNo***, int** *Ix***, int \*** *Next***, unsigned long \*** *Data***, int \*** *ApplEnum***, int \*** *Writable***)**

The settings of the available communication interfaces are stored as a linked list. Reads an entry of that.

## **Parameters:**

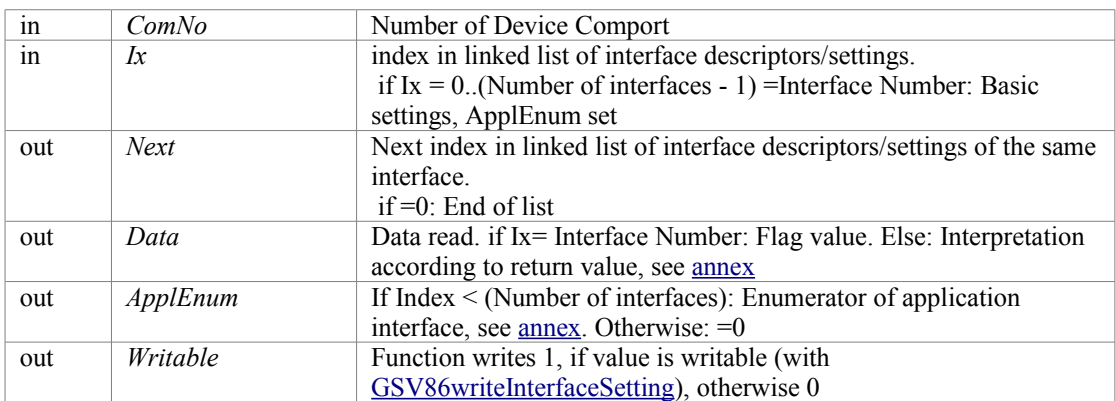

## **Returns:**

If Ix= Interface Number: Enumerator of physical interface, see [annex](#page-102-1) otherwise: Enumerator of *Data* meaning, see [annex](#page-102-0)

or GSV\_ERROR if function failed. If GSV\_ERROR, more detailed error information ca be retrieved with [GSV86getLastProtocollError\(\)](#page-22-1) or [GSV86getLastErrorText\(\).](#page-22-0)

OrdinalNo: 172

Device access: Yes, CmdNo: 0x01, 0x7B

date: 24.01.2016 18:39

Applicable devices: GSV-8, eventually GSV-6

# <span id="page-39-1"></span>**int [CALLTYP](#page-71-0) GSV86readMultiple (int** *ComNo***, int** *Chan***, double \*** *out***, int** *count***, int \*** *valsread***, int \*** *ErrFlags***)**

Reads several measuring values of one or all input channel(s).

<span id="page-39-0"></span>The interpretation of the values in *out* depends on the measuring value type (see [GSV86getValObjectInfo\)](#page-39-0):

Float: The value is readily scaled to physical representation (provided the parametrization with UserScale or Six-axis sensor is correct).

Int16 / Int24: The range of *out* lies between -1.0 and 1.0 (with an 5% overhead it's from -1.05 to 1.05 total).

The value 1.0 represents the positive full-scale input value, depending on the Input type of the particular input channel (see [GSV86setInType](#page-50-0)).

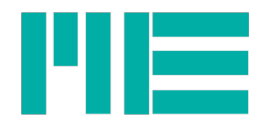

### **Parameters:**

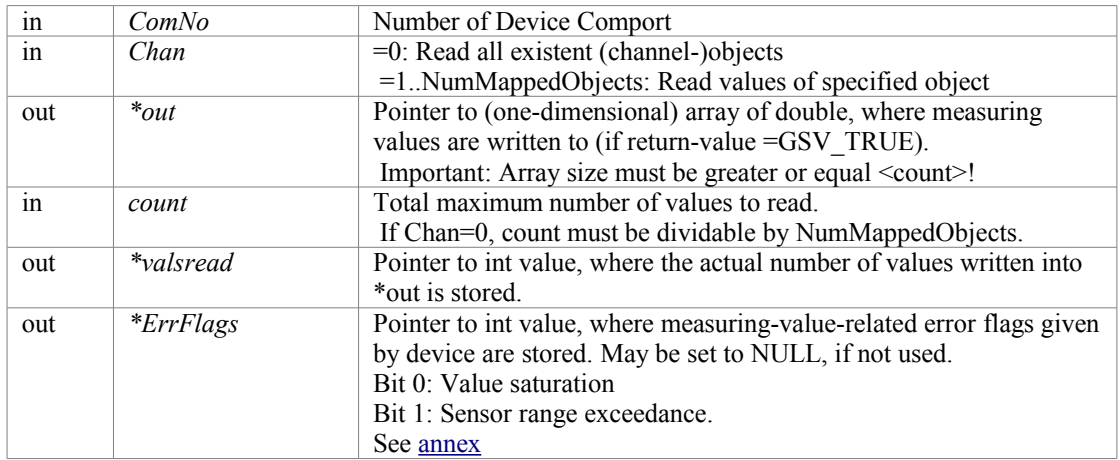

#### **Returns:**

Simple error code: GSV\_OK, if (at least one) buffer is empty and no values were read, or GSV\_TRUE if value(s) were read, or

GSV\_ERROR if an (internal) error occurred.

 If GSV\_ERROR, more detailed error information ca be retrieved with [GSV86getLastProtocollError\(\)](#page-22-1) or [GSV86getLastErrorText\(\).](#page-22-0)

### **Note:**

Value-related error flags set by device have no impact on the return value (i.e. \*ErrFlags !=0 : return GSV\_TRUE)

Reads whole array of measuring values in dll-value-buffer(s), if returned GSV\_TRUE.

Reads up to <count> values and writes number of values, which were really read, into <valsread>.  $\alpha$  <count> must be >0. If resulting  $\alpha$  \alsread \adden is smaller than  $\alpha$  \adden the whole buffer (the smallest, if Chan=0) was read.

If Chan=0: Reads whole Array of all channel-objects into the array of double-type, where  $\leq$ out> points to. <count> must be dividable by <NumMappedObjects> (determine NumMappedObjects with [GSV86getValObjectInfo\)](#page-40-0).

<span id="page-40-0"></span>Assuming Chan=0 and NumMappedObjects=8,  $\leq$ out> is sorted as follows:

Obj1 in n\*8, Obj2 in  $(n*8)+1$ , Obj3 in  $(n*8)+2$ , and so on, Obj8 in  $(n*8)+7$ ; with n=  $\{0...$  (<valsread> / 8)-1}

Example: Assumed, Chan=0, count >=16 and NumMappedObjects=8, and <valsread> results =16, the content of  $\langle \text{out} \rangle$  is, beginning with index 0:

oldObj1,oldObj2,...,oldObj8,newObj1,newObj2,...,newObj8

If Chan={1..NumMappedObjects}: Reads whole Array of specified object.

Oldest value is at index 0 (base) of  $\leq$ out $\geq$ -array, newest at  $\leq$ valsread $\geq$ -1.

OrdinalNo: 14

Device access: No

date: 10-31-2014

## **int [CALLTYP](#page-71-0) GSV86readTEDSentry (int** *ComNo***, int** *Chan***, int** *TemplID***, int** *PropID***, int \*** *Next***, int** *No***, unsigned long \*** *Udata***, double \*** *DblData***, int \*** *Flags***)**

Reads an entry of TEDS (transducer electronic data sheet) data linked list. Entrys are identified by their property-IDs (see PropName entries in file TEDSdefinitions.ini. This file must not necessarily be present)

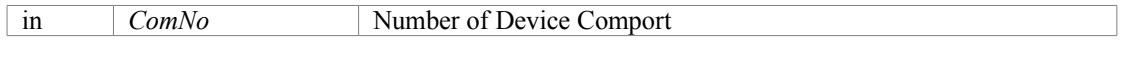

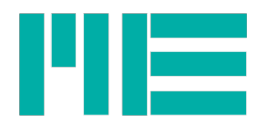

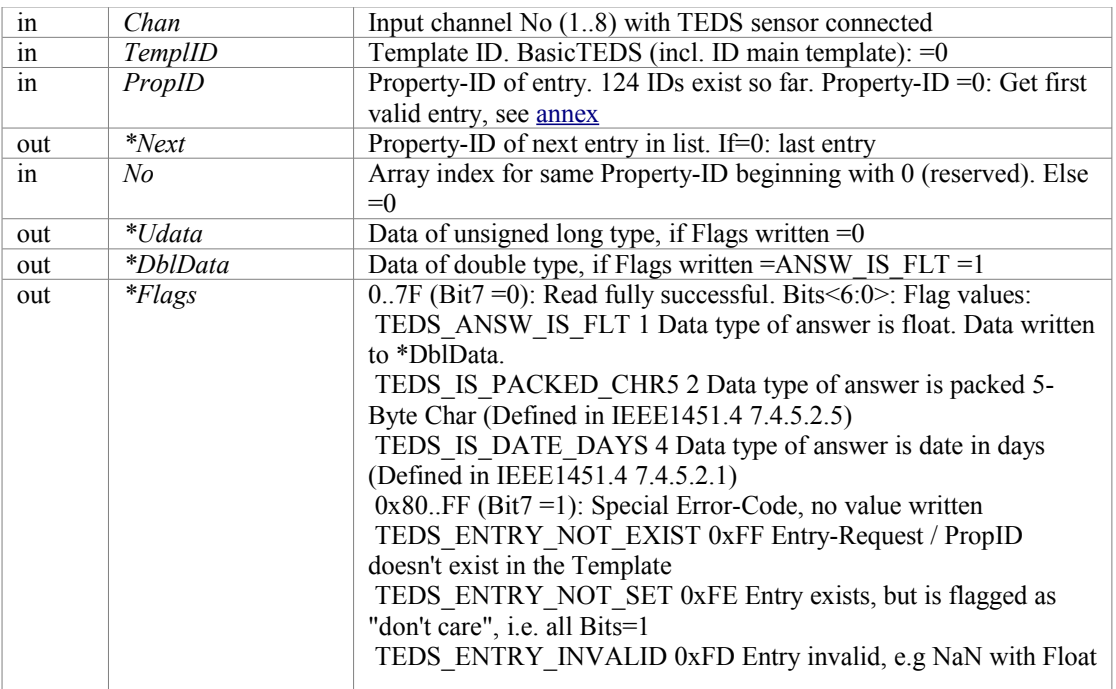

Simple error code: GSV\_OK,if successful or GSV\_ERROR if function failed. or GSV\_ERROR if function failed. If GSV\_ERROR, more detailed error information ca be retrieved with [GSV86getLastProtocollError\(\)](#page-22-1) or [GSV86getLastErrorText\(\).](#page-22-0)

OrdinalNo: 180

Device access: Yes, CmdNo: 0x64

Applicable devices: GSV-8

## **int [CALLTYP](#page-71-0) GSV86readTEDSrawData (int** *ComNo***, int** *Chan***, unsigned char \*** *DataOut***, int** *NumBytes***, int** *StartByteAdr***)**

Reads binary raw data from TEDS sensor

#### **Parameters:**

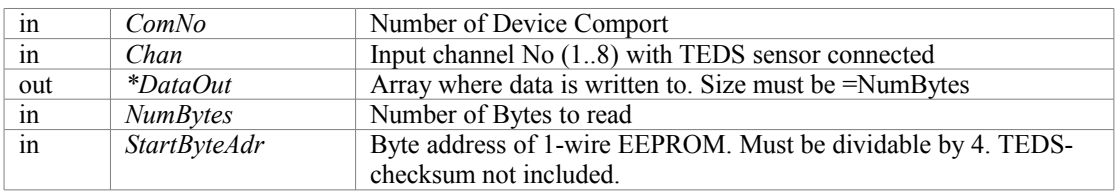

#### **Returns:**

Simple error code: GSV\_OK,if successful or GSV\_ERROR if function failed. or GSV\_ERROR if function failed. If GSV\_ERROR, more detailed error information ca be retrieved with [GSV86getLastProtocollError\(\)](#page-22-1) or [GSV86getLastErrorText\(\).](#page-22-0) Remark: DataOut doesn't contain the Check-sum Byte(s); the function itself will check that.

OrdinalNo: 183

Device access: Yes, CmdNo: 0x65

date: 05.07.2016 11:05

Applicable devices: GSV-8

<span id="page-42-1"></span><span id="page-42-0"></span>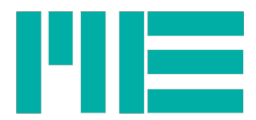

## **int [CALLTYP](#page-71-0) GSV86readUserOffset (int** *ComNo***, int** *Chan***, double \*** *Offset***)**

If the measuring value data type is set to Float (see [GSV86getValObjectInfo\)](#page-42-1), the device can add a user-defined offset to every measuring value. This function reads it.

#### **Parameters:**

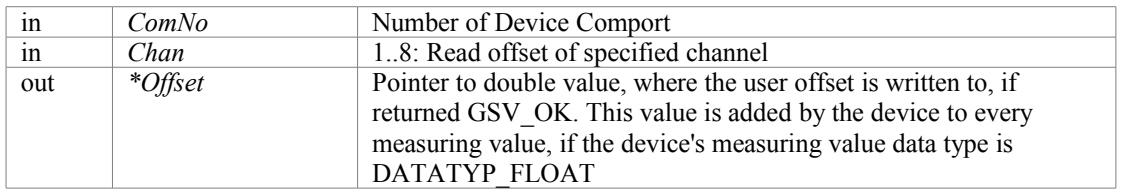

#### **Returns:**

Simple error code: GSV\_OK,if successful or GSV\_ERROR if function failed If GSV\_ERROR, more detailed error information ca be retrieved with [GSV86getLastProtocollError\(\)](#page-22-1) or [GSV86getLastErrorText\(\).](#page-22-0)

OrdinalNo: 72

Device access: Yes, CmdNo: 0x9A

date: 10-31-2014

Applicable devices: GSV-8, GSV-6

## **int [CALLTYP](#page-71-0) GSV86readUserScale (int** *ComNo***, int** *Chan***, double \*** *Norm***)**

The device can be parametrized to have measuring values scaled in physical units. This reads that.

If the measuring value data type is set to one of the integer types (see [GSV86getValObjectInfo\)](#page-42-0), values retrieved by GSV86read or [GSV86readMultiple](#page-39-1) should be multiplied with the User Scale by the caller in order to get physically scaled values.

With data type set to Float, the device itself multiplies raw values with the User Scale (except with six-axis and temperature sensor, where the user scale is meaningless).

#### **Parameters:**

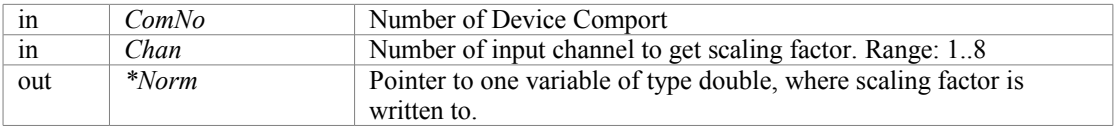

### **Returns:**

Simple error code: GSV\_OK,if successful or GSV\_ERROR if function failed If GSV\_ERROR, more detailed error information ca be retrieved with [GSV86getLastProtocollError\(\)](#page-22-1) or [GSV86getLastErrorText\(\).](#page-22-0)

OrdinalNo: 28 Device access: Yes, CmdNo: 0x14 date: 10-31-2014 Applicable devices: GSV-8, GSV-6

**int [CALLTYP](#page-71-0) GSV86readZeroValue (int** *ComNo***, int** *Chan***)**

The device always adds an offset to raw measuring values. That one is altered by a setZero routine. This function reads that raw offset value.

#### **Parameters:**

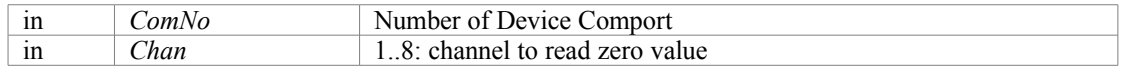

#### **Returns:**

Offset-zero raw value or GSV\_ERROR if function failed. If GSV\_ERROR, more detailed error information ca be retrieved with [GSV86getLastProtocollError\(\)](#page-22-1) or [GSV86getLastErrorText\(\).](#page-22-0)

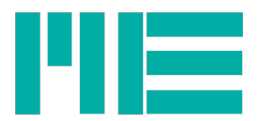

OrdinalNo: 141 Device access: Yes, CmdNo: 0x02 date: 16.04.2015 12:12 Applicable devices: GSV-8, GSV-6

# **int [CALLTYP](#page-71-0) GSV86received (int** *ComNo***, int** *Chan***)**

Determine, whether there are measuring values in the dlls reading thread buffers and how many.

### **Parameters:**

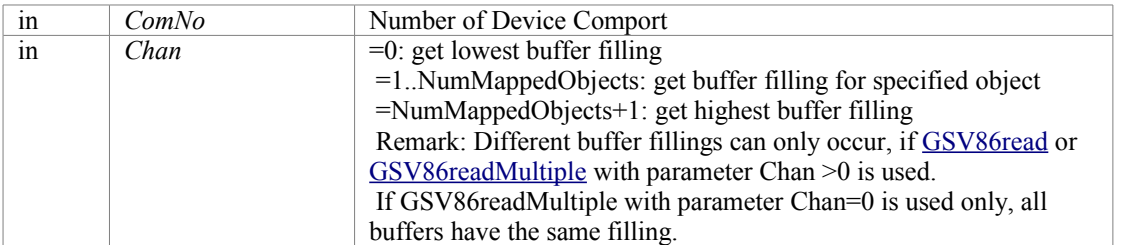

### **Returns:**

<span id="page-43-0"></span>Number of values in specified buffer, or GSV\_ERROR if an error occurred. If GSV\_ERROR, more detailed error information ca be retrieved with [GSV86getLastProtocollError\(\)](#page-22-1) or [GSV86getLastErrorText\(\).](#page-22-0)

OrdinalNo: 10

Device access: No date: 10-31-2014

## **int [CALLTYP](#page-71-0) GSV86release (int** *ComNo***)**

Releases a communication with the device at specified COM-port and closes their connection and the port.

Should be called at program end (i.e. dll callers termination; must be called before re-opening a GSV-8 at the same COMport

#### **Parameters:**

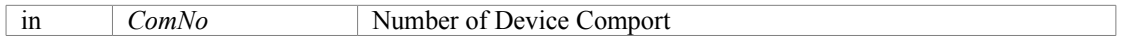

### **Returns:**

Simple error code: GSV\_OK,if successful or GSV\_ERROR if function failed. If GSV\_ERROR, more detailed error information ca be retrieved with [GSV86getLastProtocollError\(\)](#page-22-1) or [GSV86getLastErrorText\(\).](#page-22-0)

## OrdinalNo: 20

Device access: No

date: 10-31-2014

# **int [CALLTYP](#page-71-0) GSV86resetErrorState (int** *ComNo***)**

Resets the last errors in the device.

### **Parameters:**

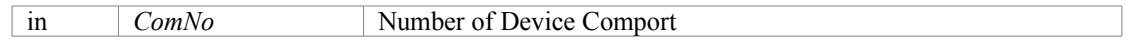

### **Returns:**

Simple error code: GSV\_OK,if successful or GSV\_ERROR if function failed. If GSV\_ERROR, more detailed error information ca be retrieved with [GSV86getLastProtocollError\(\)](#page-22-1) or [GSV86getLastErrorText\(\).](#page-22-0)

### **Note:**

Resets volatile (temporary) error state. Does not erase fault memory. OrdinalNo: 140

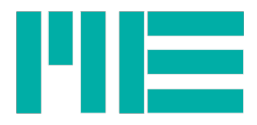

Device access: Yes (Cmd. 0x00) date: 09.04.2015 16:15 Applicable devices: GSV-8, GSV-6

# **int [CALLTYP](#page-71-0) GSV86setAnalogOutType (int** *ComNo***, int** *Chan***, int** *Type***, int** *Mode***)**

Writes the type of the analog output.

### **Parameters:**

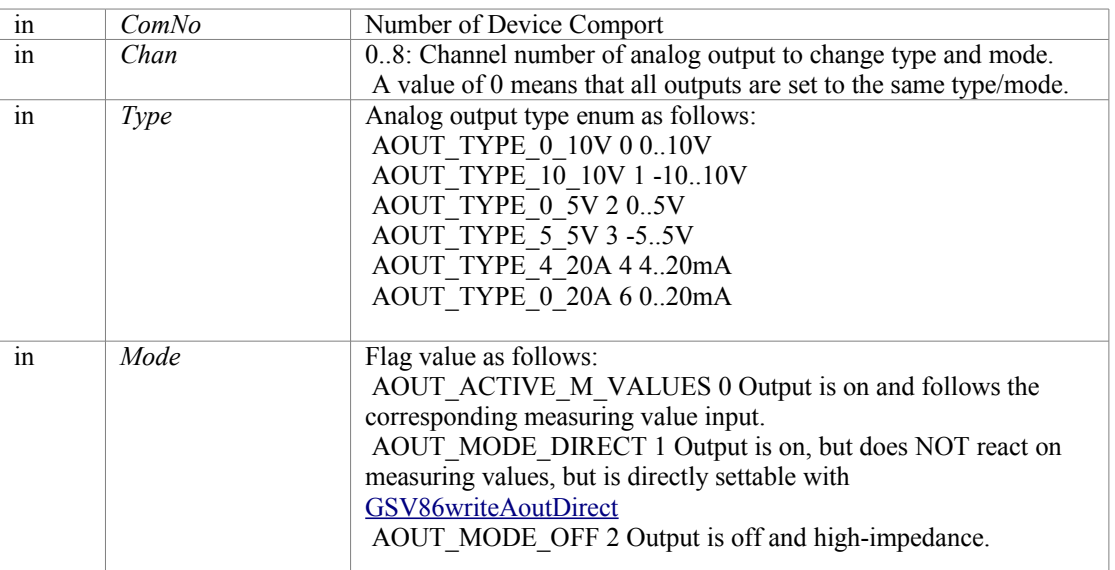

### **Returns:**

<span id="page-44-0"></span>Simple error code: GSV\_OK,if successful or GSV\_ERROR if function failed If GSV\_ERROR, more detailed error information ca be retrieved with [GSV86getLastProtocollError\(\)](#page-22-1) or [GSV86getLastErrorText\(\).](#page-22-0)

OrdinalNo: 114

Device access: Yes, CmdNo: 0x0E

date: 10-31-2014

Applicable devices: GSV-8

# **int [CALLTYP](#page-71-0) GSV86setCANonOff (int** *ComNo***, int** *OnOff***)**

Enables/disables the CAN fieldbus.

### **Parameters:**

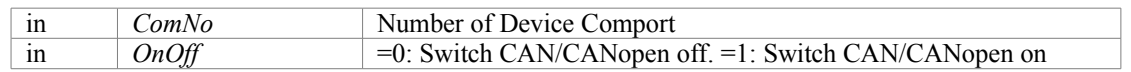

#### **Returns:**

: Simple error code: GSV\_OK,if successful or GSV\_ERROR if function failed. If GSV\_ERROR, more detailed error information ca be retrieved with [GSV86getLastProtocollError\(\)](#page-22-1) or [GSV86getLastErrorText\(\).](#page-22-0) OrdinalNo: 170

Device access: Yes, CmdNo: 0x8C, 0x8D

date: 02.12.2015 12:32

Applicable devices: GSV-8, GSV-6

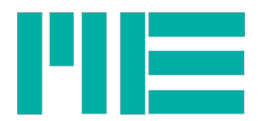

# **int [CALLTYP](#page-71-0) GSV86setCANsettings (int** *ComNo***, int** *Index***, int** *setting***)**

Writes settings of the CAN fieldbus.

## **Parameters:**

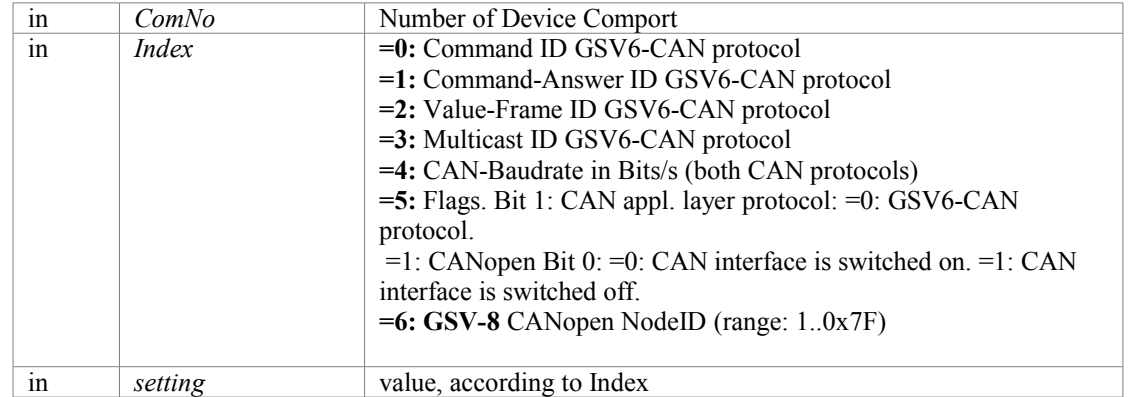

### **Returns:**

Simple error code: GSV\_OK,if successful or GSV\_ERROR if function failed. If GSV\_ERROR, more detailed error information ca be retrieved with [GSV86getLastProtocollError\(\)](#page-22-1) or [GSV86getLastErrorText\(\).](#page-22-0)

OrdinalNo: 168

Device access: Yes, CmdNo: 0x8D

date: 24.11.2015 12:45

Applicable devices: GSV-8, GSV-6

# **int [CALLTYP](#page-71-0) GSV86setDfilterOnOff (int** *ComNo***, int** *Chan***, int** *Type***, int** *OnOff***)**

Writes the enabled/disabled state of the digital FIR(IIR filter

### **Parameters:**

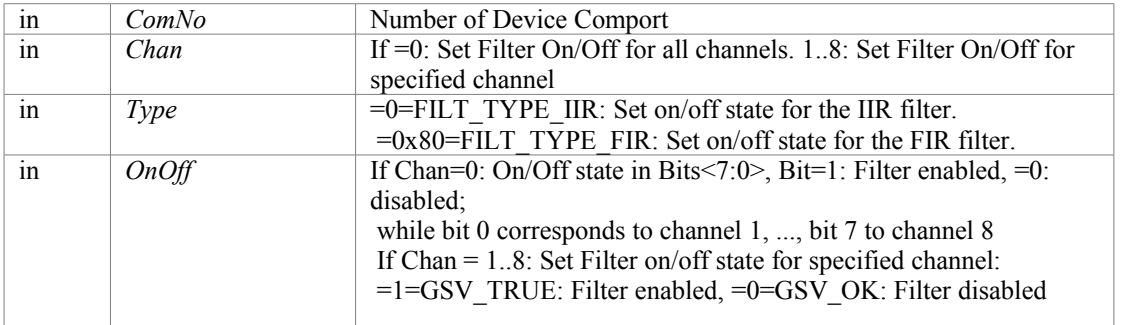

### **Returns:**

Simple error code: GSV\_OK,if successful or GSV\_ERROR if function failed. If GSV\_ERROR, more detailed error information ca be retrieved with [GSV86getLastProtocollError\(\)](#page-22-1) or [GSV86getLastErrorText\(\).](#page-22-0)

OrdinalNo: 90

Device access: Yes, CmdNo: 0x52

date: 10-31-2014

Applicable devices: GSV-8, GSV-6

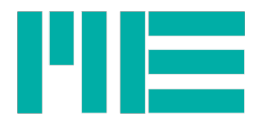

## **int [CALLTYP](#page-71-0) GSV86setDfilterParams (int** *ComNo***, int** *Chan***, int** *Type***, double \*** *CutRatio***, double \*** *Coeff***, double \*** *CoeffB***)**

Writes all parameters for the digital FIR/IIR filter

### **Parameters:**

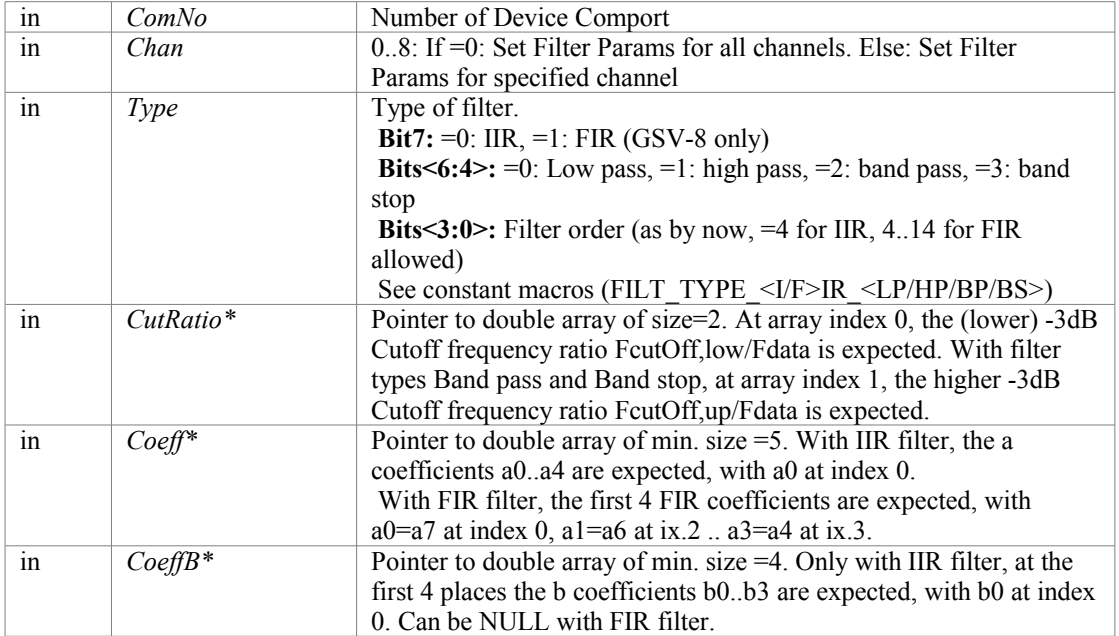

#### **Returns:**

Simple error code: GSV\_OK,if successful or GSV\_ERROR if function failed. If GSV\_ERROR, more detailed error information ca be retrieved with [GSV86getLastProtocollError\(\)](#page-22-1) or [GSV86getLastErrorText\(\).](#page-22-0)

#### **Note:**

The effectivity and quality of the filter is NOT tested! The user is expected to have calculated the coefficients appropriately in regard to the required cutoff frequency and filter type. Wrong coefficients can result in instable and unpredictable behavior of the filter, i.e. erratic measuring values!

<span id="page-46-0"></span>In order to get safe results, use [GSV86calcSetDfilterParams](#page-46-0) instead!

OrdinalNo: 96

Device access: Yes, CmdNo: 0x4E, 0x50, 0x7E

date: 10-31-2014

Applicable devices: GSV-8, GSV-6

# **int [CALLTYP](#page-71-0) GSV86setDIOdirection (int** *ComNo***, int** *DIOgroup***, int** *Direction***)**

Writes the direction of the digital I/O line group

### **Parameters:**

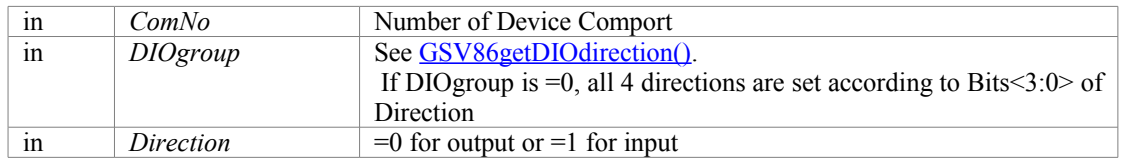

#### **Returns:**

Simple error code: GSV\_OK,if successful or GSV\_ERROR if function failed. If GSV\_ERROR, more detailed error information ca be retrieved with [GSV86getLastProtocollError\(\)](#page-22-1) or [GSV86getLastErrorText\(\).](#page-22-0) OrdinalNo: 153

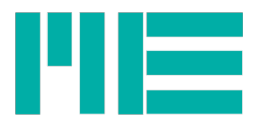

Device access: Yes, CmdNo: 0x5A date: 18.06.2015 11:29 Applicable devices: GSV-8, eventually GSV-6

## **int [CALLTYP](#page-71-0) GSV86setDIOtype (int** *ComNo***, int** *DIOno***, int** *DIOtype***, int** *AssignedChan***)**

Writes the type of the digital I/O line

### **Parameters:**

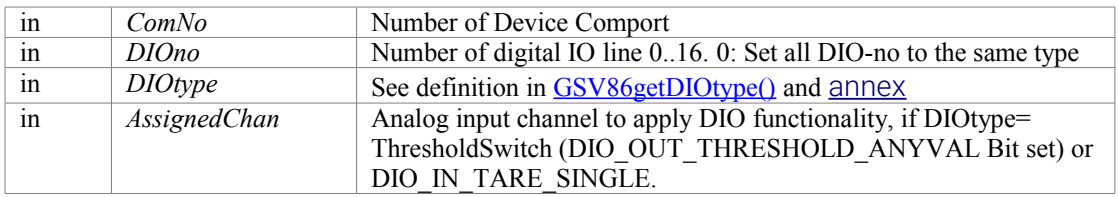

### **Returns:**

Simple error code: GSV\_OK,if successful or GSV\_ERROR if function failed. If GSV\_ERROR, more detailed error information ca be retrieved with [GSV86getLastProtocollError\(\)](#page-22-1) or [GSV86getLastErrorText\(\).](#page-22-0)

OrdinalNo: 154

Device access: Yes, CmdNo: 0x5C

date: 21.06.2015 10:53

Applicable devices: GSV-8

## **int [CALLTYP](#page-71-0) GSV86setDoutInitLevel (int** *ComNo***, int** *DIOno***, int** *DOInitLevel***)**

Writes the default level of the digital I/O line. This level is set on device boot up, eventually after a type change or if none of set output conditions are met (yet). Will be stored for all 16 I/O lines, but only meaningful for output types.

### **Parameters:**

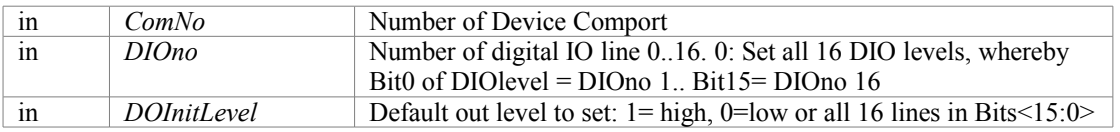

### **Returns:**

Simple error code: GSV\_OK,if successful or GSV\_ERROR if function failed. If GSV\_ERROR, more detailed error information ca be retrieved with [GSV86getLastProtocollError\(\)](#page-22-1) or [GSV86getLastErrorText\(\).](#page-22-0) /note: Default out level is stored for corresponding DIOno(s), regardless of its type or invert state. **Note:**

This level is set to the corresponding DIO output if:

- 1. The corresponding DIOtype is an output type
- 2. DIO initialization is called. That happens at boot-up, at type or direction changing and at parameter loading

OrdinalNo: 161

Device access: Yes, CmdNo: 0x62

date: 21.06.2015 10:53

Applicable devices: GSV-8

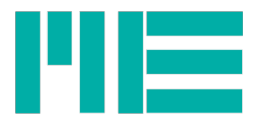

# **int [CALLTYP](#page-71-0) GSV86setDoutLevel (int** *ComNo***, int** *DIOno***, int** *DIOlevel***)**

Writes the level of digital output line

### **Parameters:**

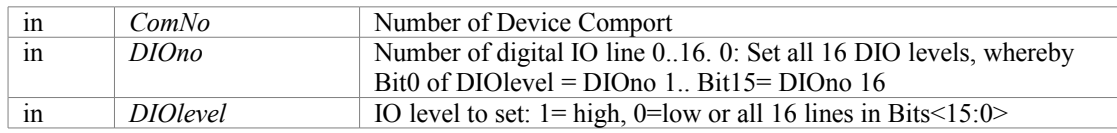

### **Returns:**

: Simple error code: GSV\_OK,if successful or GSV\_ERROR if function failed. If GSV\_ERROR, more detailed error information ca be retrieved with [GSV86getLastProtocollError\(\)](#page-22-1) or [GSV86getLastErrorText\(\).](#page-22-0) **Note:** DIO level is set only if corresponding DIOtype= DIO\_OUT\_GENERALPURPOSE. Otherwise, if DIOno>0, the function returns GSV\_ERROR (LastError=ERR\_PAR\_NOFIT\_SETTINGS)

OrdinalNo: 156

Device access: Yes, CmdNo: 0x5E

date: 21.06.2015 10:53

Applicable devices: GSV-8, eventually GSV-6

## **int [CALLTYP](#page-71-0) GSV86setDoutThreshold (int** *ComNo***, int** *DIOno***, double** *ThresUp***, double** *ThresDown***)**

Writes the two threshold values for digital output threshold switch. Will be stored for any digital I/O line, but only meaningful for digital output threshold types.

### **Parameters:**

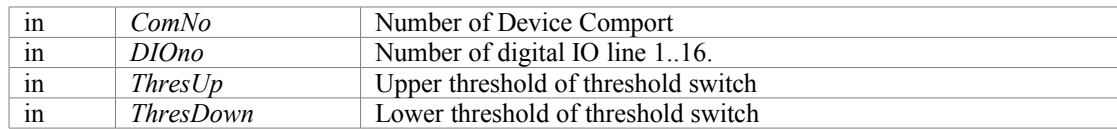

#### **Returns:**

Simple error code: GSV\_OK, if successful or GSV\_ERROR if function failed. If GSV\_ERROR, more detailed error information ca be retrieved with [GSV86getLastProtocollError\(\)](#page-22-1) or [GSV86getLastErrorText\(\).](#page-22-0)

### **Note:**

: ThresUp must be greater or equal than ThresDown

OrdinalNo: 158

Device access: Yes, CmdNo: 0x60

date: 21.06.2015 10:53

Applicable devices: GSV-8

## **int [CALLTYP](#page-71-0) GSV86setFrequency (int** *ComNo***, double** *frequency***)**

Writes the measuring data frequency, with that whole measuring data frames are transmitted, it permanent value transmission is enabled (default).

### **Parameters:**

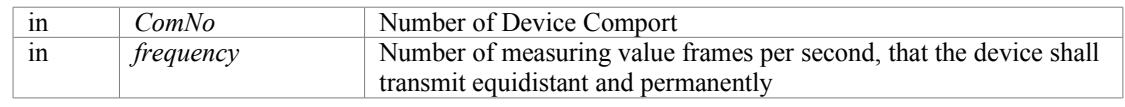

#### **Returns:**

Simple error code: GSV\_OK,if successful or GSV\_ERROR if function failed If GSV\_ERROR, more detailed error information ca be retrieved with [GSV86getLastProtocollError\(\)](#page-22-1) or [GSV86getLastErrorText\(\).](#page-22-0)

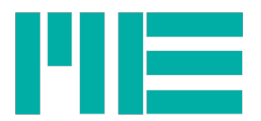

OrdinalNo: 50 Device access: Yes, CmdNo: 0x8B date: 10-31-2014 Applicable devices: GSV-8, GSV-6

# **int [CALLTYP](#page-71-0) GSV86setFTarrayToRead (int** *ComNo***, int** *ArrNo***)**

Sets the Force torque sensor (multi-axis) sensor calibration array for subsequent single parameter reads.

## **Parameters:**

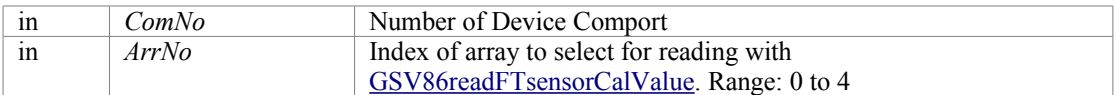

**Returns:**

<span id="page-49-0"></span>Simple error code: GSV\_OK,if successful or GSV\_ERROR if function failed If GSV\_ERROR, more detailed error information ca be retrieved with [GSV86getLastProtocollError\(\)](#page-22-1) or [GSV86getLastErrorText\(\).](#page-22-0)

OrdinalNo: 164

Device access: Yes, CmdNo: 0x7D

date: 05.10.2015 16:07

Applicable devices: GSV-8

# **int [CALLTYP](#page-71-0) GSV86setFTsensorActive (int** *ComNo***, int** *OnOff***)**

Sets the enabled/disabled state of the Force torque sensor (multi-axis) sensor. If *OnOff* =1, this function initializes the multi-axis sensor measurement.

### **Parameters:**

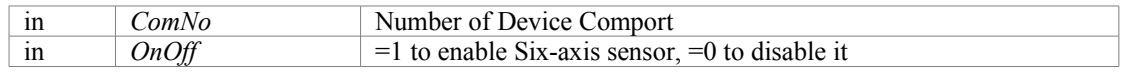

## **Returns:**

Simple error code: GSV\_OK,if successful or GSV\_ERROR if function failed If GSV\_ERROR, more detailed error information ca be retrieved with [GSV86getLastProtocollError\(\)](#page-22-1) or [GSV86getLastErrorText\(\).](#page-22-0)

OrdinalNo: 135

 Device access: Yes (Cmd. 0x26, 0x27) date: 30.04.2015 14:14

Applicable devices: GSV-8, GSV-6

# **int [CALLTYP](#page-71-0) GSV86setFTsensorActiveCalArray (int** *ComNo***, int** *ArrNo***)**

If Force torque sensor (multi-axis) sensor calibration arrays are stored, the active one that is/will be used can be set with this function.

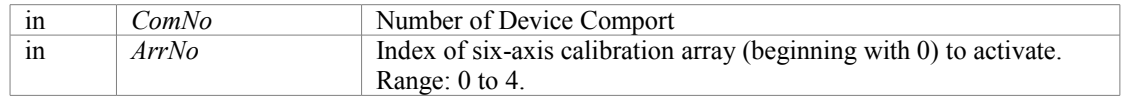

<span id="page-50-1"></span>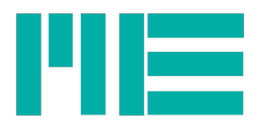

Simple error code: GSV\_OK,if successful or GSV\_ERROR if function failed If GSV\_ERROR, more detailed error information ca be retrieved with [GSV86getLastProtocollError\(\)](#page-22-1) or [GSV86getLastErrorText\(\).](#page-22-0)

**Note:** Does not initialize the new sensor calibration data! Do this by calling [GSV86setFTsensorActive](#page-50-1) OrdinalNo: 163

Device access: Yes, CmdNo: 0x55 date: 10-31-2014

Applicable devices: GSV-8, GSV-6

# **int [CALLTYP](#page-71-0) GSV86setInterfaceOnOff (int** *ComNo***, int** *IntNo***, int** *OnOff***)**

The device may support several communication interfaces. This sets enabled/disabled state of particular fieldbus/interface.

## **Parameters:**

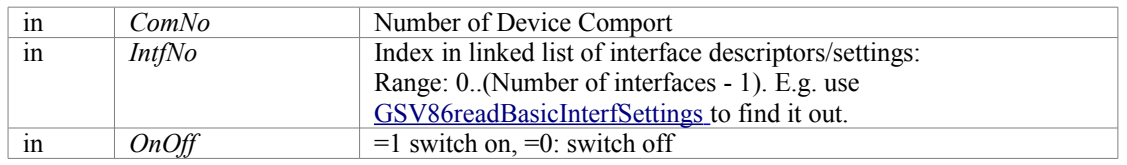

### **Returns:**

Simple error code: GSV\_OK,if successful or GSV\_ERROR if function failed. or GSV\_ERROR if function failed. If GSV\_ERROR, more detailed error information ca be retrieved with [GSV86getLastProtocollError\(\)](#page-22-1) or [GSV86getLastErrorText\(\).](#page-22-0)

OrdinalNo: 177

Device access: Yes, CmdNo: 0x01, 0x7B, 0x7C

date: 24.01.2016 18:41

Applicable devices: GSV-8, eventually GSV-6

# <span id="page-50-0"></span>**int [CALLTYP](#page-71-0) GSV86setInType (int** *ComNo***, int** *Chan***, int** *InType***)**

Writes analog input type

## **Parameters:**

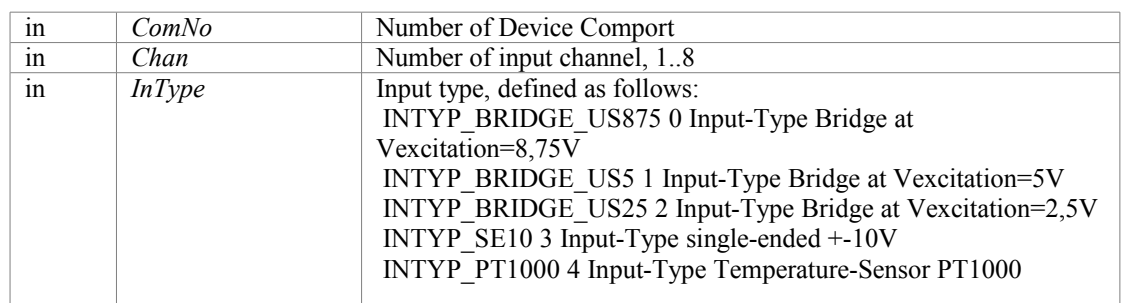

### **Returns:**

Simple error code: GSV\_OK,if successful or GSV\_ERROR if function failed If GSV\_ERROR, more detailed error information ca be retrieved with [GSV86getLastProtocollError\(\)](#page-22-1) or [GSV86getLastErrorText\(\).](#page-22-0)

OrdinalNo: 68

Device access: Yes, CmdNo: 0xA3 date: 11-18-2014

Applicable devices: GSV-8

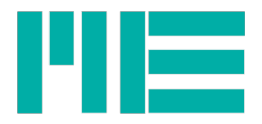

# **int [CALLTYP](#page-71-0) GSV86setMeasValProperty (int** *ComNo***, int** *PropType***)**

Writes special measuring value state, which is temporarily (not stored in non-volatile memory).

## **Parameters:**

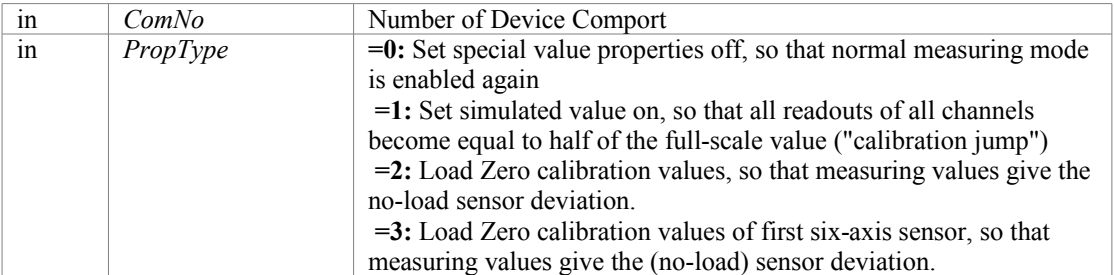

### **Returns:**

Simple error code: GSV\_OK,if successful or GSV\_ERROR if function failed. If GSV\_ERROR, more detailed error information ca be retrieved with [GSV86getLastProtocollError\(\)](#page-22-1) or [GSV86getLastErrorText\(\).](#page-22-0)

**Note:** This state is volatile (not saved in EEPROM memory)

OrdinalNo: 124

Device access: Yes (Cmd. 0x35)

date: 3-9-2015

Applicable devices: GSV-8

# <span id="page-51-1"></span>**int [CALLTYP](#page-71-0) GSV86setMode (int** *ComNo***, unsigned long** *Mode***)**

Writes devices mode flags (see [GSV86getMode\)](#page-51-0)

### **Parameters:**

<span id="page-51-0"></span>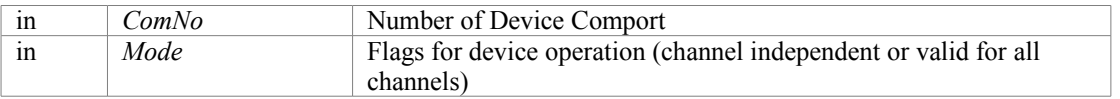

### **Returns:**

Simple error code: GSV\_OK,if successful or GSV\_ERROR if function failed If GSV\_ERROR, more detailed error information ca be retrieved with [GSV86getLastProtocollError\(\)](#page-22-1) or [GSV86getLastErrorText\(\).](#page-22-0)

OrdinalNo: 34

Device access: Yes, CmdNo: 0x27

date: 10-31-2014

Applicable devices: GSV-8, GSV-6, but different Mode-Flags

# **int [CALLTYP](#page-71-0) GSV86setModeAfilterAuto (int** *ComNo***, int** *OnOff***)**

Writes the enabled/disabled setting of the automatic analog filter determination. If enabled, the device sets the analog input filter, depending on the device data frequency.

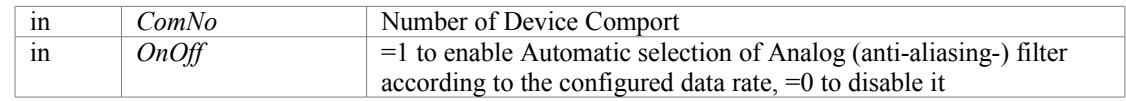

<span id="page-52-0"></span>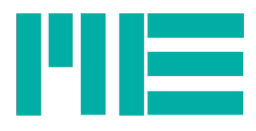

Simple error code: GSV\_OK,if successful or GSV\_ERROR if function failed If GSV\_ERROR, more detailed error information ca be retrieved with [GSV86getLastProtocollError\(\)](#page-22-1) or [GSV86getLastErrorText\(\).](#page-22-0)

OrdinalNo: 137

Device access: Yes (Cmd. 0x26, 0x27)

date: 30.04.2015 14:14

Applicable devices: GSV-8

# **int [CALLTYP](#page-71-0) GSV86setModeMaxMin (int** *ComNo***, int** *OnOff***)**

Writes the enabled/disabled setting of the maximum and minimum values determination. If enabled, every measuring value is compared to the maximum and the minimum value stored, and updated accordingly.

## **Parameters:**

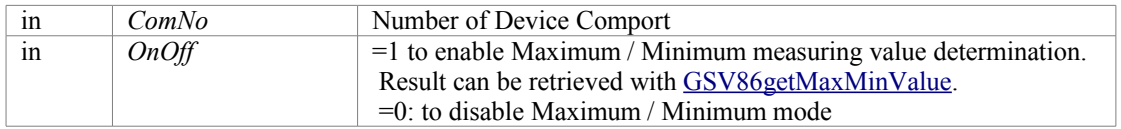

## **Returns:**

Simple error code: GSV\_OK,if successful or GSV\_ERROR if function failed If GSV\_ERROR, more detailed error information ca be retrieved with [GSV86getLastProtocollError\(\)](#page-22-1) or [GSV86getLastErrorText\(\).](#page-22-0)

OrdinalNo: 146

Device access: Yes (Cmd. 0x26, 0x27)

date: 19.05.2015 22:04

Applicable devices: GSV-8, GSV-6

# **int [CALLTYP](#page-71-0) GSV86setModeNoiseCut (int** *ComNo***, int** *OnOff***)**

Writes the enabled/disabled setting of the noise-cut filter. If enabled, the device sets values between the noise-cut threshold and its negation (i.e. around zero) to exactly zero.

### **Parameters:**

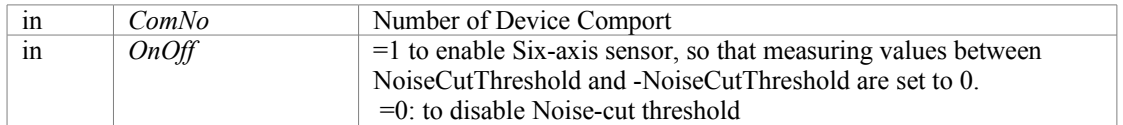

### **Returns:**

Simple error code: GSV\_OK,if successful or GSV\_ERROR if function failed

If GSV\_ERROR, more detailed error information ca be retrieved with [GSV86getLastProtocollError\(\)](#page-22-1) or [GSV86getLastErrorText\(\).](#page-22-0)

OrdinalNo: 139

Device access: Yes (Cmd. 0x26, 0x27)

date: 30.04.2015 14:14

Applicable devices: GSV-8

# **int [CALLTYP](#page-71-0) GSV86setNoiseCutThreshold (int** *ComNo***, int** *Chan***, double** *Thres***)**

If corresponding flag in Mode is set (See also: [GSV86setMode\)](#page-51-1), the device will set measuring values below

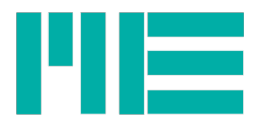

this threshold (but above -1\*threshold) to the zero value.

#### **Parameters:**

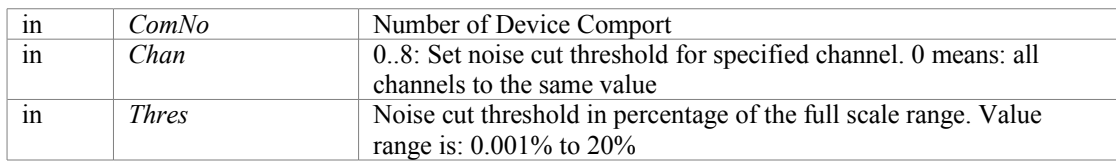

### **Returns:**

Simple error code: GSV\_OK,if successful or GSV\_ERROR if function failed. If GSV\_ERROR, more detailed error information ca be retrieved with [GSV86getLastProtocollError\(\)](#page-22-1) or [GSV86getLastErrorText\(\).](#page-22-0)

OrdinalNo: 120

Device access: Yes, CmdNo: 0x95

date: 10-31-2014

Applicable devices: GSV-8

## <span id="page-53-1"></span>**int [CALLTYP](#page-71-0) GSV86setPassword (int** *ComNo***, char \*** *password***)**

Some write functions require the user-password to be set in the device. Do this by calling this function.

### **Parameters:**

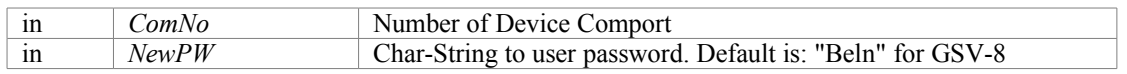

#### **Returns:**

Simple error code: GSV\_OK,if successful or GSV\_ERROR if function failed. If GSV\_ERROR, more detailed error information ca be retrieved with [GSV86getLastProtocollError\(\)](#page-22-1) or [GSV86getLastErrorText\(\).](#page-22-0)

OrdinalNo: 52

Device access: Yes, CmdNo: 0x19

date: 18.06.2015 11:29

Applicable devices: GSV-8, GSV-6

# **int [CALLTYP](#page-71-0) GSV86setTXmode (int** *ComNo***, int** *Index***, unsigned long** *Txmode***)**

Writes settings on measuring value transmission

<span id="page-53-0"></span>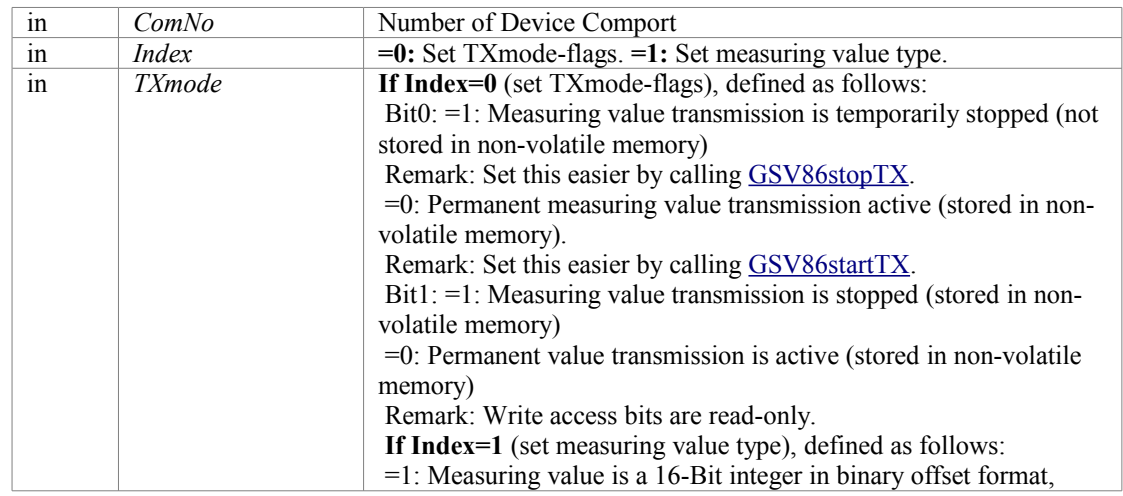

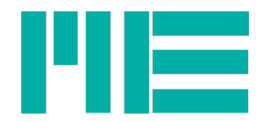

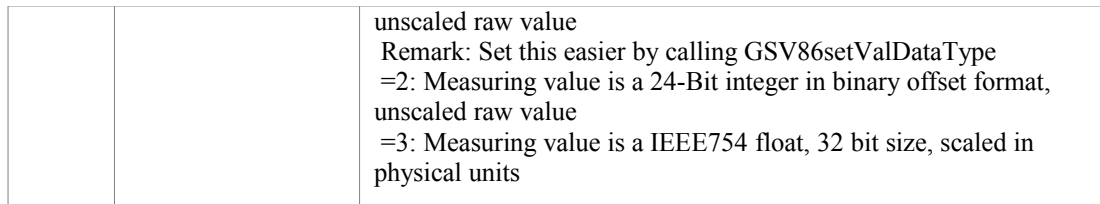

Simple error code: GSV\_OK,if successful or GSV\_ERROR if function failed. If GSV\_ERROR, more detailed error information ca be retrieved with [GSV86getLastProtocollError\(\)](#page-22-1) or [GSV86getLastErrorText\(\).](#page-22-0) OrdinalNo: 24

Device access: Yes, CmdNo: 0x81

date: 11-19-2014

Applicable devices: GSV-8, GSV-6

# **int [CALLTYP](#page-71-0) GSV86setUnitNo (int** *ComNo***, int** *Chan***, int** *UnitNo***)**

Write number of enumerated physical unit (see [annex\)](#page-98-0)

**Parameters:**

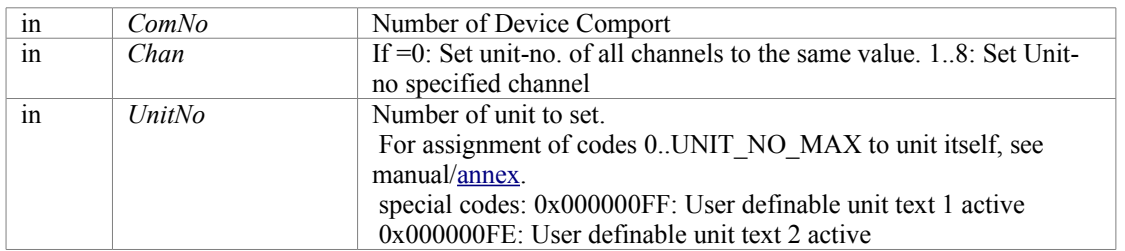

Note: Does not scale the measuring values. Do this by [GSV86writeUserScale.](#page-64-0)

#### **Returns:**

Simple error code: GSV\_OK,if successful or GSV\_ERROR if function failed or GSV\_ERROR if function failed If GSV\_ERROR, more detailed error information ca be retrieved with [GSV86getLastProtocollError\(\)](#page-22-1) or [GSV86getLastErrorText\(\).](#page-22-0)

OrdinalNo: 82

Device access: Yes, CmdNo: 0x10

date: 10-31-2014

Applicable devices: GSV-8, GSV-6

# **int [CALLTYP](#page-71-0) GSV86setUnitText (int** *ComNo***, int** *Chan***, int** *Code***, char \*** *UnitText***)**

Write user-defined text for physical unit

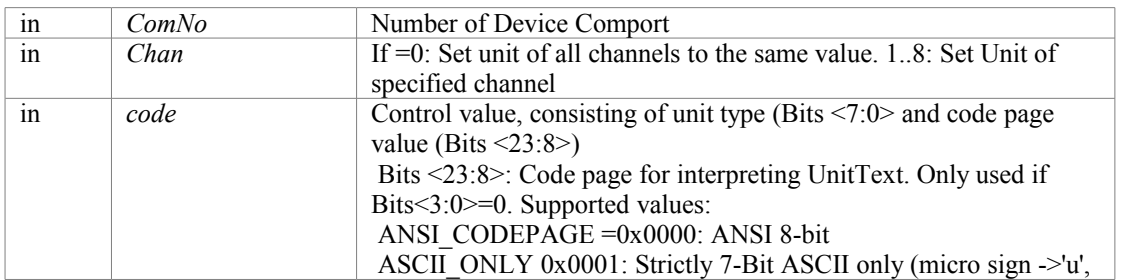

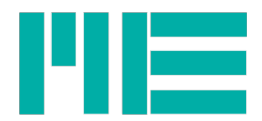

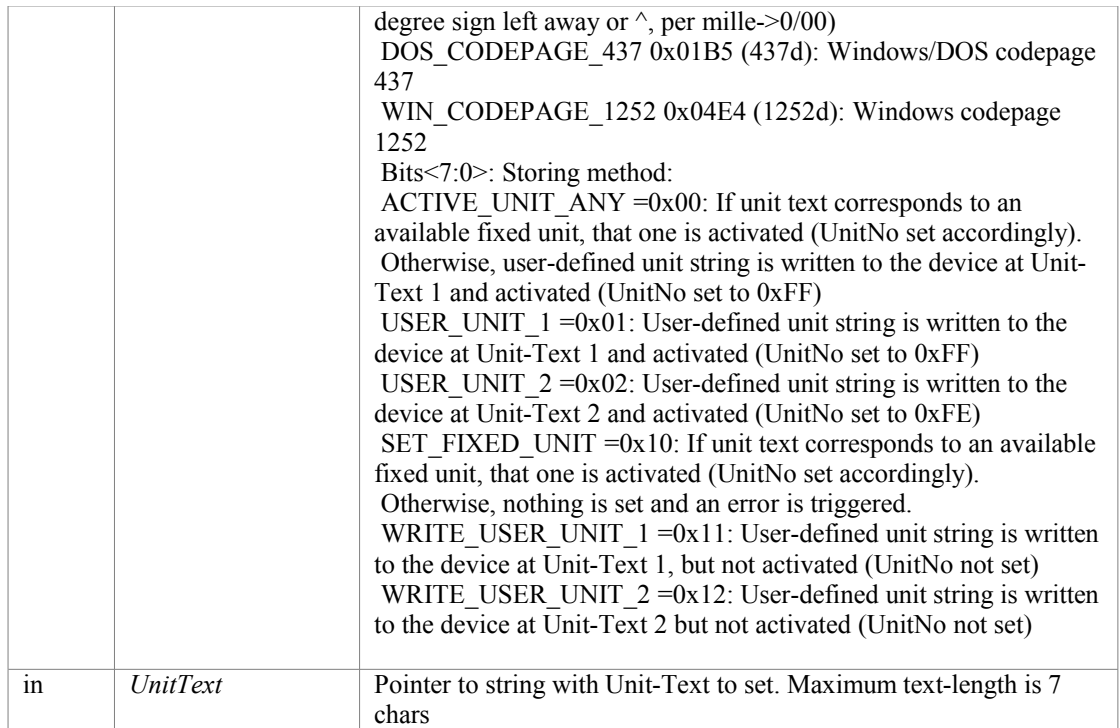

Simple error code: GSV\_OK,if successful or GSV\_ERROR if function failed. If GSV\_ERROR, more detailed error information ca be retrieved with [GSV86getLastProtocollError\(\)](#page-22-1) or [GSV86getLastErrorText\(\).](#page-22-0)

#### **Remarks:**

There're only two user-defined unit strings available on the device (length is up to 7 chars each), while the UnitNo is stored for each of the 8 input channels individually.

OrdinalNo: 86

Device access: Yes, CmdNo: 0x0F, 0x10 or 0x12

date: 10-31-2014

Applicable devices: GSV-8, GSV-6

# **int [CALLTYP](#page-71-0) GSV86setValDataType (int** *ComNo***, int** *Datatype***)**

Write the measuring values data type

#### **Parameters:**

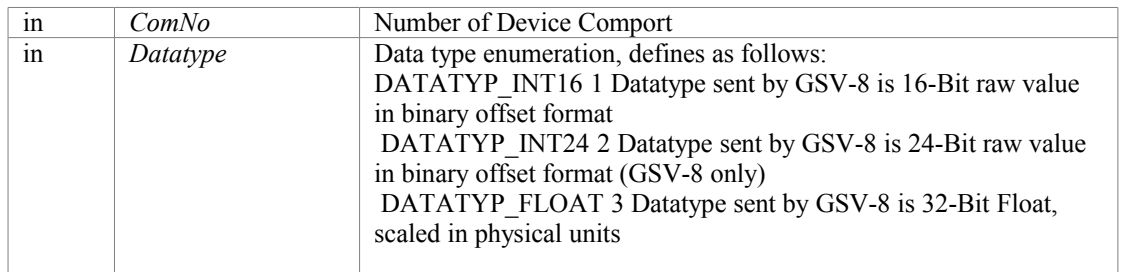

#### **Returns:**

Simple error code: GSV\_OK,if successful or GSV\_ERROR if function failed If GSV\_ERROR, more detailed error information ca be retrieved with [GSV86getLastProtocollError\(\)](#page-22-1) or [GSV86getLastErrorText\(\).](#page-22-0)

## OrdinalNo: 62

Device access: Yes, CmdNo: 0x81

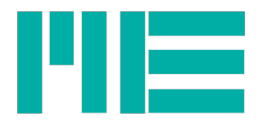

date: 11-19-2014 Applicable devices: GSV-8, GSV-6

# **int [CALLTYP](#page-71-0) GSV86setZero (int** *ComNo***, int** *Chan***)**

Perform a tare routine, so that measuring values become zero

## **Parameters:**

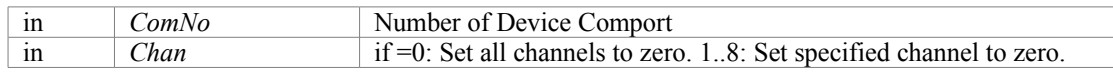

### **Returns:**

Simple error code: GSV\_OK,if successful or GSV\_ERROR if function failed If GSV\_ERROR, more detailed error information ca be retrieved with [GSV86getLastProtocollError\(\)](#page-22-1) or [GSV86getLastErrorText\(\).](#page-22-0)

OrdinalNo: 56

Device access: Yes, CmdNo: 0x0C date: 10-31-2014

Applicable devices: GSV-8, GSV-6

## **int [CALLTYP](#page-71-0) GSV86simulateDfilter (int** *ComNo***, int** *Analyze\_Ftyp***, double** *StartVal***, double** *EndVal***, double** *Fa***, int** *Points***, char \*** *Filepath***)**

Simulate digital FIR/IIR filter

### **Parameters:**

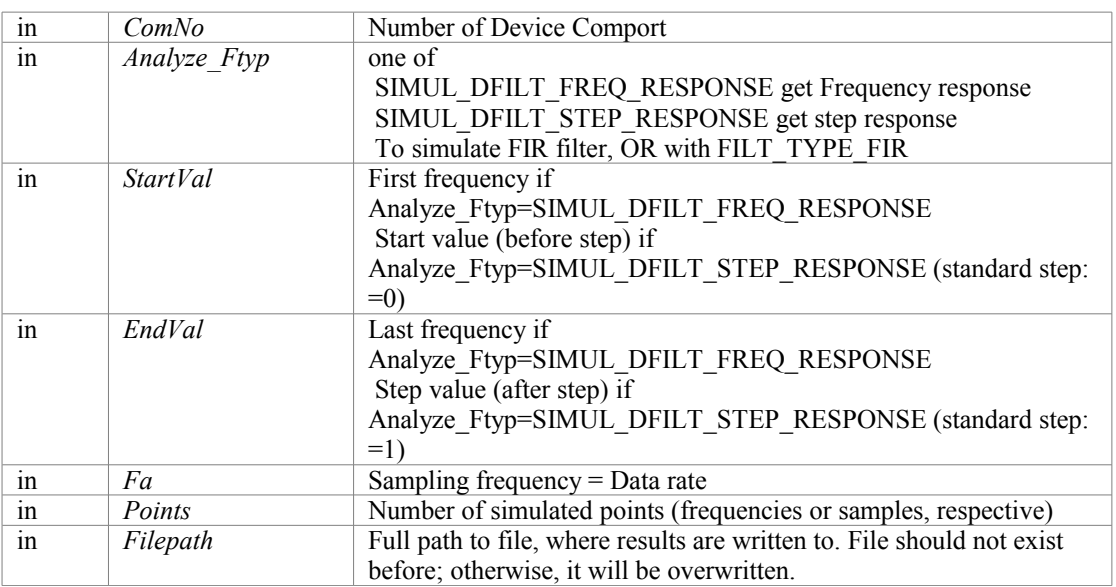

#### **Returns:**

Simple error code: GSV\_OK,if successful or GSV\_ERROR if function failed. If GSV\_ERROR, more detailed error information ca be retrieved with [GSV86getLastProtocollError\(\)](#page-22-1) or [GSV86getLastErrorText\(\).](#page-22-0) Additional possible error codes:

DF\_ERR\_NOT\_INIT 0x30000201 [GSV86calcSetDfilterParams](#page-56-1) not called before

DF\_ERR\_OPT\_WRONG 0x30000202 wrong parameters

<span id="page-56-1"></span>DF\_ERR\_NO\_CONVERGENCE 0x30000203 coefficient calculation failed to converge

DF\_ERR\_COEFF\_SUM\_TOOBIG 0x30000208 coefficients are too big

### **Note:**

<span id="page-56-0"></span>[GSV86calcSetDfilterParams](#page-56-0) must be called before. There, Chan can be set to -1 for simulation only (no device

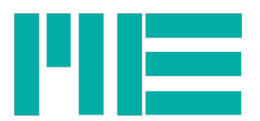

access). OrdinalNo: 99 Device access: No date: 3-6-2015

# <span id="page-57-0"></span>**int [CALLTYP](#page-71-0) GSV86startTX (int** *ComNo***)**

Starts permanent measuring value transmission, if it was stopped before.

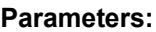

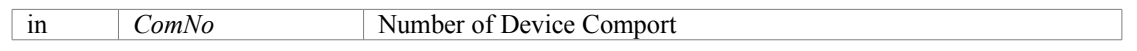

### **Returns:**

Simple error code: GSV\_OK,if successful or GSV\_ERROR if function failed If GSV\_ERROR, more detailed error information ca be retrieved with [GSV86getLastProtocollError\(\)](#page-22-1) or [GSV86getLastErrorText\(\).](#page-22-0) Remark: starts GSV-4 value transmission. State not saved in device non-volatile memory.

OrdinalNo: 16

Device access: Yes, CmdNo: 0x24

date: 10-31-2014

Applicable devices: GSV-8, GSV-6

# **int [CALLTYP](#page-71-0) GSV86stopTX (int** *ComNo***)**

Stops permanent measuring value transmission

### **Parameters:**

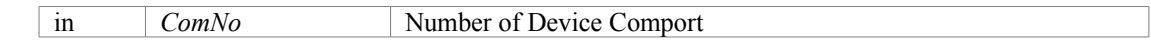

## **Returns:**

Simple error code: GSV\_OK,if successful or GSV\_ERROR if If GSV\_ERROR, more detailed error information ca be retrieved with [GSV86getLastProtocollError\(\)](#page-22-1) or [GSV86getLastErrorText\(\).](#page-22-0) Remark: stops GSV-8 value transmission. State not saved in device's non-volatile memory.

OrdinalNo: 18

Device access: Yes, CmdNo: 0x23

date: 10-31-2014

Applicable devices: GSV-8, GSV-6

## **int [CALLTYP](#page-71-0) GSV86storeSettings (int** *ComNo***, int** *DataSetNo***)**

Saves all device configuration parameters, except those mentioned in description for **GSV86loadSettings**()

**Parameters:**

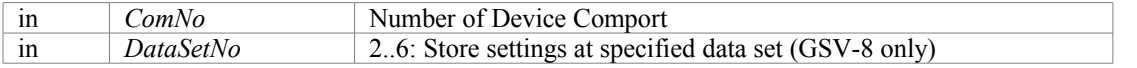

#### **Returns:**

Simple error code: GSV\_OK,if successful or GSV\_ERROR if function failed If GSV\_ERROR, more detailed error information ca be retrieved with [GSV86getLastProtocollError\(\)](#page-22-1) or [GSV86getLastErrorText\(\).](#page-22-0) OrdinalNo: 78

Device access: Yes, CmdNo: 0x0A

date: 10-31-2014

Applicable devices: GSV-8

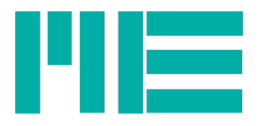

# **int [CALLTYP](#page-71-0) GSV86switchBlocking (int** *ComNo***, int** *OnOff***)**

Enabled or disables parameter writes on device

### **Parameters:**

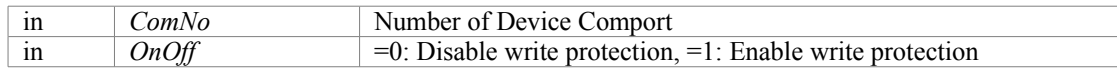

#### **Returns:**

Simple error code: GSV\_OK,if successful or GSV\_ERROR if function failed. If GSV\_ERROR, more detailed error information ca be retrieved with [GSV86getLastProtocollError\(\)](#page-22-1) or [GSV86getLastErrorText\(\).](#page-22-0)

### **Note:**

Precondition: User-Password set (see GSV86setPassword()) OrdinalNo: 150

Device access: Yes, CmdNo: 0x92

date: 16.04.2015 12:12

Applicable devices: GSV-8

## **int [CALLTYP](#page-71-0) GSV86triggerValue (int** *ComNo***)**

Trigger transmission of one measuring data frame, if permanent value transmission is off.

## **Parameters:**

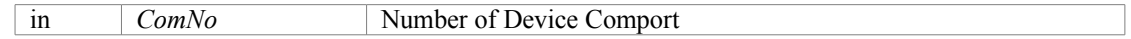

#### **Returns:**

Simple error code: GSV\_OK,if successful or GSV\_ERROR if function failed. If GSV\_ERROR, more detailed error information ca be retrieved with [GSV86getLastProtocollError\(\)](#page-22-1) or [GSV86getLastErrorText\(\).](#page-22-0)

#### **Note:**

Retrieve measuring value frame with GSVread OrdinalNo: 144 Device access: Yes, CmdNo: 0x3B date: 16.04.2015 12:12

Applicable devices: GSV-8, GSV-6

# **int [CALLTYP](#page-71-0) GSV86writeAnalogFilterCutOff (int** *ComNo***, double** *CutOffFreq***)**

Writes -3dB cut-off frequency of analog input filter

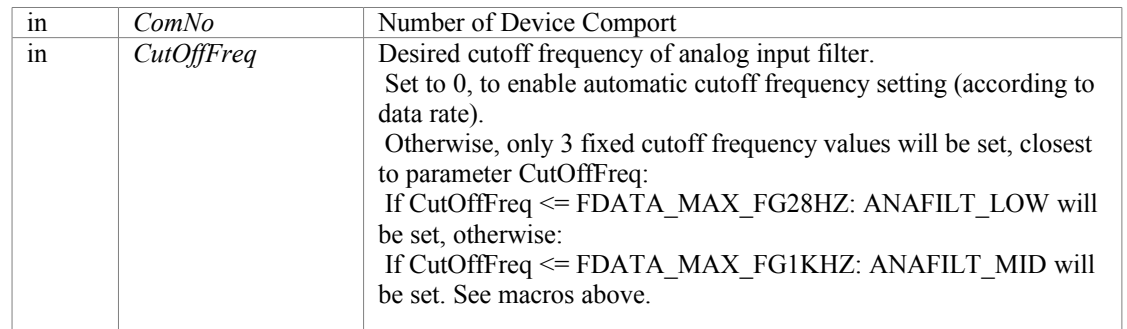

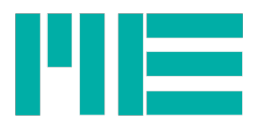

Simple error code: GSV\_OK,if successful or GSV\_ERROR if function failed.

GSV TRUE, if cutoff frequency is set by device automatically, according to the data rate (see below). GSV\_OK, if automatic filter setting is disabled or GSV\_ERROR if function failed. If GSV\_ERROR, more detailed error information ca be retrieved with [GSV86getLastProtocollError\(\)](#page-22-1) or [GSV86getLastErrorText\(\).](#page-22-0)

OrdinalNo: 128

Device access: Yes, CmdNo: 0x26, 0x27 or 0x91

date: 16.04.2015 12:12

Applicable devices: GSV-8

# **int [CALLTYP](#page-71-0) GSV86writeAnalogOutOffset (int** *ComNo***, int** *Chan***, double** *Offset***)**

Write Offset value of analog output. This voltage (or current) then represents a measuring value =0. The analog output scaling value is adjusted as follows: Scaling= FSval\*(1-(Offset/100))

### **Parameters:**

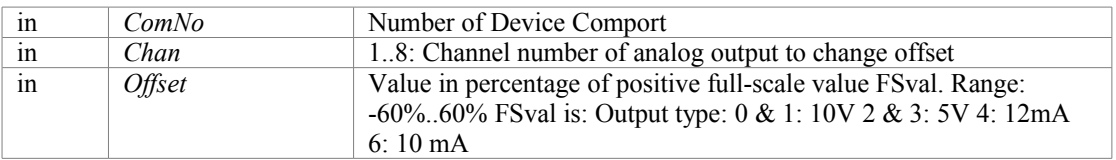

## **Returns:**

Simple error code: GSV\_OK,if successful or GSV\_ERROR if function failed If GSV\_ERROR, more detailed error information ca be retrieved with [GSV86getLastProtocollError\(\)](#page-22-1) or [GSV86getLastErrorText\(\).](#page-22-0)

OrdinalNo: 104

Device access: Yes, CmdNo: 0x05

date: 10-31-2014

Applicable devices: GSV-8, eventually GSV-6

# **int [CALLTYP](#page-71-0) GSV86writeAnalogOutScale (int** *ComNo***, int** *Chan***, double** *Scale***)**

Writes the user-defined scaling value, with which the analog output can be scaled to get a specific output value a specific input.

### **Parameters:**

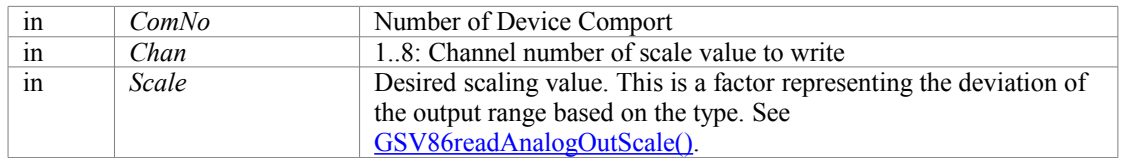

### **Returns:**

Simple error code: GSV\_OK,if successful or GSV\_ERROR if function failed If GSV\_ERROR, more detailed error information ca be retrieved with [GSV86getLastProtocollError\(\)](#page-22-1) or [GSV86getLastErrorText\(\).](#page-22-0)

OrdinalNo: 108

Device access: Yes, CmdNo: 0x07 date: 10-31-2014

Applicable devices: GSV-8, eventually GSV-6

# **int [CALLTYP](#page-71-0) GSV86writeAoutDirect (int** *ComNo***, int** *Chan***, int** *Code***)**

Writes value for the analog output, if it is in direct-mode, i.e. decoupled from analog input

<span id="page-60-1"></span><span id="page-60-0"></span>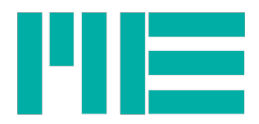

### **Parameters:**

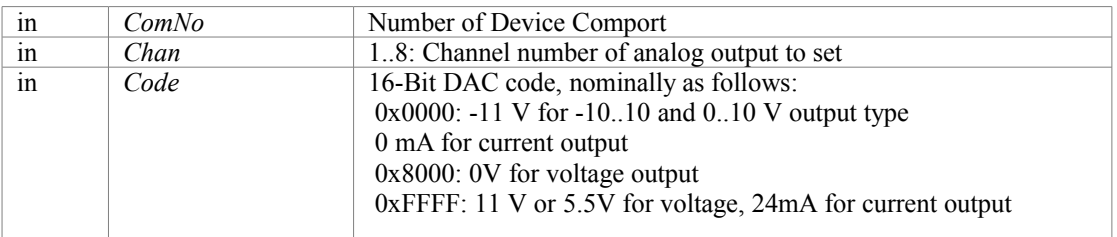

#### **Returns:**

Simple error code: GSV\_OK,if successful or GSV\_ERROR if function failed If GSV\_ERROR, more detailed error information ca be retrieved with [GSV86getLastProtocollError\(\)](#page-22-1) or [GSV86getLastErrorText\(\).](#page-22-0)

#### **Note:**

Corresponding analog output must be in direct mode. See [GSV86setAnalogOutType](#page-60-1) *mode* parameter The formula for calculation of *Code* depends on the Out type (see [GSV86setAnalogOutType](#page-60-0) *type* parameter): Type 0 and 1 (0..10V, -10..10V): *Code*=(*Uout*⋅2978.91)+32768

Type 2 and 3 (0..5V, -5..5V): *Code*=(*Uout*⋅5957.82)+32768

Type 4 and 6 (4..20mA, 0..20mA): *Code*=*Iout* [*mA*]⋅2730.667

Whereby *Uout* is the output voltage in V and *Iout* the output current in mA.

*Code* should be rounded to the nearest integer value, its value range is from 0 to 65535.

OrdinalNo: 110

Device access: Yes, CmdNo: 0x08

date: 10-31-2014

Applicable devices: GSV-8

## **int [CALLTYP](#page-71-0) GSV86writeDeviceHours (int** *ComNo***, double** *Hours***)**

Writes the user-definable device hours counter

### **Parameters:**

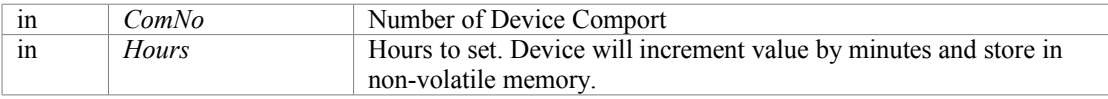

#### **Returns:**

Simple error code: GSV\_OK, if successful or GSV\_ERROR if function failed. If GSV\_ERROR, more detailed error information ca be retrieved with [GSV86getLastProtocollError\(\)](#page-22-1) or [GSV86getLastErrorText\(\).](#page-22-0)

OrdinalNo: 117

Device access: Yes, CmdNo: 0x57

date: 26-02-2015

Applicable devices: GSV-8

## **int [CALLTYP](#page-71-0) GSV86writeFTsensorCalArray (int** *ComNo***, int** *ArrNo***, const char \*** *SensorSerNo***, double** *MatrixNorm***, double** *InSens***, double \*** *Matrix***, double \*** *Offsets***, double \*** *MaxVals***, double \*** *Zvals***)**

Writes all Force-torque (multi-axis) sensor parameters.

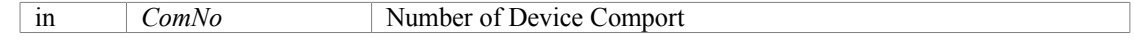

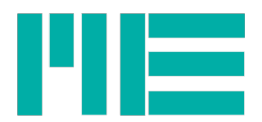

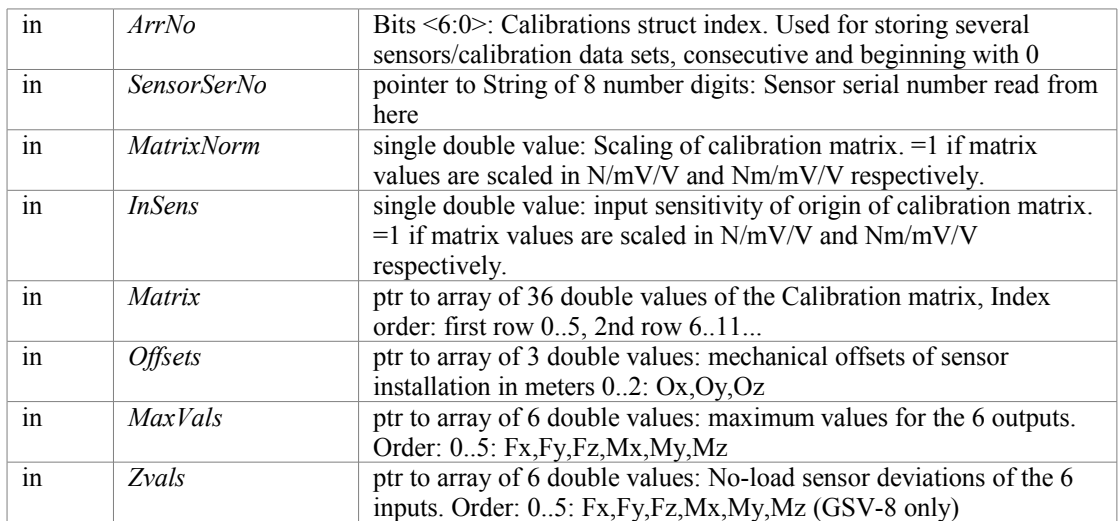

Simple error code: GSV\_OK,if successful or GSV\_ERROR if function failed If GSV\_ERROR, more detailed error information ca be retrieved with [GSV86getLastProtocollError\(\)](#page-22-1) or [GSV86getLastErrorText\(\).](#page-22-0) Precondition: User-Password set (see GSV86setPassword())

Note: Does not initialize the new sensor calibration data! Do this by calling [GSV86setFTsensorActive](#page-61-1) OrdinalNo: 44

<span id="page-61-1"></span>Device access: Yes, CmdNo: 0x48, 0x7F

date: 10-31-2014

Applicable devices: GSV-8, GSV-6

## **int [CALLTYP](#page-71-0) GSV86writeFTsensorFromFile (int** *ComNo***, int** *ArrNo***, const char \*** *DatFilePath***)**

Writes all Force-torque (multi-axis) sensors parameters, read from the calibration files (\*.dat and \*.matrix)

### **Parameters:**

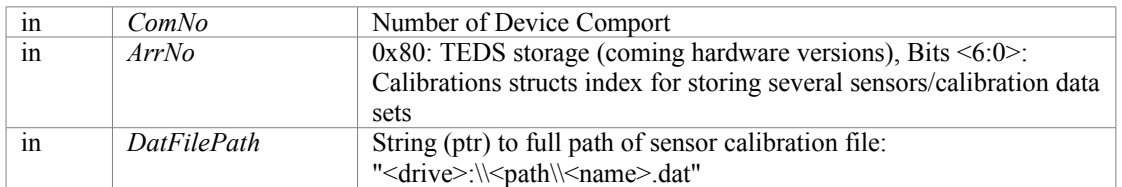

#### **Returns:**

<span id="page-61-0"></span>Simple error code: GSV\_OK,if successful or GSV\_ERROR if function failed If GSV\_ERROR, more detailed error information ca be retrieved with [GSV86getLastProtocollError\(\)](#page-22-1) or [GSV86getLastErrorText\(\).](#page-22-0)

Note: Does not initialize the new sensor calibration data! Do this by calling [GSV86setFTsensorActive](#page-61-0)

OrdinalNo: 100

Device access: Yes, CmdNo: 0x48, 0x7F date: 10-31-2014

Applicable devices: GSV-8, GSV-6

## **int [CALLTYP](#page-71-0) GSV86writeFTsensorGeoOffsets (int** *ComNo***, int** *ArrNo***, double \*** *offsets***)**

Writes mechanical distance offsets for force/torque sensor, i.e. the distances between

<span id="page-62-1"></span>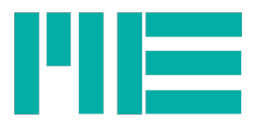

the point for measuring the torque values and the sensor origin.

### **Parameters:**

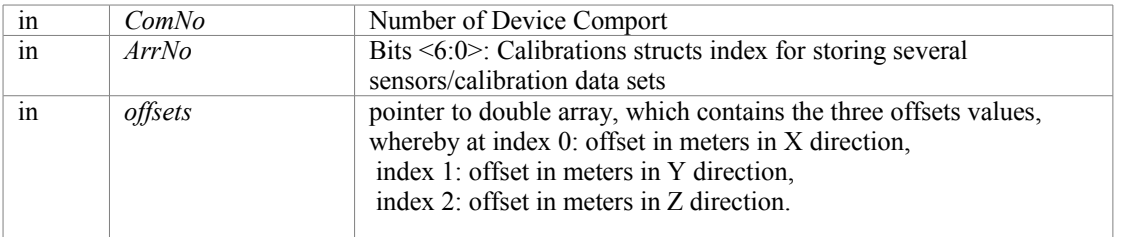

### **Returns:**

Simple error code: GSV\_OK,if successful or GSV\_ERROR if function failed If GSV\_ERROR, more detailed error information ca be retrieved with [GSV86getLastProtocollError\(\)](#page-22-1) or [GSV86getLastErrorText\(\).](#page-22-0) Precondition: User-Password set (see GSV86setPassword())

Note: Does not initialize the new sensor calibration data! Do this by calling [GSV86setFTsensorActive](#page-62-1)

OrdinalNo: 45

Device access: Yes, CmdNo: 0x48, 0x7F

date: 25.04.2015 16:24

Applicable devices: GSV-8, GSV-6

## **int [CALLTYP](#page-71-0) GSV86writeInterfaceBaud (int** *ComNo***, int** *IntNo***, int** *Baud***)**

Writes the communication bit rate for specified interface. Valid after rebooting or (re-) activating the interface. Can not be used with USB interface.

### **Parameters:**

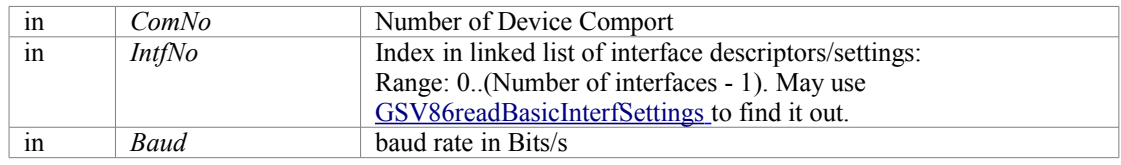

#### **Returns:**

Simple error code: GSV\_OK,if successful or GSV\_ERROR if function failed. or GSV\_ERROR if function failed. If GSV\_ERROR, more detailed error information ca be retrieved with [GSV86getLastProtocollError\(\)](#page-22-1) or [GSV86getLastErrorText\(\).](#page-22-0)

OrdinalNo: 178

Device access: Yes, CmdNo: 0x01, 0x7B, 0x7C date: 24.01.2016 18:41

Applicable devices: GSV-8, eventually GSV-6

## <span id="page-62-0"></span>**int [CALLTYP](#page-71-0) GSV86writeInterfaceSetting (int** *ComNo***, int** *Ix***, unsigned long** *Data***)**

Writes settings for communication interface

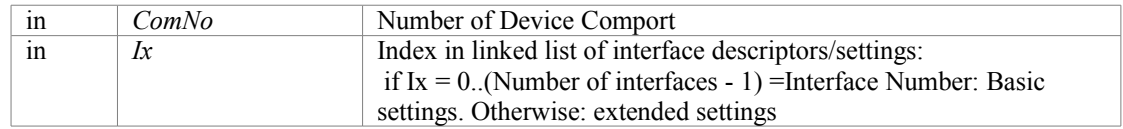

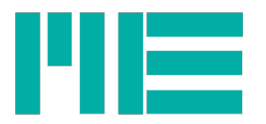

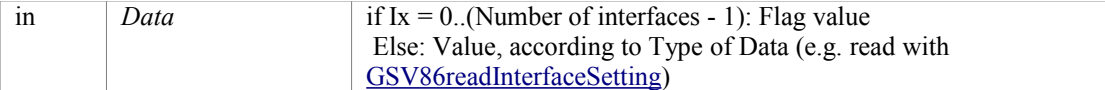

<span id="page-63-1"></span>Simple error code: GSV\_OK,if successful or GSV\_ERROR if function failed. or GSV\_ERROR if function failed. If GSV\_ERROR, more detailed error information ca be retrieved with [GSV86getLastProtocollError\(\)](#page-22-1) or [GSV86getLastErrorText\(\).](#page-22-0)

OrdinalNo: 176

Device access: Yes, CmdNo: 0x7C

date: 24.01.2016 18:40

Applicable devices: GSV-8, eventually GSV-6

## **int [CALLTYP](#page-71-0) GSV86writeTEDSrawData (int** *ComNo***, int** *Chan***, const unsigned char \*** *DataIn***, int** *NumBits***, int** *StartBitAdr***)**

Writes binary raw data into TEDS (transducer electronic data sheet) sensor

**Parameters:**

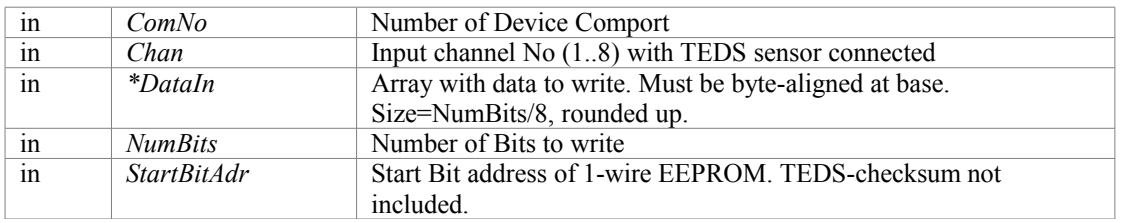

**Returns:**

Simple error code: GSV\_OK,if successful or GSV\_ERROR if function failed. or GSV\_ERROR if function failed. If GSV\_ERROR, more detailed error information ca be retrieved with [GSV86getLastProtocollError\(\)](#page-22-1) or [GSV86getLastErrorText\(\).](#page-22-0)

**Note:**

1. DataIn must not contain the Checksum Byte(s); the device itself will generate them.

2. UserPassword must be set (see GSV86setPassword())

OrdinalNo: 184 Device access: Yes, CmdNo: 0x66, 0x67 date: 06.07.2016 15:29

Applicable devices: GSV-8

## <span id="page-63-0"></span>**int [CALLTYP](#page-71-0) GSV86writeUserOffset (int** *ComNo***, int** *Chan***, double** *Offset***)**

If the measuring value data type is set to Float (see [GSV86getValObjectInfo\)](#page-63-0), the device can add a user-defined offset to every measuring value. This function writes it.

#### **Parameters:**

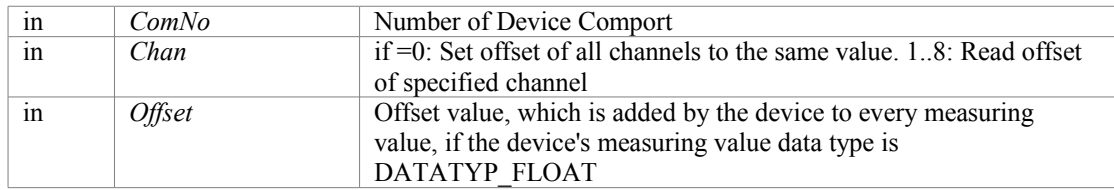

#### **Returns:**

Simple error code: GSV\_OK,if successful or GSV\_ERROR if function failed If GSV\_ERROR, more detailed

<span id="page-64-1"></span>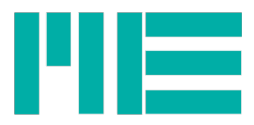

error information ca be retrieved with [GSV86getLastProtocollError\(\)](#page-22-1) or [GSV86getLastErrorText\(\).](#page-22-0) OrdinalNo: 74 Device access: Yes, CmdNo: 0x9B date: 10-31-2014

Applicable devices: GSV-8, GSV-6

## <span id="page-64-0"></span>**int [CALLTYP](#page-71-0) GSV86writeUserScale (int** *ComNo***, int** *Chan***, double** *Norm***)**

The device can be parametrized to have measuring values scaled in physical units. This function writes that scale factor. It is normally not used with Six-axis and temperature sensor measuring.

If the measuring value data type is set to one of the integer types (see [GSV86getValObjectInfo\)](#page-64-1), values retrieved by GSV86read or [GSV86readMultiple](#page-39-1) should be multiplied with the User Scale by the caller in order to get physically scaled values.

### **Parameters:**

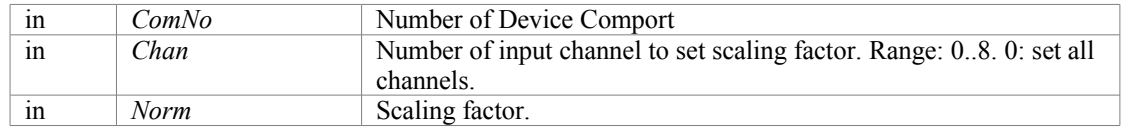

### **Returns:**

Simple error code: GSV\_OK,if successful or GSV\_ERROR if function failed

If GSV\_ERROR, more detailed error information ca be retrieved with [GSV86getLastProtocollError\(\)](#page-22-1) or [GSV86getLastErrorText\(\).](#page-22-0)

OrdinalNo: 30

Device access: Yes, CmdNo: 0x15

date: 10-31-2014

Applicable devices: GSV-8, GSV-6

## **int [CALLTYP](#page-71-0) GSV86writeZeroValue (int** *ComNo***, int** *Chan***, int** *zero***)**

#### **Parameters:**

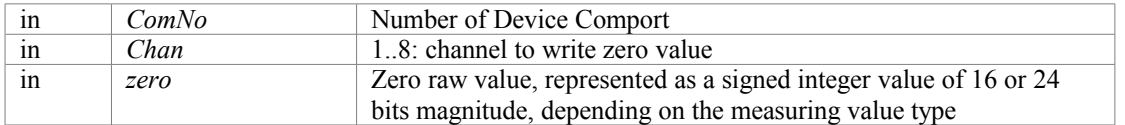

### **Returns:**

Simple error code: GSV\_OK,if successful or GSV\_ERROR if function failed. If GSV\_ERROR, more detailed error information ca be retrieved with [GSV86getLastProtocollError\(\)](#page-22-1) or [GSV86getLastErrorText\(\).](#page-22-0)

**Note**: User-Password must be set (GSV-8).

OrdinalNo: 142

Device access: Yes, CmdNo: 0x03

date: 16.04.2015 12:12

Applicable devices: GSV-8, GSV-6

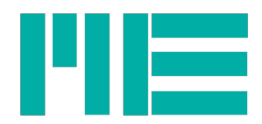

# Data Structures

125struct [OBJECT\\_MAPPING](#page-77-0)

# Macros

<span id="page-65-29"></span><span id="page-65-28"></span><span id="page-65-27"></span><span id="page-65-26"></span><span id="page-65-25"></span><span id="page-65-24"></span><span id="page-65-23"></span><span id="page-65-22"></span><span id="page-65-21"></span><span id="page-65-20"></span><span id="page-65-19"></span><span id="page-65-18"></span><span id="page-65-17"></span><span id="page-65-16"></span><span id="page-65-15"></span><span id="page-65-14"></span><span id="page-65-13"></span><span id="page-65-12"></span><span id="page-65-11"></span><span id="page-65-10"></span><span id="page-65-9"></span><span id="page-65-8"></span><span id="page-65-7"></span><span id="page-65-6"></span><span id="page-65-5"></span><span id="page-65-4"></span><span id="page-65-3"></span><span id="page-65-2"></span><span id="page-65-1"></span><span id="page-65-0"></span>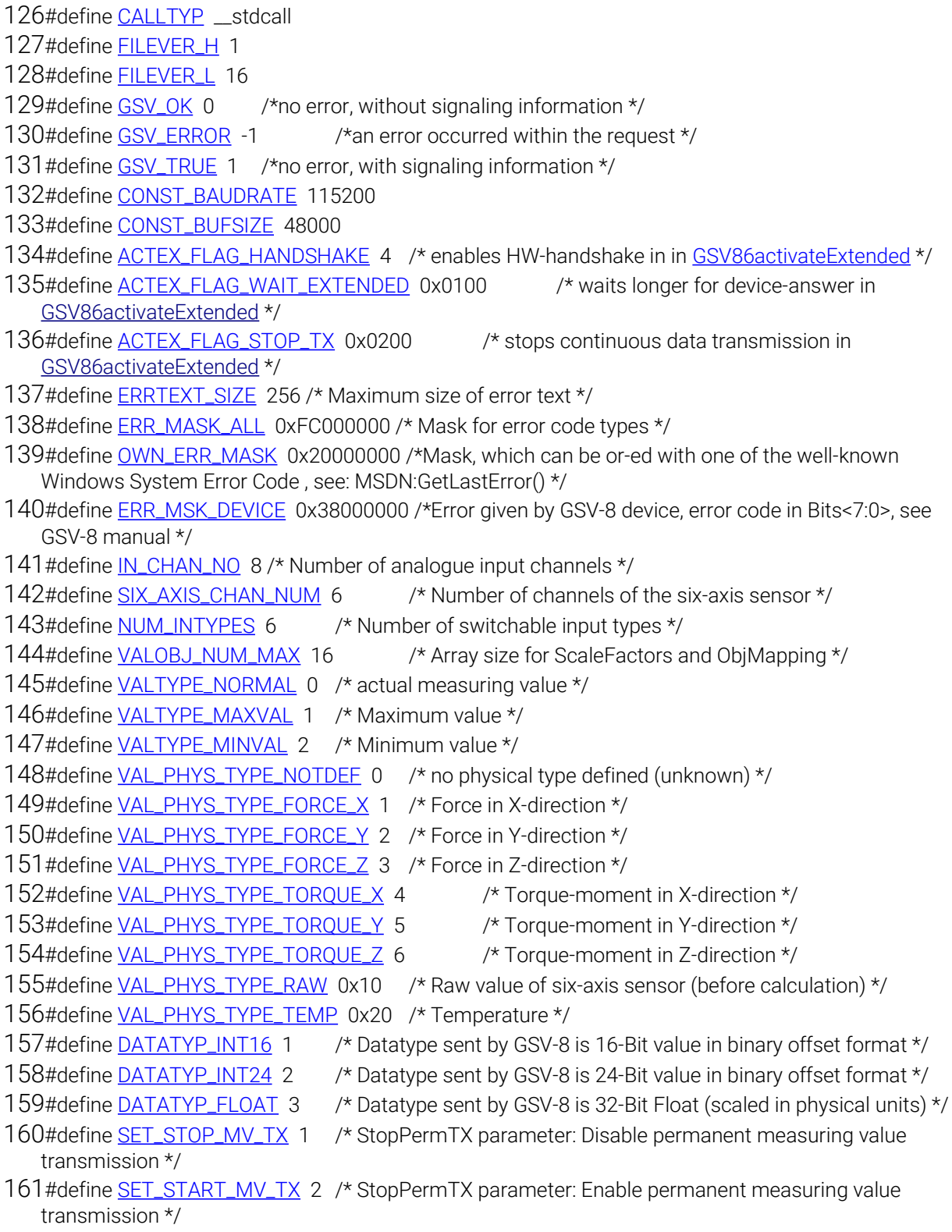

<span id="page-66-15"></span>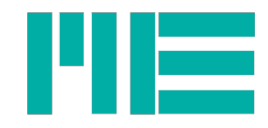

- <span id="page-66-33"></span>#define [SIX\\_AXIS\\_SENSOR\\_ACTIVE](#page-66-33) 0x01 /\* Six-axis sensor (=FT-sensor) calculation enabled \*/ #define SIX\_AXIS\_SENSOR\_ACT\_GSV6 0x400 /\* same, but for GSV-6 \*/
- <span id="page-66-32"></span>#define [ANALOG\\_FILTER\\_AUTO](#page-66-32) 0x02 /\* Analog input filter's cut-off frequency set automatically according to data rate \*/
- <span id="page-66-31"></span>#define [MODE\\_MAXIMUM](#page-66-31) 0x04 /\* determine maximum- and minimum value \*/
- #define MODE\_MAXIMUM\_GSV6 0x80 /\* same, but for GSV-6 \*/
- <span id="page-66-30"></span>#define [MODE\\_NOISECUT](#page-66-30) 0x08 /\* if =1: values below noiseCutThreshold are set to 0 \*/
- <span id="page-66-29"></span>#define [ALL\\_WRITES\\_BLOCKED](#page-66-29) 0x80 /\* all write / set commands are blocked \*/
- <span id="page-66-28"></span>#define [TX\\_OFF\\_VOLATILE](#page-66-28) 0x01 /\* permanent measured value transmission actually off (not stored in EEPROM)\*/
- <span id="page-66-27"></span>#define [TX\\_OFF\\_NONVOLAT](#page-66-27) 0x02 /\* permanent measured value transmission permanent off (stored in EEPROM)\*/
- <span id="page-66-26"></span>#define [TX\\_MAXVALUE](#page-66-26) 0x04 /\* values in measured vals frame are maximum values \*/
- <span id="page-66-25"></span>#define [TX\\_MINVALUE](#page-66-25) 0x08 /\* values in measured vals frame are minimum values \*/
- <span id="page-66-24"></span>#define [THRESH\\_VALTYPE\\_FLOAT](#page-66-24) 0x10 /\* values for noiseCutThreshold and DoutThreshold are stored as float \*/
- <span id="page-66-23"></span>173#define [SENSORCAL\\_TYP\\_SERNO](#page-66-23) 0/\* Sensor serial number. Type-exeption: u32 not float! \*/
- <span id="page-66-22"></span>#define [SENSORCAL\\_TYP\\_MATRIX\\_NORM](#page-66-22) 1 /\* scaling of values in matrix (=1 for normalized matrix values)\*/
- <span id="page-66-21"></span>175#define [SENSORCAL\\_TYP\\_MATRIX](#page-66-21) 2 /\* 6-axis sensor coefficients 6x6 = 36 matrix \*/
- <span id="page-66-20"></span>#define [SENSORCAL\\_TYP\\_OFFSET](#page-66-20) 3 /\* mechanical offsets, 3 values Lx,Ly,Lz \*/
- <span id="page-66-19"></span>#define [SENSORCAL\\_TYP\\_MAXVAL](#page-66-19) 4 /\* sensor nominal maximum values, 6vals Fx,Fy,Fz,Mx,My,Mz \*/
- <span id="page-66-18"></span>178#define [SENSORCAL\\_TYP\\_INSENS](#page-66-18) 5/\* Input sensitivity of amp which matrix vals were obtained (=1) for normalized matrix values)\*/
- <span id="page-66-17"></span>#define [SENSORCAL\\_TYP\\_ZEROVAL](#page-66-17) 6 /\* Zero signal values of unloaded sensor \*/
- <span id="page-66-16"></span>#define [SENSORCAL\\_MATRIX\\_NORM\\_DEF](#page-66-16) 5.0 /\* default value for [SENSORCAL\\_TYP\\_MATRIX\\_NORM](#page-66-15) \*/
- <span id="page-66-14"></span><span id="page-66-13"></span>#define [SENSORCAL\\_INSENS\\_DEF](#page-66-14) 2.0 /\* default value for [SENSORCAL\\_TYP\\_INSENS](#page-66-13) \*/
- <span id="page-66-12"></span><span id="page-66-11"></span>#define [SENSORCAL\\_ZEROVAL\\_DEF](#page-66-12) 0.0 /\* default value for [SENSORCAL\\_TYP\\_ZEROVAL](#page-66-11) \*/
- <span id="page-66-10"></span><span id="page-66-9"></span>#define [SENSORCAL\\_OFFSET\\_DEF](#page-66-10) 0 /\* default value for [SENSORCAL\\_TYP\\_OFFSET](#page-66-9) \*/
- <span id="page-66-8"></span>184#define [SENSORCAL\\_TYP\\_TEDS\\_MEM](#page-66-8) 0x80 /\*Memory type-offset for TEDS memory (reserved)\*/
- <span id="page-66-7"></span>#define [SENSORCAL\\_TYP\\_EEPROM\\_MEM](#page-66-7) 0 /\*Memory type-offset for EEPROM memory\*/
- #define [SENSORCAL\\_VECTOR\\_SIZE](#page-75-3) 6
- #define [SENSORCAL\\_MATRIX\\_SIZE](#page-74-3) 36
- #define [SENSORCAL\\_OFFSET\\_SIZE](#page-74-2) 3
- #define [SENSORCAL\\_MAXVAL\\_SIZE](#page-74-1) 6
- #define [SER\\_NO\\_SIZE](#page-75-2) 8
- <span id="page-66-6"></span>#define [SER\\_NO\\_CHAR\\_SIZE](#page-66-6) [SER\\_NO\\_SIZE+](#page-75-2)1 /\*inclusive termination \*/
- #define [SERNO\\_MIN](#page-75-1) 1
- #define [SERNO\\_MAX](#page-75-0) 99999999
- #define [MAX\\_INPUT\\_TYPES\\_NUM](#page-74-0)
- <span id="page-66-5"></span>#define [INTYP\\_BRIDGE\\_US875](#page-66-5) 0 /\* Input-Type Bridge at Vexcitation= 8.75V \*/
- <span id="page-66-4"></span><span id="page-66-3"></span>#define [INTYP\\_BRIDGE\\_US5](#page-66-4) 1 /\* Input-Type Bridge at Vexcitation= 5V \*/
- #define [INTYP\\_BRIDGE\\_US25](#page-66-3) 2 /\* Input-Type Bridge at Vexcitation= 2.5V \*/
- <span id="page-66-2"></span>#define [INTYP\\_SE10](#page-66-2) 3 /\* Input-Type single-ended +-10V \*/
- <span id="page-66-1"></span>199#define <u>INTYP\_PT1000</u> 4 /\* Input-Type Temperature-Sensor PT1000 \*/
- <span id="page-66-0"></span>#define [INTYP\\_TEMP\\_K](#page-66-0) 5 /\* Input-Type Temperature-Sensor Type-K (reserved)\*/

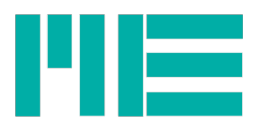

<span id="page-67-24"></span><span id="page-67-23"></span><span id="page-67-22"></span><span id="page-67-21"></span><span id="page-67-20"></span><span id="page-67-19"></span><span id="page-67-18"></span><span id="page-67-17"></span><span id="page-67-16"></span><span id="page-67-15"></span><span id="page-67-14"></span><span id="page-67-13"></span><span id="page-67-12"></span><span id="page-67-11"></span><span id="page-67-10"></span><span id="page-67-9"></span><span id="page-67-8"></span><span id="page-67-7"></span><span id="page-67-6"></span><span id="page-67-5"></span><span id="page-67-4"></span><span id="page-67-3"></span><span id="page-67-2"></span><span id="page-67-1"></span><span id="page-67-0"></span>201#define [UNIT\\_WIDTH](#page-67-24) 8 /\* maximum width of unit text array incl. termination\*/ 202#define [ACTIVE\\_UNIT\\_ANY](#page-67-23) 0x00 /[\\*GSV86getUnitText:](#page-67-22) Read active unit. [GSV86setUnitText:](#page-67-21) Set and activate any unit \*/ 203#define [USER\\_UNIT\\_1](#page-75-4) 204#define [USER\\_UNIT\\_2](#page-67-20) 205#define [SET\\_FIXED\\_UNIT](#page-67-19) 0x10 /[\\*GSV86setUnitText:](#page-67-18) Set and activate fixed unit (UnitNo set) \*/ 206#define [WRITE\\_USER\\_UNIT\\_1](#page-67-17) 0x11 /[\\*GSV86setUnitText:](#page-67-16) Write user unit string 1 (not activated) \*/ 207#define [WRITE\\_USER\\_UNIT\\_2](#page-67-15) 0x12 /[\\*GSV86setUnitText:](#page-67-14) Write user unit string 2 (not activated) \*/ 208#define [ANSI\\_CODEPAGE](#page-67-13) 0x00000000 /\* ANSI 8-Bit coded \*/ 209#define [ASCII\\_ONLY](#page-67-12) 0x00000100 /\* Use ASCII 7-Bit only \*/ 210#define [DOS\\_CODEPAGE\\_437](#page-72-17) 0x0001B500 /\* DOS/Windows Codepage 437 \*/ 211#define [WIN\\_CODEPAGE\\_1252](#page-67-11) 0x0004E400 /\* Windows Codepage 1252 \*/ 212#define [FILT\\_TYPE\\_IIR](#page-73-4) 0 /\* Mask or for IIR-Type. \*/ 213#define [FILT\\_TYPE\\_FIR](#page-72-16) 0x80 /\* Mask or for FIR-Type. See function description for details\*/ 214#define [FILT\\_TYPE\\_IIR\\_LP](#page-67-10) 0x04 /\* IIR low pass, 4th order\*/ 215#define [FILT\\_TYPE\\_IIR\\_HP](#page-73-3) 0x14 /\* IIR high pass, 4th order\*/ 216#define [FILT\\_TYPE\\_IIR\\_BP](#page-73-2)\_0x24 /\* IIR band pass, 4th order\*/ 217#define [FILT\\_TYPE\\_IIR\\_BS](#page-73-1) 0x34 /\* IIR band stop, 4th order\*/ 218#define [FILT\\_TYPE\\_UNCONFIG](#page-67-9) 0x00 /\* Filter has nor been configured \*/ 219#define [FILT\\_ORDER\\_MSK](#page-72-15) 0x0F /\* Mask for filter order \*/ 220#define [FILT\\_ORDER\\_IIR](#page-72-14) 4 /\* As by now, filter order is constant for IIR filter \*/ 221#define [FILT\\_MAXORDER\\_FIR](#page-72-13) 14 /\* Maximum FIR filter Order \*/ 222#define [FILT\\_MINORDER\\_FIR](#page-72-12) 4 /\* Minimum FIR filter Order \*/ 223#define [FILT\\_COEFFNUM\\_FIR](#page-72-11) 8/\* Because a0=a7, a1=a6... coeff. number is order/2 \*/ 224#define [FILT\\_CHARACT\\_MSK](#page-72-10) 0x70 /\* Mask for filter characteristic (LP,HP,BP,BS) \*/ 225#define [FILT\\_CHARACT\\_LP](#page-72-9) 0x00 /\* low pass \*/ 226#define [FILT\\_CHARACT\\_HP](#page-72-8) 0x10 /\* high pass \*/ 227#define [FILT\\_CHARACT\\_BP](#page-72-7) 0x20 /\* band pass \*/ 228#define [FILT\\_CHARACT\\_BS](#page-72-6)\_0x30 /\* band stop \*/ 229#define [FILT\\_CHARACT\\_COMB](#page-72-5) 0x40 /\* comb filter (FIR only) \*/ 230#define [FILT\\_IDX\\_MSK\\_B\\_COEFF](#page-72-4) 0x10 /\*Mask for IIR index parameter for b coefficients \*/ 231#define [FILT\\_FCUT\\_RATIO\\_MAX](#page-72-3)\_0.5f /\* maximum ratio for Fcutoff/Fs \*/ 232#define [SIMUL\\_DFILT\\_FREQ\\_RESPONSE](#page-67-8) 1 /\* simulate frequency response (frequency domain)\*/ 233#define [SIMUL\\_DFILT\\_STEP\\_RESPONSE](#page-67-7) 2 /\* simulate step response (time domain)\*/ 234#define [FDATA\\_MAX\\_FG28HZ](#page-67-6) 80 /\* With SetAnalogFilterAuto: Below this data rate filter is set to 28Hz cutoff \*/ 235#define [FDATA\\_MAX\\_FG1KHZ](#page-67-5) 3000 /\* With SetAnalogFilterAuto: Below this data rate filter is set to 850Hz cutoff \*/ 236#define [ANAFILT\\_LOW](#page-67-4) 28 /\* lowest cut-off frequency of analogue input filter (switchable) \*/ 237#define **ANAFILT\_MID** 850 /\* middle cut-off frequency of analogue input filter (switchable) \*/ 238#define [ANAFILT\\_HIGH](#page-67-2) 12000 /\* highest cut-off frequency of analogue input filter (fixed) \*/ 239#define [AOUT\\_TYPE\\_0\\_10V](#page-67-1) 0 /\* 0..10V \*/ 240#define [AOUT\\_TYPE\\_10\\_10V](#page-71-7) 1 /\* -10..10V \*/ 241#define [AOUT\\_TYPE\\_0\\_5V](#page-71-6) 2 /\* 0..5V \*/ 242#define [AOUT\\_TYPE\\_5\\_5V](#page-67-0) 3 /\* -5..5V \*/ 243#define [AOUT\\_TYPE\\_4\\_20A](#page-71-5) 4 /\* 4..20mA \*/ 244#define [AOUT\\_TYPE\\_0\\_20A](#page-71-4) 6 /\* 0..20mA \*/

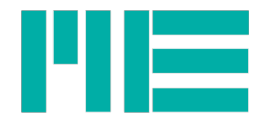

<span id="page-68-1"></span>245#define [AOUT\\_ACTIVE\\_M\\_VALUES](#page-68-1) 0/\* Output is on and follows the corresponding measuring value input. \*/

<span id="page-68-0"></span>#define [AOUT\\_MODE\\_DIRECT](#page-71-21) #define [AOUT\\_MODE\\_OFF](#page-71-20) 2 /\* Output is off and high-impedance. \*/ 248#define [AOUT\\_IX\\_MAX](#page-68-0) 8 /\* 8 Analogue Voltage/current outputs. \*/ 249#define [AOUT\\_SCALE\\_IX\\_MAX](#page-71-19) 9 /\* No. 9 for special-version (freq. output) \*/ #define [HAS\\_ADC](#page-73-15) 0x01 #define [HAS\\_ETHERCAT](#page-73-14) 0x02 252#define **HAS\_LCD** 0x04 #define [HAS\\_TEDS](#page-73-12) 0x08 #define [HAS\\_DIGI\\_IO](#page-73-11) 0x10 #define [HAS\\_ANALOG\\_OUT](#page-73-10) 0x40 #define [HAS\\_SERIAL](#page-73-9) 0x80 #define [HAS\\_FREQ\\_OUT](#page-73-8) 0x100 #define [HAS\\_AIN\\_MCU](#page-73-7) 0x200 #define [HAS\\_SIXAXIS](#page-73-6) 0x400 #define [HAS\\_CANOPEN](#page-73-5) 0x800 #define [DIO\\_IN\\_GENERALPURPOSE](#page-72-35) 0x04 #define [DIO\\_IN\\_SYNC\\_SLAVE](#page-72-34) 0x02 #define [DIO\\_IN\\_QEI\\_ANY](#page-72-33) 0x08 #define [DIO\\_IN\\_TARE\\_SINGLE](#page-72-32) 0x10 #define [DIO\\_IN\\_TARE\\_ALL](#page-72-31) 0x20 #define [DIO\\_IN\\_RESET\\_MAXMIN](#page-72-30) 0x40 #define [DIO\\_IN\\_TRIG\\_SEND\\_VAL](#page-72-29) 0x80 #define [DIO\\_IN\\_TRIG\\_SEND\\_MAXVAL](#page-72-28) 0x100 #define [DIO\\_IN\\_TRIG\\_SEND\\_MINVAL](#page-72-27) 0x200 #define [DIO\\_IN\\_TRIG\\_SEND\\_AVGVAL](#page-72-26) 0x400 #define [DIO\\_IN\\_TRIG\\_SEND\\_VAL\\_WHILE\\_HI](#page-72-25) 0x800 #define [DIO\\_OUT\\_GENERALPURPOSE](#page-72-24) 0x1000 #define [DIO\\_THRESHOLD\\_WINDOWCOMP\\_MASK](#page-72-23) 0x2000 #define [DIO\\_OUT\\_THRESHOLD\\_MAXVAL](#page-72-22) 0x14000 #define [DIO\\_OUT\\_THRESHOLD\\_MINVAL](#page-72-21) 0x18000 #define [DIO\\_OUT\\_THRESHOLD\\_ANYVAL](#page-72-20) 0x10000 #define [DIO\\_OUT\\_SYNC\\_MASTER](#page-72-19) 0x20000 #define [DIO\\_INVERT\\_MASK](#page-72-18) 0x800000 #define [CAN\\_SER\\_CMD\\_ID](#page-71-18) 0 280#define [CAN\\_SER\\_ANSW\\_ID](#page-71-17)\_1 #define [CAN\\_SER\\_MV\\_ID](#page-71-16) 2 #define [CAN\\_SER\\_MULTI\\_ID](#page-71-15) 3 #define [CAN\\_BAUDRATE](#page-71-14) 4 #define [CAN\\_FLAGS](#page-71-13) 5 #define [CANOPEN\\_NODEID](#page-71-12) 6 #define [CAN\\_FLAGMASK\\_ONOFF](#page-71-11) 1 #define [CAN\\_FLAGVAL\\_ON](#page-71-10) 0 #define [CAN\\_FLAGVAL\\_OFF](#page-71-9) 1 #define [CAN\\_FLAGMASK\\_PROT](#page-71-8) 2

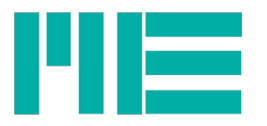

290#define [CAN\\_FLAGVAL\\_CANOPEN](#page-71-23) 2

291#define [CAN\\_FLAGVAL\\_CANSER](#page-71-22) 0

<span id="page-69-26"></span><span id="page-69-25"></span>292#define [INTF\\_PHY\\_TYP\\_V24](#page-69-26) 1 /\* RS232 with V24 voltage levels \*/

293#define [INTF\\_PHY\\_TYP\\_232TTL](#page-69-25) 2 /\* RS232 with 3.3V / 0V voltage levels \*/

<span id="page-69-24"></span>294#define [INTF\\_PHY\\_TYP\\_USB](#page-69-24) 3 /\* USB (with CDC) \*/

- <span id="page-69-23"></span><span id="page-69-22"></span>295#define [INTF\\_PHY\\_TYP\\_CAN](#page-69-23) 4 /\* CAN bus \*/
- 296#define [INTF\\_PHY\\_TYP\\_ETH](#page-69-22) 5 /\* 100BaseT "Ethernet" \*/
- 297#define [INTF\\_APP\\_TYP\\_GSV68](#page-73-21) 0x00000001L /\* ME proprietary "GSV6/8" interface, used by this DLL \*/

298#define [INTF\\_APP\\_TYP\\_CANOPEN](#page-73-20) 0x00000002L /\* CANopen \*/

299#define [INTF\\_APP\\_TYP\\_ETCOE](#page-73-19) 0x00000003L /\* EtherCAT CoE \*/

- 300#define [INTF\\_APP\\_TYP\\_MONI](#page-73-18) 0x00000004L /\* Text-based commands "Monitor", GSV-6 only \*/
- <span id="page-69-21"></span> $301$ #define [INTF\\_T1\\_FLG\\_ACT](#page-69-21)\_1 /\* Flag (-mask) indicating that interface is enabled \*/
- <span id="page-69-20"></span>302#define [INTF\\_T1\\_FLG\\_RXACT](#page-69-20) 1 /\* Flag (-mask) indicating that receiving commands is enabled \*/
- <span id="page-69-19"></span><span id="page-69-18"></span>303#define <u>INTF\_T1\_FLG\_TXACT</u> 2 /\* Flag (-mask) indicating that transmitting data is enabled \*/
- 304#define [INTF\\_T1\\_FLG\\_TXRX\\_ACT](#page-69-18) 3 /\* Flag (-mask) indicating that transmit and receive is enabled \*/
- <span id="page-69-17"></span><span id="page-69-16"></span>305#define [INTF\\_T1\\_FLG\\_WRACC](#page-69-17)\_4 /\* Flag (-mask) indicating that write commands are allowed \*/
- 306#define [INTF\\_T1\\_MV\\_BINOFS](#page-69-16) 8 /\* Flag (-mask) indicating that integer measuring values have binary offset formal (sign bit inverted) \*/
- <span id="page-69-15"></span>307#define [INTF\\_T1\\_FLG\\_SWITCHABLE](#page-69-15) 0x10000 /\* Flag (-mask) indicating that interface can be disabled (then enabled) \*/
- <span id="page-69-14"></span>308#define [INTF\\_T1\\_FLG\\_ADRESSABLE](#page-69-14) 0x20000 /\* Flag (-mask) indicating that interface uses device or service address/ID \*/
- <span id="page-69-13"></span>309#define [INTF\\_T1\\_FLG\\_ADRES\\_CHANGE](#page-69-13) 0x40000 /\* Flag (-mask) indicating that device / service address/ID can be changes by command interface\*/
- <span id="page-69-12"></span>310#define [INTF\\_DSCTYP\\_FLAGS](#page-69-12) 0 /\* Flag value of basic interface setting \*/
- <span id="page-69-11"></span>311#define [INTF\\_DSCTYP\\_FLG\\_SETMSK](#page-69-11) 1 /\* Mask for setting a bit in the Flag value of the basic setting =1:Flag at this pos. can be set\*/
- <span id="page-69-10"></span>312#define [INTF\\_DSCTYP\\_FLG\\_CLRMSK](#page-69-10) 2 /\* Mask for clearing a bit in the Flag value of the basic setting =1:Flag at this pos. can be cleared\*/
- <span id="page-69-9"></span>313#define [INTF\\_DSCTYP\\_MUTEXCLUSIV](#page-69-9) 3 /\* Ordinal number of other interfaces, that this exist in a mutual exclusive manner. Up to 4 in 4 Bytes, beginning with LSByte\*/
- 314#define [INTF\\_DSCTYP\\_ACTBAUD](#page-73-17) 4 /\* Baud Rate actually set, in Bits/s \*/
- 315#define [INTF\\_DSCTYP\\_BAUD\\_AVAIL](#page-73-16) 5 /\* Baud rate existent, in Bits/s \*/
- <span id="page-69-8"></span>316#define [INTF\\_DSCTYP\\_NUM\\_SERVID](#page-69-8) 6 /\* Number of IDs of device or service, used with field bus interfaces \*/
- <span id="page-69-7"></span>317#define [INTF\\_DSCTYP\\_SERVID\\_CAN\\_IN](#page-69-7) 7 /\* CAN-ID for Host->Device commands, used with "GSV68 CAN-serial" \*/
- <span id="page-69-6"></span>318#define [INTF\\_DSCTYP\\_SERVID\\_CAN\\_OUT](#page-69-6) 8 /\* CAN-ID for Device->Host command answers, used with "GSV68 CAN-serial" \*/
- <span id="page-69-5"></span>319#define [INTF\\_DSCTYP\\_SERVID\\_CAN\\_CV](#page-69-5) 9 /\* CAN-ID for Device->Host measuring value frames, used with "GSV68 CAN-serial" \*/
- <span id="page-69-4"></span>320#define [INTF\\_DSCTYP\\_SERVID\\_CAN\\_CAST](#page-69-4) 10 /\* CAN-ID for Host->Devices multicast messages, used with "GSV68 CAN-serial" \*/
- <span id="page-69-3"></span>321#define [INTF\\_DSCTYP\\_SERVID\\_CANO\\_NODE](#page-69-3) 11 /\* CANopen Node-ID, used with CANopen application protocol \*/

<span id="page-69-2"></span><span id="page-69-1"></span><span id="page-69-0"></span>322#define [INTF\\_DSCTYP\\_DEVSTATE](#page-69-2) 16 /\* Device state, used with fieldbus application protocols \*/ 323#define [INTF\\_FB\\_STAT\\_OFF](#page-69-1) 0 /\* Data-value for [INTF\\_DSCTYP\\_DEVSTATE](#page-69-0) if Interface is off \*/

<span id="page-70-31"></span><span id="page-70-29"></span><span id="page-70-27"></span><span id="page-70-25"></span><span id="page-70-20"></span>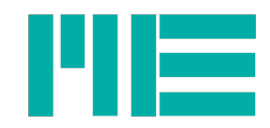

- <span id="page-70-32"></span>324#define [INTF\\_FB\\_STAT\\_INIT](#page-70-32) 2 /\* Data-value for [INTF\\_DSCTYP\\_DEVSTATE](#page-70-31) if device is in init or stopped state \*/
- <span id="page-70-30"></span>325#define [INTF\\_FB\\_STAT\\_PO](#page-70-30) 4/\* Data-value for [INTF\\_DSCTYP\\_DEVSTATE](#page-70-29) if device is in peroperational state \*/
- <span id="page-70-28"></span>326#define [INTF\\_FB\\_STAT\\_SO](#page-70-28) 8/\* Data-value for [INTF\\_DSCTYP\\_DEVSTATE](#page-70-27) if device is in safe operational state (EtherCAT) \*/
- <span id="page-70-26"></span>327#define [INTF\\_FB\\_STAT\\_O](#page-70-26)\_12 /\* Data-value for [INTF\\_DSCTYP\\_DEVSTATE](#page-70-25) if device is in operational state \*/
- 328#define [INTF\\_DSCTYP\\_CANO\\_TX\\_TIME](#page-73-23) 17 /\* CANopen Transmission Type (Bits<31:24>) and Event timer (Bits<15:0>) \*/
- 329#define [INTF\\_DSCTYP\\_CANO\\_INH\\_HB](#page-73-22) 18 /\* CANopen Inhibit time (Bits<31:16>) and Heartbeat time (Bits<15:0>) \*/
- <span id="page-70-24"></span>330#define [INTFT2\\_WR](#page-70-24) 0x80 /\* Flag value indicating that a value is writable. ORed with data type enum \*/
- <span id="page-70-23"></span><span id="page-70-22"></span><span id="page-70-21"></span>331#define [UNIT\\_WIDTH](#page-70-23) 8 /\* maximum width of unit text array incl. termination\*/
- 332#define [ACTIVE\\_UNIT\\_ANY](#page-70-22) 0x00 /[\\*GSV86getUnitText:](#page-70-21) Read active unit. [GSV86setUnitText:](#page-70-20) Set and activate any unit \*/
- 333#define [USER\\_UNIT\\_1](#page-75-4)
- <span id="page-70-19"></span>334#define [USER\\_UNIT\\_2](#page-70-19)
- <span id="page-70-18"></span><span id="page-70-17"></span>335#define [SET\\_FIXED\\_UNIT](#page-70-18) 0x10 /[\\*GSV86setUnitText:](#page-70-17) Set and activate fixed unit (UnitNo set) \*/
- <span id="page-70-16"></span><span id="page-70-15"></span>336#define [WRITE\\_USER\\_UNIT\\_1](#page-70-16) 0x11 /[\\*GSV86setUnitText:](#page-70-15) Write user unit string 1 (not activated) \*/

<span id="page-70-14"></span><span id="page-70-13"></span>337#define [WRITE\\_USER\\_UNIT\\_2](#page-70-14) 0x12 /[\\*GSV86setUnitText:](#page-70-13) Write user unit string 2 (not activated) \*/

- <span id="page-70-12"></span><span id="page-70-11"></span>338#define [ANSI\\_CODEPAGE](#page-70-12) 0x00000000 /\* ANSI 8-Bit coded \*/
- 339#define [ASCII\\_ONLY](#page-70-11) 0x00000100 /\* Use ASCII 7-Bit only \*/
- 340#define [DOS\\_CODEPAGE\\_437](#page-72-17) 0x0001B500 /\* DOS/Windows Codepage 437 \*/
- <span id="page-70-10"></span>341#define [WIN\\_CODEPAGE\\_1252](#page-70-10) 0x0004E400 /\* Windows Codepage 1252 \*/
- 342#define [TEDS\\_ANSW\\_IS\\_FLT](#page-75-11) 1
- 343#define [TEDS\\_IS\\_PACKED\\_CHR5](#page-75-10) 2
- 344#define [TEDS\\_IS\\_DATE\\_DAYS](#page-75-9) 4
- 345#define [TEDS\\_ENTRY\\_HAS\\_ERROR](#page-75-8) 0x80
- 346#define [TEDS\\_ENTRY\\_NOT\\_EXIST](#page-75-7) 0xFF
- 347#define [TEDS\\_ENTRY\\_NOT\\_SET](#page-75-6) 0xFE
- 348#define [TEDS\\_ENTRY\\_INVALID](#page-75-5) 0xFD
- <span id="page-70-9"></span>349#define [TEDSLISTFLG\\_BASICONLY](#page-70-9) 1 /\* List Basic template only \*/
- <span id="page-70-8"></span>350#define [TEDSLISTFLG\\_MAINONLY](#page-70-8) 2 /\* List Main template only\*/
- <span id="page-70-7"></span>351#define [TEDSLISTFLG\\_COLUMN\\_NUM\\_VAR](#page-70-7) 4 /\* Empty field left away, so that column number is variable\*/

<span id="page-70-6"></span><span id="page-70-5"></span>352#define [TEDSLISTFLG\\_FILL\\_EMPTY\\_SPACE](#page-70-6) 8 /\* Insert space in empty field \*/

<span id="page-70-4"></span><span id="page-70-2"></span><span id="page-70-0"></span>353#define [TEDSLISTFLG\\_PIPE\\_SEPARA](#page-70-5) 16 /\*Field separator inside line is | otherwise TAB \*/

# Macro Definition Documentation

<span id="page-70-3"></span><span id="page-70-1"></span>#define ACTEX\_FLAG\_HANDSHAKE 4 /\* enables HW-handshake in in [GSV86activateExtended](#page-9-0) \*/ #define ACTEX\_FLAG\_STOP\_TX 0x0200 /\* stops continuous data transmission in [GSV86activateExtended](#page-70-4) \*/ #define ACTEX\_FLAG\_WAIT\_EXTENDED 0x0100 /\* waits longer for device-answer in [GSV86activateExtended](#page-70-3) \*/ #define ACTIVE UNIT ANY 0x00 /\*GSV86getUnitText: Read active unit. [GSV86setUnitText:](#page-70-2) Set and activate any  $u\overline{n}$ it \*/ #define ACTIVE UNIT ANY 0x00 /[\\*GSV86getUnitText:](#page-70-1) Read active unit. [GSV86setUnitText:](#page-70-0) Set and

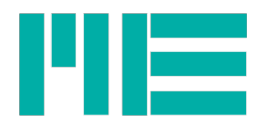

```
activate any unit */
#define ALL WRITES BLOCKED 0x80 /* all write / set commands are blocked */
#define ANAFILT HIGH 12000 /* highest cut-off frequency of analogue input filter (fixed) */
#define ANAFILT LOW 28 /* lowest cut-off frequency of analogue input filter (switchable) */
#define ANAFILT_MID 850 /* middle cut-off frequency of analogue input filter (switchable) */
#define ANALOG FILTER AUTO 0x02 /* Analog input filter's cut-off frequency set automatically
according to data rate */
#define ANSI_CODEPAGE 0x00000000 /* ANSI 8-Bit coded */
#define ANSI_CODEPAGE 0x00000000 /* ANSI 8-Bit coded */
#define AOUT ACTIVE M VALUES 0 /* Output is on and follows the corresponding measuring value input.
*/
#define AOUT IX MAX 8 /* 8 Analogue Voltage/current outputs. */
#define AOUT_MODE_DIRECT
Value:1 /*Output is on, but does NOT react on measuring values,
                but is directly settable with GSV86writeAoutDirect */
#define AOUT MODE OFF 2 /* Output is off and high-impedance. */
#define AOUT SCALE IX MAX 9 /* No. 9 for special-version (freq. output)
#define AOUT TYPE 0 10V 0 /* 0..10V */
define AOUT TYPE 0 20A 6 /* 0..20mA */#define AOUT_TYPE_0_5V 2 /* 0..5V */
#define AOUT_TYPE_10_10V 1 /* -10..10V */
#define AOUT_TYPE_4_20A 4 /* 4..20mA */
#define AOUT_TYPE_5_5V 3 /* -5..5V */
#define ASCII_ONLY 0x00000100 /* Use ASCII 7-Bit only */
#define ASCII_ONLY 0x00000100 /* Use ASCII 7-Bit only */
#define CALLTYP __stdcall (for MEGSV86w32.dll)
#define CALLTYP __fastcall (for MEGSV86x64.dll)
#define CAN_BAUDRATE 4
#define CAN_FLAGMASK_ONOFF 1
#define CAN_FLAGMASK_PROT 2
#define CAN_FLAGS 5
#define CAN_FLAGVAL_CANOPEN 2
#define CAN_FLAGVAL_CANSER 0
#define CAN_FLAGVAL_OFF 1
#define CAN_FLAGVAL_ON 0
#define CAN_SER_ANSW_ID 1
#define CAN_SER_CMD_ID 0
#define CAN_SER_MULTI_ID 3
#define CAN_SER_MV_ID 2
#define CANOPEN_NODEID 6
#define CONST_BAUDRATE 115200
#define CONST_BUFSIZE 48000
#define DATATYP_FLOAT 3 /* Datatype sent by GSV-8 is 32-Bit Float (scaled in physical units)
*/
```
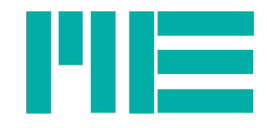

#define DATATYP\_INT16 1 /\* Datatype sent by GSV-8 is 16-Bit value in binary offset format \*/ #define DATATYP\_INT24 2 /\* Datatype sent by GSV-8 is 24-Bit value in binary offset format \*/ #define DIO\_IN\_GENERALPURPOSE 0x04#define DIO\_IN\_QEI\_ANY 0x08 #define DIO<sup>T</sup>IN<sup>T</sup>RESET MAXMIN 0x40 #define DIO\_IN\_SYNC\_SLAVE 0x02 #define DIO\_IN\_TARE\_ALL 0x20 #define DIO IN TARE SINGLE 0x10 #define DIO IN TRIG SEND AVGVAL 0x400 #define DIO IN TRIG SEND MAXVAL 0x100 #define DIO IN TRIG SEND MINVAL 0x200 #define DIO IN TRIG SEND VAL 0x80 #define DIO IN TRIG SEND VAL WHILE HI 0x800 #define DIO\_INVERT\_MASK 0x800000 #define DIO\_OUT\_GENERALPURPOSE 0x1000 #define DIO\_OUT\_SYNC\_MASTER 0x20000 #define DIO\_OUT\_THRESHOLD\_ANYVAL 0x10000 #define DIO\_OUT\_THRESHOLD\_MAXVAL 0x14000 #define DIO OUT THRESHOLD MINVAL 0x18000 #define DIO THRESHOLD WINDOWCOMP MASK 0x2000 #define DOS\_CODEPAGE\_437 0x0001B500 /\* DOS/Windows Codepage 437 \*/ #define DOS\_CODEPAGE\_437 0x0001B500 /\* DOS/Windows Codepage 437 \*/ #define ERR\_MASK\_ALL 0xFC000000 /\* Mask for error code types \*/ #define ERR\_MSK\_DEVICE 0x38000000 /\*Error given by GSV-8 device, error code in Bits<7:0>, see GSV-8 manual \*/ #define ERRTEXT\_SIZE 256 /\* Maximum size of error text \*/ #define FDATA MAX FG1KHZ 3000 /\* With SetAnalogFilterAuto: Below this data rate filter is set to  $850$ Hz cutoff #define FDATA\_MAX\_FG28HZ 80 /\* With SetAnalogFilterAuto: Below this data rate filter is set to 28Hz cutoff \*/ #define FILEVER\_H 1 #define FILEVER\_L 16 #define FILT CHARACT BP 0x20 /\* band pass \*/ #define FILT CHARACT BS 0x30 /\* band stop \*/ #define FILT\_CHARACT\_COMB 0x40 /\* comb filter (FIR only) \*/ #define FILT CHARACT HP 0x10 /\* high pass \*/ #define FILT CHARACT LP 0x00 /\* low pass \*/ #define FILT CHARACT MSK 0x70 /\* Mask for filter characteristic (LP,HP,BP,BS) \*/ #define FILT COEFFNUM FIR 8 /\* Because a0=a7, a1=a6... coeff. number is order/2 \*/ #define FILT FCUT RATIO MAX 0.5f /\* maximum ratio for Fcutoff/Fs \*/ #define FILT IDX MSK B COEFF 0x10 /\*Mask for IIR index parameter for b coefficients \*/ #define FILT MAXORDER FIR 14 /\* Maximum FIR filter Order \*/ #define FILT\_MINORDER\_FIR 4 /\* Minimum FIR filter Order \*/ #define FILT ORDER IIR 4 /\* As by now, filter order is constant for IIR filter \*/ #define FILT ORDER MSK 0x0F /\* Mask for filter order \*/ #define FILT TYPE FIR 0x80 /\* Mask or for FIR-Type. See function description for details\*/

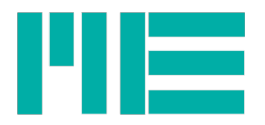

#define FILT TYPE IIR 0 /\* Mask or for IIR-Type. \*/ #define FILT TYPE IIR BP 0x24 /\* IIR band pass, 4th order\*/ #define FILT TYPE IIR BS 0x34 /\* IIR band stop, 4th order\*/ #define FILT\_TYPE\_IIR\_HP 0x14 /\* IIR high pass, 4th order\*/<br>#define FILT\_TYPE\_IIR\_LP 0x04 /\* IIR low pass, 4th order\*/ #define FILT\_TYPE\_IIR\_LP 0x04<br>#define FILT\_TYPE\_IIR\_LP 0x04<br>#define FILT\_TYPE\_UNCONFIG 0x00  $\frac{1}{x}$  Filter has nor been configured \*/ #define GSV\_ERROR -1 /\*an error occurred within the request \*/ #define GSV\_OK 0 /\*no error, without signaling information \*/ #define GSV TRUE 1 /\*no error, with signaling information \*/ #define HAS\_ADC 0x01 #define HAS AIN MCU 0x200 #define HAS\_ANALOG\_OUT 0x40 #define HAS\_CANOPEN 0x800 #define HAS\_DIGI\_IO 0x10 #define HAS\_ETHERCAT 0x02 #define HAS\_FREQ\_OUT 0x100 #define HAS\_LCD 0x04 #define HAS\_SERIAL 0x80 #define HAS\_SIXAXIS 0x400 #define HAS\_TEDS 0x08 #define IN CHAN NO 8 /\* Number of analogue input channels \*/ #define INTF\_APP\_TYP\_CANOPEN 0x00000002L /\* CANopen \*/ #define INTF APP TYP ETCOE 0x00000003L /\* EtherCAT CoE \*/ #define INTF APP TYP GSV68 0x00000001L /\* ME proprietary "GSV6/8" interface, used by this DLL \*/ #define INTF APP TYP MONI 0x00000004L /\* Text-based commands "Monitor", GSV-6 only \*/ #define INTF DSCTYP ACTBAUD 4 /\* Baud Rate actually set, in Bits/s \*/ #define INTF DSCTYP BAUD AVAIL 5 /\* Baud rate existent, in Bits/s \*/ #define INTF DSCTYP CANO INH\_HB 18 /\* CANopen Inhibit time (Bits<31:16>) and Heartbeat time  $(Bits < 15:0)$ <sup>-</sup> #define INTF DSCTYP CANO TX TIME 17 /\* CANopen Transmission Type (Bits<31:24>) and Event timer  $(Bits<15:0)$ <sup>-</sup> #define INTF\_DSCTYP\_DEVSTATE 16 /\* Device state, used with fieldbus application protocols \*/ #define INTF\_DSCTYP\_FLAGS 0 /\* Flag value of basic interface setting \*/ #define INTF\_DSCTYP\_FLG\_CLRMSK 2 /\* Mask for clearing a bit in the Flag value of the basic setting  $=1:$ Flag at this pos. can be cleared\*/ #define INTF\_DSCTYP\_FLG\_SETMSK 1 /\* Mask for setting a bit in the Flag value of the basic setting  $=1:$ Flag at this pos. can be set\*/ #define INTF\_DSCTYP\_MUTEXCLUSIV 3 /\* Ordinal number of other interfaces, that this exist in a mutual exclusive manner. Up to 4 in 4 Bytes, beginning with LSByte\*/ #define INTF\_DSCTYP\_NUM\_SERVID 6 /\* Number of IDs of device or service, used with field bus interfaces \*/ #define INTF\_DSCTYP\_SERVID\_CAN\_CAST 10 /\* CAN-ID for Host->Devices multicast messages, used with "GSV68 CAN-serial" \*/ #define INTF\_DSCTYP\_SERVID\_CAN\_CV 9 /\* CAN-ID for Device->Host measuring value frames, used with "GSV68 CAN-serial" \*/ #define INTF\_DSCTYP\_SERVID\_CAN\_IN 7 /\* CAN-ID for Host->Device commands, used with "GSV68 CAN-<br>serial" \*/ serial" #define INTF DSCTYP SERVID CAN OUT 8 /\* CAN-ID for Device->Host command answers, used with "GSV68 CAN-serial" \*/ #define INTF\_DSCTYP\_SERVID\_CANO\_NODE 11 /\* CANopen Node-ID, used with CANopen application protocol \*/

<span id="page-74-7"></span><span id="page-74-6"></span><span id="page-74-5"></span><span id="page-74-4"></span><span id="page-74-3"></span><span id="page-74-2"></span><span id="page-74-1"></span><span id="page-74-0"></span>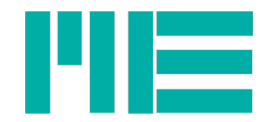

```
 INTF_DSCTYP_DEVSTATE if device is in init or stopped
state */
 INTF_DSCTYP_DEVSTATE if device is in operational state
*/
 INTF_DSCTYP_DEVSTATE if Interface is off */
 INTF_DSCTYP_DEVSTATE if device is in per-operational
state */
 INTF_DSCTYP_DEVSTATE if device is in safe operational
state (EtherCAT) \star/
#define INTF_PHY_TYP_232TTL 2 /* RS232 with 3.3V / 0V voltage levels */
#define INTF_PHY_TYP_CAN 4 /* CAN bus */
#define INTF_PHY_TYP_ETH 5 /* 100BaseT "Ethernet" */
#define INTF_PHY_TYP_USB 3 /* USB (with CDC) */
#define INTF_PHY_TYP_V24 1 /* RS232 with V24 voltage levels */
#define INTF_T1_FLG_ACT_ 1 /* Flag (-mask) indicating that interface is enabled */
#define INTF_T1_FLG_ADRES_CHANGE 0x40000 /* Flag (-mask) indicating that device / service 
address/ID can be changes by command interface*/
#define INTF T1 FLG ADRESSABLE 0x20000 /* Flag (-mask) indicating that interface uses device or
service address7ID \overline{\star}/
#define INTF T1 FLG RXACT 1 /* Flag (-mask) indicating that receiving commands is enabled */
#define INTF_T1_FLG_SWITCHABLE 0x10000 /* Flag (-mask) indicating that interface can be disabled
(then enabled) \overline{\star}/
#define INTF_T1_FLG_TXACT 2 /* Flag (-mask) indicating that transmitting data is enabled */
#define INTF T1 FLG TXRX ACT 3 /* Flag (-mask) indicating that transmit and receive is enabled */
#define INTF T1 FLG WRACC 4 /* Flag (-mask) indicating that write commands are allowed */
#define INTF T1 MV BINOFS 8 /* Flag (-mask) indicating that integer measuring values have binary
offset formal (sign bit inverted) *#define INTFT2 WR 0x80 /* Flag value indicating that a value is writable. ORed with data type enum
*/
#define INTYP_BRIDGE_US25 2 /* Input-Type Bridge at Vexcitation= 2.5V */
#define INTYP_BRIDGE_US5 1 /* Input-Type Bridge at Vexcitation= 5V */
#define INTYP_BRIDGE_US875 0 /* Input-Type Bridge at Vexcitation= 8.75V */
#define INTYP_PT1000 4 /* Input-Type Temperature-Sensor PT1000 */
#define INTYP SE10 3 /* Input-Type single-ended +-10V */
#define INTYP_TEMP_K 5 /* Input-Type Temperature-Sensor Type-K (reserved)*/
#define MAX_INPUT_TYPES_NUM
Value:10 /* Maximum possible number of input types.
     (bigger than max. existent type-num, for future compatibility) */
#define MODE MAXIMUM 0x04 /* determine maximum- and minimum value */
#define MODE_MAXIMUM_GSV6 0x80 /* same, but for GSV-6 */
#define MODE_NOISECUT 0x08 /* if =1: values below noiseCutThreshold are set to 0 */
#define NUM_INTYPES 6 /* Number of switchable input types */
#define OWN_ERR_MASK 0x20000000 /*Mask, which can be or-ed with one of the well-known Windows 
System Error Code , see: MSDN:GetLastError() */
#define SENSORCAL INSENS DEF 2.0 /* default value for <u>SENSORCAL TYP INSENS</u> */
#define SENSORCAL MATRIX NORM DEF 5.0 /* default value for SENSORCAL TYP MATRIX NORM */
#define SENSORCAL_MATRIX_SIZE 36
#define SENSORCAL_MAXVAL_SIZE 6
#define SENSORCAL_OFFSET_DEF 0 /* default value for <u>SENSORCAL TYP_OFFSET</u> */
#define SENSORCAL_OFFSET_SIZE 3
#define SENSORCAL_TYP_EEPROM_MEM 0 /*Memory type-offset for EEPROM memory*/
#define SENSORCAL_TYP_INSENS 5 /* Input sensitivity of amp with matrix vals were obtained (=1 for 
normalized matrix values) */
#define SENSORCAL_TYP_MATRIX 2 /* 6-axis sensor coefficients 6x6 =36 matrix */
#define SENSORCAL_TYP_MATRIX_NORM 1 /* scaling of values in matrix (=1 for normalized matrix 
values)*/
#define SENSORCAL TYP MAXVAL 4 /* sensor nominal maximum values, 6vals Fx,Fy,Fz,Mx,My,Mz */
#define SENSORCAL_TYP_OFFSET 3 /* mechanical offsets, 3 values Lx,Ly,Lz */#define
```
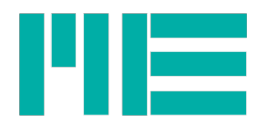

<span id="page-75-7"></span><span id="page-75-6"></span><span id="page-75-5"></span><span id="page-75-4"></span><span id="page-75-3"></span><span id="page-75-2"></span><span id="page-75-1"></span><span id="page-75-0"></span>SENSORCAL TYP SERNO 0 /\* Sensor serial number. Type-exeption: u32 not float! \*/ #define SENSORCAL\_TYP\_TEDS\_MEM 0x80 /\*Memory type-offset for TEDS memory (reserved)\*/ #define SENSORCAL\_TYP\_ZEROVAL 6 /\* Zero signal values of unloaded sensor \*/ #define SENSORCAL\_VECTOR\_SIZE 6#define SENSORCAL\_ZEROVAL\_DEF 0.0 /\* default value for  $S$ ENSORCAL TYP ZEROVAL  $\star$ , #define SER\_NO\_CHAR\_SIZE [SER\\_NO\\_SIZE+](#page-75-6)1 /\*inclusive termination \*/ #define SER\_NO\_SIZE 8#define SERNO\_MAX 99999999 #define SERNO\_MIN 1 #define SET FIXED UNIT 0x10 /\*<u>GSV86setUnitText</u>: Set and activate fixed unit (UnitNo set) \*/ #define SET FIXED UNIT 0x10 /\*<u>GSV86setUnitText</u>: Set and activate fixed unit (UnitNo set) \*/ #define SET\_START\_MV\_TX 2 /\* StopPermTX parameter: Enable permanent measuring value transmission \*/ #define SET STOP MV TX 1 /\* StopPermTX parameter: Disable permanent measuring value transmission \*/ #define SIMUL\_DFILT\_FREQ\_RESPONSE 1 /\* simulate frequency response (frequency domain)\*/ #define SIMUL\_DFILT\_STEP\_RESPONSE 2 /\* simulate step response (time domain)\*/ #define SIX\_AXIS\_CHAN\_NUM 6 /\* Number of channels of the six-axis sensor \*/ #define SIX\_AXIS\_SENSOR\_ACTIVE 0x01 /\* Six-axis sensor (=FT-sensor) calculation enabled \*/ #define SIX\_AXIS\_SENSOR\_ACT\_GSV6 0x400 /\* same, but for GSV-6 \*/ #define TEDS\_ANSW\_IS\_FLT 1 #define TEDS\_ENTRY\_HAS\_ERROR 0x80 #define TEDS\_ENTRY\_INVALID 0xFD #define TEDS\_ENTRY\_NOT\_EXIST 0xFF #define TEDS\_ENTRY\_NOT\_SET 0xFE #define TEDS\_IS\_DATE\_DAYS 4 #define TEDS\_IS\_PACKED\_CHR5 2 #define TEDSLISTFLG\_BASICONLY 1 /\* List Basic template only \*/ #define TEDSLISTFLG\_COLUMN\_NUM\_VAR 4 /\* Empty field left away, so that column number is variable\*/ #define TEDSLISTFLG\_FILL\_EMPTY\_SPACE 8 /\* Insert space in empty field \*/ #define TEDSLISTFLG\_MAINONLY 2 /\* List Main template only\*/ #define TEDSLISTFLG\_PIPE\_SEPARA 16 /\*Field separator inside line is | otherwise TAB \*/ #define THRESH\_VALTYPE\_FLOAT 0x10 /\* values for noiseCutThreshold and DoutThreshold are stored as float \*/ #define TX\_MAXVALUE 0x04 /\* values in measured vals frame are maximum values / #define TX\_MINVALUE 0x08 /\* values in measured vals frame are minimum values \*/ #define TX OFF NONVOLAT 0x02 /\* permanent measured value transmission permanent off (stored in EEPROM)\*/ #define TX OFF VOLATILE 0x01 /\* permanent measured value transmission actually off (not stored in EEPROM)\*/ #define UNIT WIDTH 8 /\* maximum width of unit text array incl. termination\*/ #define UNIT WIDTH 8 /\* maximum width of unit text array incl. termination\*/ #define USER\_UNIT\_1 Value:0x01 /[\\*GSV86getUnitText:](#page-75-3) Read user defined unit string 1. [GSV86setUnitText:](#page-75-2) Set and activate user defined unit string 1. \*/ #define USER\_UNIT\_2 Value:0x02 /[\\*GSV86getUnitText:](#page-75-1) Read user defined unit string 2. [GSV86setUnitText:](#page-75-0) Set and activate user defined unit string 2. \*/ #define VAL PHYS TYPE FORCE X 1 /\* Force in X-direction \*/ #define VAL PHYS TYPE FORCE Y 2 /\* Force in Y-direction \*/ #define VAL PHYS TYPE FORCE Z 3 /\* Force in Z-direction \*/ #define VAL\_PHYS\_TYPE\_NOTDEF 0 /\* no physical type defined (unknown) \*/ #define VAL PHYS TYPE RAW 0x10 /\* Raw value of six-axis sensor (before calculation) \*/ #define VAL\_PHYS\_TYPE\_TEMP 0x20 /\* Temperature \*/ #define VAL PHYS TYPE TORQUE X 4 /\* Torque-moment in X-direction \*/ #define VAL\_PHYS\_TYPE\_TORQUE\_Y 5 /\* Torque-moment in Y-direction \*/ #define VAL PHYS TYPE TORQUE Z 6 /\* Torque-moment in Z-direction \*/ #define VALOBJ\_NUM\_MAX 16 /\* Array size for ScaleFactors and ObjMapping \*/ #define VALTYPE MAXVAL 1 /\* Maximum value \*/ #define VALTYPE\_MINVAL 2 /\* Minimum value \*/ #define VALTYPE\_NORMAL 0 /\* actual measuring value \*/ #define WIN CODEPAGE 1252 0x0004E400 /\* Windows Codepage 1252 \*/

<span id="page-76-1"></span><span id="page-76-0"></span>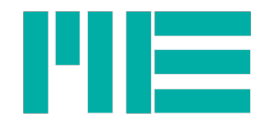

#define WIN CODEPAGE 1252 0x0004E400 /\* Windows Codepage 1252 \*/ #define WRITE USER UNIT 1 0x11 /[\\*GSV86setUnitText:](#page-76-1) Write user unit string 1 (not activated) \*/ #define WRITE\_USER\_UNIT\_2 0x12 /[\\*GSV86setUnitText:](#page-76-0) Write user unit string 2 (not activated) \*/

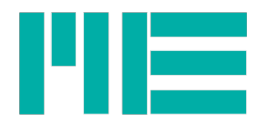

**Data Structure Documentation**

# **OBJECT\_MAPPING Struct Reference**

<span id="page-77-5"></span>Struct definition for convenience. ObjMapping parameter can be type-casted to this after return from [GSV86getValObjectInfo.](#page-77-5)

Struct definition for convenience. ObjMapping parameter can be type-casted to this after return from [GSV86getValObjectInfo.](#page-77-4)

Must be packed to total size of 32 Bits, so better use with C or C++ only.

## **Data Fields**

<span id="page-77-4"></span>354unsigned char [ChannelNo](#page-77-3) 355unsigned char [ValueType](#page-77-2) 356unsigned char [PhysicType](#page-77-1) 357unsigned char [reserved](#page-77-0)

## **Field Documentation**

### **unsigned char OBJECT\_MAPPING::ChannelNo**

Channel-Numbers from 1 to 8

### <span id="page-77-3"></span>**unsigned char OBJECT\_MAPPING::PhysicType**

### Physical type:

VAL\_PHYS\_TYPE\_NOTDEF =0 no physical type defined (unknown) VAL\_PHYS\_TYPE\_FORCE\_X =1 Force in X-direction VAL PHYS TYPE FORCE Y = 2 Force in Y-direction VAL\_PHYS\_TYPE\_FORCE\_Z =3 Force in Z-direction VAL\_PHYS\_TYPE\_TORQUE\_X =4 Torque-moment in X-direction VAL\_PHYS\_TYPE\_TORQUE\_Y =5 Torque-moment in Y-direction VAL\_PHYS\_TYPE\_TORQUE\_Z =6 Torque-moment in Z-direction VAL\_PHYS\_TYPE\_RAW =0x10 Raw value of six-axis sensor (before calculation) VAL\_PHYS\_TYPE\_TEMP =0x20 Temperature

### <span id="page-77-1"></span>**unsigned char OBJECT\_MAPPING::reserved**

(reserved for future use)

### <span id="page-77-0"></span>**unsigned char OBJECT\_MAPPING::ValueType**

### Value type:

<span id="page-77-2"></span>VALTYPE\_NORMAL =0 actual measuring value VALTYPE\_MAXVAL =1 Maximum value VALTYPE\_MINVAL =2 Minimum value

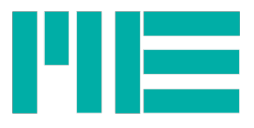

# **valErr Union Reference**

## **data Fields**

<span id="page-78-1"></span>unsigned char [B](#page-78-3) [6] struct { unsigned short [ErrFlags](#page-78-2) unsigned long [Type\\_Time](#page-78-1) } [err](#page-78-0)

## **Field Documentation**

**unsigned char valErr::B[6]**

<span id="page-78-3"></span>**struct { ... } valErr::err**

<span id="page-78-0"></span>**unsigned short valErr::ErrFlags**

<span id="page-78-2"></span>**unsigned long valErr::Type\_Time**

## **Commands.h File Reference**

Device Command-Numbers are of 1 byte length. Documentation doesn't fall in the scope of this document. Please see protocol definition instead.

### **Macros for device command numbers**

#define [CMD\\_RESET\\_STATUS](#page-82-10) 0 #define [CMD\\_GETIDENTITY](#page-81-5) 1 #define [CMD\\_READ\\_ZERO](#page-82-9) 2 #define [CMD\\_WRITE\\_ZERO](#page-83-1) 3 #define [CMD\\_READOFFSET](#page-82-8) 4 #define [CMD\\_WRITEOFFSET](#page-83-0) 5 #define [CMD\\_READ\\_ANA\\_SCALE](#page-81-4) 6 #define [CMD\\_WRITE\\_ANA\\_SCALE](#page-82-7) 7 #define [CMD\\_SET\\_AOUT\\_DIRECT](#page-82-6) 8 #define [CMD\\_GETALL](#page-81-3) 9 #define [CMD\\_SAVEALL](#page-82-5) 0x0a #define [CMD\\_SETZERO](#page-82-4) 0x0c #define [CMD\\_GET\\_AOUT\\_TYPE](#page-80-0) 0x0D #define [CMD\\_SET\\_AOUT\\_TYPE](#page-82-3) 0x0E #define [CMD\\_GETUNITNO](#page-81-2) 0x0f #define [CMD\\_SETUNITNO](#page-82-2) 0x10 #define [CMD\\_GETUNITTEXT](#page-81-1) 0x11 #define [CMD\\_SETUNITTEXT](#page-82-1) 0x12 #define [CMD\\_GETNORM](#page-81-0) 0x14 #define [CMD\\_SETNORM](#page-82-0) 0x15

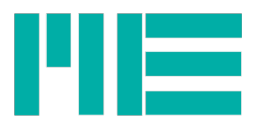

#define [CMD\\_MEGETCAL](#page-81-27) 0x17 #define [CMD\\_MESETCAL](#page-81-26) 0x18 #define [CMD\\_MESETID](#page-81-25) 0x19 #define [CMD\\_MEGETIDSTATE](#page-81-24) 0x1a #define [CMD\\_GETSERNO](#page-81-23) 0x1f #define [CMD\\_MESETSERNO](#page-81-22) 0x20 #define [CMD\\_STOP\\_TRANSMISSION](#page-82-25) 0x23 #define [CMD\\_START\\_TRANSMISSION](#page-82-24) 0x24 #define [CMD\\_CLEARBUFFERABORTTX](#page-80-7) 0x25 #define [CMD\\_GETMODE](#page-81-21) 0x26 #define [CMD\\_SETMODE](#page-82-23) 0x27 #define [CMD\\_GETEQUIPMENT](#page-81-20) 0x2a #define [CMD\\_FIRMWAREVERSION](#page-80-6) 0x2b #define [CMD\\_MEWRITERANGE](#page-81-19) 0x34 #define [CMD\\_SETVALPROPS](#page-82-22) 0x35 #define [CMD\\_GETOPTIONS](#page-81-18) 0x36 #define [CMD\\_GET\\_RAW\\_VALUE](#page-81-17) 0x3a #define [CMD\\_GETVALUE](#page-81-16) 0x3b #define [CMD\\_CLEARMAXIMUM\\_VALUE](#page-80-5) 0x3c #define [CMD\\_GETLASTERROR](#page-81-15) 0x42 #define [CMD\\_GET\\_VALUE\\_ERROR](#page-81-14) 0x43 #define [CMD\\_ERASE\\_ERROR\\_MEMORY](#page-80-4) 0x44 #define [CMD\\_GET\\_SENSOR\\_PLUGGED](#page-81-13) 0x45 406#define [CMD\\_READSENSORCAL](#page-82-21) 0x47 /\* Type=0: SensorSerNo, Type=1: KalMatrix, Type=2: Offset, Type=3: MaxWerte \*/ #define [CMD\\_WRITESENSORCAL](#page-79-0) 0x48 /\* war 39 \*/ #define [CMD\\_GET\\_TXMAPPING](#page-81-12) 0x49 #define [CMD\\_SET\\_TXMAPPING](#page-82-20) 0x4A #define [CMD\\_GET\\_DFILT\\_TYPE](#page-81-11) 0x4B #define [CMD\\_SET\\_DFILT\\_TYPE](#page-82-19) 0x4C #define [CMD\\_GET\\_DFILT\\_CUTOFF](#page-80-3) 0x4D #define [CMD\\_SET\\_DFILT\\_CUTOFF](#page-82-18) 0x4E #define [CMD\\_READ\\_DFILT\\_COEF](#page-82-17) 0x4F #define [CMD\\_WRITE\\_DFILT\\_COEF](#page-82-16) 0x50 #define [CMD\\_GET\\_DFILT\\_ONOFF](#page-81-10) 0x51 #define [CMD\\_SET\\_DFILT\\_ONOFF](#page-82-15) 0x52 #define [CMD\\_GET\\_MAXMIN\\_VAL](#page-81-9) 0x53 #define [CMD\\_GET\\_FTSENSOR\\_ARR\\_NO](#page-81-8) 0x54 #define [CMD\\_SET\\_FTSENSOR\\_ARR\\_NO](#page-82-14) 0x55 #define [CMD\\_GET\\_DEVICEHOURS](#page-80-2) 0x56 #define [CMD\\_SET\\_DEVICEHOURS](#page-82-13) 0x57 #define [CMD\\_CHANGE\\_PASSWORD](#page-80-1) 0x58 #define [CMD\\_GET\\_DIO\\_DIRECTION](#page-81-7) 0x59 #define [CMD\\_SET\\_DIO\\_DIRECTION](#page-82-12) 0x5A #define [CMD\\_GET\\_DIO\\_TYPE](#page-81-6) 0x5B

<span id="page-79-0"></span>#define [CMD\\_SET\\_DIO\\_TYPE](#page-82-11) 0x5C

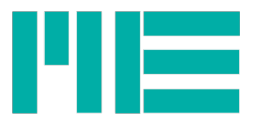

#define [CMD\\_GET\\_DIO\\_LEVEL](#page-81-42) 0x5D #define [CMD\\_SET\\_DIO\\_LEVEL](#page-82-42) 0x5E #define [CMD\\_GET\\_DO\\_THRES](#page-81-41) 0x5F #define [CMD\\_SET\\_DO\\_THRES](#page-82-41) 0x60 #define [CMD\\_GET\\_DO\\_INIT\\_LEV](#page-81-40) 0x61 #define [CMD\\_SET\\_DO\\_INIT\\_LEV](#page-82-40) 0x62 434#define [CMD\\_GET\\_DRATE\\_RANGE](#page-81-39)\_0x63 #define [CMD\\_GET\\_TEDS\\_ENTRY](#page-81-38) 0x64 #define [CMD\\_READ\\_TEDS\\_ARRAY](#page-82-39) 0x65 #define [CMD\\_WRITE\\_TEDS\\_DATA](#page-83-3) 0x66 #define [CMD\\_STORE\\_TEDS\\_DATA](#page-82-38) 0x67 #define [CMD\\_GET\\_TEDS\\_ACTIVE](#page-81-37) 0x68 #define [CMD\\_RELEASE\\_INTERFACE](#page-82-37) 0x7A #define [CMD\\_GET\\_INTERF\\_SETTING](#page-81-36) 0x7B #define [CMD\\_SET\\_INTERF\\_SETTING](#page-82-36) 0x7C #define [CMD\\_PREPREAD\\_FTSENSOR](#page-81-35) 0x7D #define [CMD\\_STORE\\_DFILTER](#page-82-35) 0x7E #define [CMD\\_STORE\\_SIXAXCAL](#page-82-34) 0x7F #define [CMD\\_GETTXMODE](#page-81-34) 0x80 #define [CMD\\_SETTXMODE](#page-82-33) 0x81 #define [CMD\\_READDATARATE](#page-82-32) 0x8a #define [CMD\\_WRITEDATARATE](#page-83-2) 0x8b #define [CMD\\_GETCANSETTING](#page-81-33) 0x8c #define [CMD\\_SETCANSETTING](#page-82-31) 0x8d #define [CMD\\_GETANALOGUEFILTER](#page-81-32) 0x90 #define [CMD\\_SETANALOGUEFILTER](#page-82-30) 0x91 #define [CMD\\_SWITCHBLOCKING](#page-82-29) 0x92 #define [CMD\\_GETCOMMANDAVAILABLE](#page-81-31) 0x93 #define [CMD\\_GET\\_NOISECUT\\_THR](#page-81-30) 0x94 #define [CMD\\_SET\\_NOISECUT\\_THR](#page-82-28) 0x95 #define [CMD\\_GET\\_USEROFFSET](#page-81-29) 0x9A #define [CMD\\_SET\\_USEROFFSET](#page-82-27) 0x9B #define [CMD\\_GETINPUTTYP](#page-81-28) 0xA2 #define [CMD\\_SETINPUTTYP](#page-82-26) 0xA3

## Macro Definition Documentation

<span id="page-80-7"></span><span id="page-80-6"></span><span id="page-80-5"></span><span id="page-80-4"></span><span id="page-80-3"></span><span id="page-80-2"></span><span id="page-80-1"></span><span id="page-80-0"></span>#define CMD\_CHANGE\_PASSWORD 0x58 #define CMD\_CLEARBUFFERABORTTX 0x25 #define CMD\_CLEARMAXIMUM\_VALUE 0x3c #define CMD\_ERASE\_ERROR\_MEMORY 0x44 #define CMD\_FIRMWAREVERSION 0x2b #define CMD GET AOUT TYPE 0x0D #define CMD\_GET\_DEVICEHOURS 0x56 #define CMD\_GET\_DFILT\_CUTOFF 0x4D #define CMD\_GET\_DFILT\_ONOFF 0x51

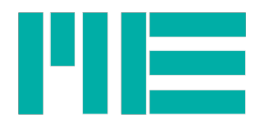

<span id="page-81-42"></span><span id="page-81-41"></span><span id="page-81-40"></span><span id="page-81-39"></span><span id="page-81-38"></span><span id="page-81-37"></span><span id="page-81-36"></span><span id="page-81-35"></span><span id="page-81-34"></span><span id="page-81-33"></span><span id="page-81-32"></span><span id="page-81-31"></span><span id="page-81-30"></span><span id="page-81-29"></span><span id="page-81-28"></span><span id="page-81-27"></span><span id="page-81-26"></span><span id="page-81-25"></span><span id="page-81-24"></span><span id="page-81-23"></span><span id="page-81-22"></span><span id="page-81-21"></span><span id="page-81-20"></span><span id="page-81-19"></span><span id="page-81-18"></span><span id="page-81-17"></span><span id="page-81-16"></span><span id="page-81-15"></span><span id="page-81-14"></span><span id="page-81-13"></span><span id="page-81-12"></span><span id="page-81-11"></span><span id="page-81-10"></span><span id="page-81-9"></span><span id="page-81-8"></span><span id="page-81-7"></span><span id="page-81-6"></span><span id="page-81-5"></span><span id="page-81-4"></span><span id="page-81-3"></span><span id="page-81-2"></span><span id="page-81-1"></span><span id="page-81-0"></span>#define CMD GET DFILT TYPE 0x4B #define CMD GET DIO DIRECTION 0x59 #define CMD\_GET\_DIO\_LEVEL 0x5D #define CMD\_GET\_DIO\_TYPE 0x5B #define CMD GET DO INIT LEV 0x61 #define CMD\_GET\_DO\_THRES 0x5F #define CMD GET DRATE RANGE 0x63 #define CMD GET FTSENSOR ARR NO 0x54 #define CMD\_GET\_INTERF\_SETTING 0x7B #define CMD GET MAXMIN VAL 0x53 #define CMD GET NOISECUT THR 0x94 #define CMD\_GET\_RAW\_VALUE 0x3a #define CMD GET SENSOR PLUGGED 0x45 #define CMD GET TEDS ACTIVE 0x68 #define CMD GET TEDS ENTRY 0x64 #define CMD\_GET\_TXMAPPING 0x49 #define CMD\_GET\_USEROFFSET 0x9A #define CMD GET VALUE ERROR 0x43 #define CMD\_GETALL 9 #define CMD\_GETANALOGUEFILTER 0x90 #define CMD\_GETCANSETTING 0x8c #define CMD\_GETCOMMANDAVAILABLE 0x93 #define CMD GETEQUIPMENT 0x2a #define CMD\_GETIDENTITY 1 #define CMD\_GETINPUTTYP 0xA2 #define CMD\_GETLASTERROR 0x42 #define CMD\_GETMODE 0x26 #define CMD\_GETNORM 0x14 #define CMD\_GETOPTIONS 0x36 #define CMD\_GETSERNO 0x1f #define CMD\_GETTXMODE 0x80 #define CMD\_GETUNITNO 0x0f #define CMD\_GETUNITTEXT 0x11 #define CMD\_GETVALUE 0x3b #define CMD\_MEGETCAL 0x17 #define CMD\_MEGETIDSTATE 0x1a #define CMD\_MESETCAL 0x18 #define CMD\_MESETID 0x19 #define CMD\_MESETSERNO 0x20 #define CMD\_MEWRITERANGE 0x34 #define CMD\_PREPREAD\_FTSENSOR 0x7D #define CMD\_READ\_ANA\_SCALE 6 #define CMD\_READ\_DFILT\_COEF 0x4F

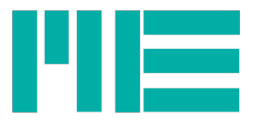

<span id="page-82-42"></span><span id="page-82-41"></span><span id="page-82-40"></span><span id="page-82-39"></span><span id="page-82-38"></span><span id="page-82-37"></span><span id="page-82-36"></span><span id="page-82-35"></span><span id="page-82-34"></span><span id="page-82-33"></span><span id="page-82-32"></span><span id="page-82-31"></span><span id="page-82-30"></span><span id="page-82-29"></span><span id="page-82-28"></span><span id="page-82-27"></span><span id="page-82-26"></span><span id="page-82-25"></span><span id="page-82-24"></span><span id="page-82-23"></span><span id="page-82-22"></span><span id="page-82-21"></span><span id="page-82-20"></span><span id="page-82-19"></span><span id="page-82-18"></span><span id="page-82-17"></span><span id="page-82-16"></span><span id="page-82-15"></span><span id="page-82-14"></span><span id="page-82-13"></span><span id="page-82-12"></span><span id="page-82-11"></span><span id="page-82-10"></span><span id="page-82-9"></span><span id="page-82-8"></span><span id="page-82-7"></span><span id="page-82-6"></span><span id="page-82-5"></span><span id="page-82-4"></span><span id="page-82-3"></span><span id="page-82-2"></span><span id="page-82-1"></span><span id="page-82-0"></span>#define CMD\_READ\_TEDS\_ARRAY 0x65 #define CMD\_READ\_ZERO 2 #define CMD\_READDATARATE 0x8a #define CMD\_READOFFSET 4 #define CMD READSENSORCAL 0x47 #define CMD\_RELEASE\_INTERFACE 0x7A #define CMD\_RESET\_STATUS 0 #define CMD\_SAVEALL 0x0a #define CMD SET AOUT DIRECT 8 #define CMD SET AOUT TYPE 0x0E #define CMD SET DEVICEHOURS 0x57 #define CMD SET DFILT CUTOFF 0x4E #define CMD\_SET\_DFILT\_ONOFF 0x52 #define CMD\_SET\_DFILT\_TYPE 0x4C #define CMD SET DIO DIRECTION 0x5A #define CMD\_SET\_DIO\_LEVEL 0x5E #define CMD\_SET\_DIO\_TYPE 0x5C #define CMD\_SET\_DO\_INIT\_LEV 0x62 #define CMD SET DO THRES 0x60 #define CMD SET FTSENSOR ARR NO 0x55 #define CMD\_SET\_INTERF\_SETTING 0x7C #define CMD\_SET\_NOISECUT\_THR 0x95 #define CMD\_SET\_TXMAPPING 0x4A #define CMD SET USEROFFSET 0x9B #define CMD\_SETANALOGUEFILTER 0x91 #define CMD\_SETCANSETTING 0x8d #define CMD\_SETINPUTTYP 0xA3 #define CMD\_SETMODE 0x27 #define CMD\_SETNORM 0x15 #define CMD\_SETTXMODE 0x81 #define CMD\_SETUNITNO 0x10 #define CMD\_SETUNITTEXT 0x12 #define CMD\_SETVALPROPS 0x35 #define CMD\_SETZERO 0x0c #define CMD START TRANSMISSION 0x24 #define CMD STOP TRANSMISSION 0x23 #define CMD\_STORE\_DFILTER 0x7E #define CMD\_STORE\_SIXAXCAL 0x7F #define CMD\_STORE\_TEDS\_DATA 0x67 #define CMD\_SWITCHBLOCKING 0x92 #define CMD WRITE ANA SCALE 7 #define CMD\_WRITE\_DFILT\_COEF 0x50 #define CMD\_WRITE\_TEDS\_DATA 0x66

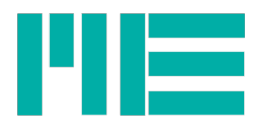

<span id="page-83-3"></span><span id="page-83-2"></span><span id="page-83-1"></span><span id="page-83-0"></span>#define CMD\_WRITE\_ZERO 3 #define CMD\_WRITEDATARATE 0x8b #define CMD\_WRITEOFFSET 5 #define CMD\_WRITESENSORCAL 0x48 /\* war 39 \*/

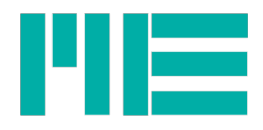

## Errorcodes.h File Reference

In this file, the error codes are defined. They may have been thrown by the device itself, or by the DLL.

To almost all error codes, two macros are defined for each; in the form <MACRO\_NAME> Error number

<MACRO\_NAME>\_TXT Error describing text, as returned by [GSV86getLastErrorText](#page-22-0)

## Macros

 $462$ #define ERR OK 0x00 /\* Ok, no error \*/ 463#define [ERR\\_OK\\_CHANGED](#page-91-5) 0x01 464#define [ERR\\_OK\\_CHANGED\\_TXT](#page-91-4) "Device: No error, but further device parameters changed" 465#define [ERR\\_CMD\\_NOTKNOWN](#page-90-3) 0x40 466#define [ERR\\_CMD\\_NOTKNOWN\\_TXT](#page-90-2) "Device: Command number unknown" 467#define [ERR\\_CMD\\_NOTIMPL](#page-90-1) 0x41 468#define [ERR\\_CMD\\_NOTIMPL\\_TXT](#page-90-0) "Device: Command not implemented" 469#define [ERR\\_FRAME\\_ERROR](#page-91-3) 0x42 470#define [ERR\\_FRAME\\_ERROR\\_TXT](#page-91-2) "Device: Frame error: wrong suffix" 471#define ERR PAR 0x50 472#define [ERR\\_PAR\\_TXT](#page-92-14) "Device: Parameter wrong" 473#define [ERR\\_PAR\\_ADR](#page-92-13) 0x51 474#define [ERR\\_PAR\\_ADR\\_TXT](#page-92-12) "Device: Wrong index or adress parameter" 475#define ERR PAR DAT 0x52 476#define [ERR\\_PAR\\_DAT\\_TXT](#page-92-10) "Device: Wrong data parameter" 477#define ERR PAR BITS 0x53 478#define [ERR\\_PAR\\_BITS\\_TXT](#page-92-8)\_ "Device: Wrong bits inside parameter" 479#define [ERR\\_PAR\\_ABSBIG](#page-91-0) 0x54 480#define [ERR\\_PAR\\_ABSBIG\\_TXT](#page-92-7) "Device: Parameter abolutely too big" 481#define ERR PAR ABSMALL 0x55 482#define [ERR\\_PAR\\_ABSMALL\\_TXT](#page-92-5) "Device: Parameter abolutely too small" 483#define [ERR\\_PAR\\_COMBI](#page-92-4) 0x56 484#define [ERR\\_PAR\\_COMBI\\_TXT](#page-92-3)\_ "Device: Wrong parameter / setting combination" 485#define [ERR\\_PAR\\_RELBIG](#page-92-2) 0x57 486#define [ERR\\_PAR\\_RELBIG\\_TXT](#page-92-1) "Device: Parameter too big in relation to other parameters / Settings" 487#define ERR PAR RELSMALL 0x58

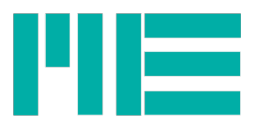

- 488#define [ERR\\_PAR\\_RELSMALL\\_TXT](#page-92-21) "Device: Parameter too small in relation to other parameters  $\overline{}/$  Settings"
- 489#define [ERR\\_PAR\\_NOTIMPL](#page-92-20) 0x59
- 490#define [ERR\\_PAR\\_NOTIMPL\\_TXT](#page-92-19) "Device: Function invoked by parameter is not implemented"
- 491#define [ERR\\_WRONG\\_PAR\\_NUM](#page-93-3) 0x5B
- 492#define [ERR\\_WRONG\\_PAR\\_NUM\\_TXT](#page-93-2) "Device: Wrong number of parameters in frame"
- 493#define [ERR\\_PAR\\_NOFIT\\_SETTINGS](#page-92-18) 0x5C
- 494#define [ERR\\_PAR\\_NOFIT\\_SETTINGS\\_TXT](#page-92-17) "Device: Parameter improper with respect to device's settings"
- 495#define [ERR\\_PAR\\_HW\\_COLLISION](#page-92-16) 0x5D
- 496#define [ERR\\_PAR\\_HW\\_COLLISION\\_TXT](#page-92-15) "Device: Function leads to hardware (connection) collision, e.g. short-circuit"
- 497#define [ERR\\_NO\\_DATA\\_AVAIL](#page-91-15) 0x60
- 498#define [ERR\\_NO\\_DATA\\_AVAIL\\_TXT](#page-91-14) "Device: Data reqested not available (e.g. not initiated)"
- 499#define [ERR\\_DATA\\_INCONSISTENT](#page-90-11) 0x61
- 500#define [ERR\\_DATA\\_INCONSISTENT\\_TXT](#page-90-10)\_ "Device: Data stored not consistent in itself or with parameters"
- 501#define ERR WRONG MOD STATE 0x62
- 502#define ERR WRONG MOD STATE TXT "Device: Command could not be executed, because device or functionality in improper state"
- 503#define [ERR\\_NOT\\_SUPPORTED\\_D](#page-91-13) 0x63
- 504#define ERR NOT SUPPORTED D\_TXT "Device: Denied, because requested funcionality not supported"
- 505#define [ERR\\_FDATA\\_TOO\\_HIGH](#page-90-9) 0x64
- 506#define [ERR\\_FDATA\\_TOO\\_HIGH\\_TXT](#page-91-11)\_ "Device: Denied, because data rate too high for requested setting"
- 507#define [ERR\\_MEMORY\\_WRONG\\_COND](#page-91-10) 0x6E
- 508#define ERR MEMORY WRONG COND TXT "Device: Memory write denied, because condition(s) not satisfied"
- 509#define [ERR\\_MEMORY\\_ACCESS\\_DENIED](#page-91-8) 0x6F
- 510#define ERR MEMORY ACCESS DENIED TXT "Device: Memory write: Access denied"
- 511#define ERR ACC DEN 0x70
- 512#define [ERR\\_ACC\\_DEN\\_TXT](#page-90-7) "Device: Access denied"
- 513#define [ERR\\_ACC\\_BLK](#page-90-6) 0x71
- 514#define [ERR\\_ACC\\_BLK\\_TXT](#page-90-5) "Device: Access denied, because write functions are blocked"
- 515#define ERR ACC\_PWD 0x72

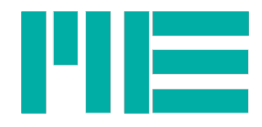

- 516#define [ERR\\_ACC\\_PWD\\_TXT](#page-90-20) "Device: Access denied: Missing password/PIN"
- 517#define [ERR\\_ACC\\_MAXWR](#page-90-19) 0x74
- 518#define [ERR\\_ACC\\_MAXWR\\_TXT](#page-90-18) "Device: Access denied: Maximum executions reched"
- 519#define [ERR\\_ACC\\_PORT](#page-90-17) 0x75
- 520#define [ERR\\_ACC\\_PORT\\_TXT](#page-90-16) "Device: Access from this port denied (other port seems to have write  $\frac{1}{\arccos x}$
- 521#define [ERR\\_INTERNAL](#page-91-21) 0x80
- 522#define [ERR\\_INTERNAL\\_TXT](#page-91-20) "Internal exception in device. Please contact manufacturer"
- 523#define [ERR\\_ARITH](#page-90-15) 0x81
- 524#define [ERR\\_ARITH\\_TXT](#page-90-14) "Internal arithmetic exception in device. Please contact manufacturer"
- 525#define [ERR\\_INTER\\_ADC](#page-91-19) 0x82
- 526#define [ERR\\_INTER\\_ADC\\_TXT](#page-91-18) "Device: Erratic behaviour of AD converter. Please contact manufacturer"
- 527#define [ERR\\_MWERT\\_ERR](#page-91-17) 0x83
- 528#define ERR MWERT ERR TXT "Device: Actual measuring value inappropriate to fulfil request"
- 529#define [ERR\\_EEPROM](#page-90-13) 0x84
- 530#define ERR EEPROM TXT "Device: Erratic behaviour of EEPROM memory. Please contact manufacturer"
- 531#define ERR RET TXBUF 0x91
- 532#define [ERR\\_RET\\_TXBUF\\_TXT](#page-92-26) "Device transmission buffer full"
- 533#define [ERR\\_RET\\_BUSY](#page-92-25) 0x92
- 534#define [ERR\\_RET\\_BUSY\\_TXT](#page-92-24) "Device too busy to execute request"
- 535#define [ERR\\_RET\\_RXBUF](#page-92-23) 0x99
- 536#define [ERR\\_RET\\_RXBUF\\_TXT](#page-92-22) "Device receive buffer full"
- 537#define [TEDS\\_ERR\\_MASK](#page-93-12) 0x30000300
- 538#define GETTEDS ERR NOSENSOR 0xB0
- 539#define [GETTEDS\\_ERR\\_NOSENSOR\\_TXT](#page-93-10) "Device (TEDS): No sensor connected at all"
- 540#define [GETTEDS\\_ERR\\_NOTEDSEE](#page-93-9) 0xB1
- 541#define GETTEDS ERR NOTEDSEE TXT "Device (TEDS): No TEDS memory connected"
- 542#define GETTEDS ERR BASICONLY 0xB2
- 543#define GETTEDS ERR BASICONLY TXT "Device (TEDS): Only Basic TEDS data found"
- 544#define GETTEDS ERR NOTEDSDAT 0xB3
- 545#define GETTEDS ERR NOTEDSDAT TXT "Device (TEDS): Data not in conformance with

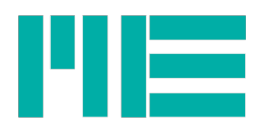

IEEE1541.4"

546#define GETTEDS ERR ENTRY INVALID 0xB4

547#define GETTEDS ERR ENTRY INVALID TXT "Device (TEDS): Data entry not set"

548#define [GETTEDS\\_ERR\\_TOUT](#page-93-25) 0xB5

- 549#define [GETTEDS\\_ERR\\_TOUT\\_TXT](#page-93-24) "Device (TEDS): 1-wire EEPROM driver timed out"
- 550#define [GETTEDS\\_ERR\\_CHKSUM](#page-93-23) 0xB6
- 551#define [GETTEDS\\_ERR\\_CHKSUM\\_TXT](#page-93-22) "Device (TEDS): Data checksum error"
- 552#define [GETTEDS\\_ERR\\_UNKNOWN\\_TEMPL](#page-93-21) 0xB7
- 553#define GETTEDS ERR UNKNOWN TEMPL TXT "Device (TEDS): TEDS template not supported"
- 554#define [GETTEDS\\_ERR\\_VERIFY\\_FAIL](#page-93-19) 0xB8
- 555#define GETTEDS ERR VERIFY FAIL TXT "Device (TEDS): Data write-verify failed"
- 556#define [VALERR\\_NONE](#page-93-17) 0
- 557#define VALERR TYPE SATURATED 1
- 558#define [VALERR\\_TYPE\\_MAX\\_EXCEED](#page-93-15) 2
- 559#define [VALERR\\_TYPE\\_SENSOR\\_BROKEN](#page-94-0) 3
- 560#define ERR TYPE ANALOG OUTPUT 4
- 561#define [ERR\\_TYPE\\_DIGITAL\\_OUTPUT](#page-92-28) 5
- 562#define [ERR\\_MUTEXFAILED](#page-91-27) 0x300000F0 /\*d805306608 Mutex request refused by OS \*/
- 563#define [ERR\\_MUTEXFAILED\\_TXT](#page-91-26) "MEGSV86xx.DLL: Mutex request refused by OS"
- 564#define [ERR\\_EVENTFAILED](#page-90-24) 0x300000F1 /\*d805306609 Event request refused by OS \*/
- 565#define [ERR\\_EVENTFAILED\\_TXT](#page-90-23) "MEGSV86xx.DLL: Event request refused by OS"
- 566#define [ERR\\_MEM\\_ALLOC](#page-91-25) 0x300000F3 /\*d805306611 Memory allocation request refused by  $\overline{OS}*\overline{7}$
- 567#define ERR MEM ALLOC TXT "MEGSV86xx.DLL: Memory allocation request refused by  $\bigcap$ C"
- 568#define [ERR\\_NO\\_GSV\\_FOUND](#page-91-23) 0x300000F4 /\*d805306612 Comport could be opened, but no GSV answered \*/
- 569#define [ERR\\_NO\\_GSV\\_FOUND\\_TXT](#page-91-22) "MEGSV86xx.DLL: Com port could be opened, but no GSV answered"
- 570#define ERR BYTES WRITTEN 0x300000F5 /\*d805306613 Could not write enough bytes to the port  $\frac{1}{x}$
- 571#define ERR BYTES WRITTEN TXT "MEGSV86xx.DLL: Could not write enough bytes to the port"
- 572#define [ERR\\_WRONG\\_PARAMETER](#page-93-14) 0x30000100 /\*d805306624 Function parameter  $\overline{e}$  exceedance  $\overline{f}$
- 573#define [ERR\\_WRONG\\_PARAMETER\\_TXT](#page-93-13) "MEGSV86xx.DLL: Function parameter exceedance"

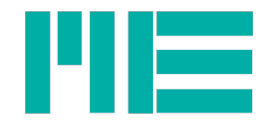

- 574#define [ERR\\_NO\\_GSV\\_ANSWER](#page-91-35) 0x30000058 /\*d805306456 Command response from device timed out  $\overline{X}$
- 575#define [ERR\\_NO\\_GSV\\_ANSWER\\_TXT](#page-91-34) "MEGSV86xx.DLL: Command response from device timed out"
- 576#define ERR WRONG ANSWER NUM 0x30000059 /\*d805306457 Parameter number in command answer frame not as expected \*/
- 577#define ERR WRONG ANSWER NUM TXT "MEGSV86xx.DLL: Parameter number in command answer frame not as expected"
- <span id="page-88-1"></span>578#define [ERR\\_WRONG\\_ANSWER](#page-88-1) 0x30000060 /\*d805306458 GSV-8 sended wrong command answer \*/
- 579#define [ERR\\_WRONG\\_ANSWER\\_TXT](#page-92-37) "MEGSV86xx.DLL: GSV-8 sended wrong command answer"
- 580#define [ERR\\_WRONG\\_FRAME\\_SUFFIX](#page-92-36) 0x30000061 /\*d805306465 Frame suffix wrong \*/
- 581#define ERR WRONG FRAME SUFFIX TXT "MEGSV86xx.DLL: Frame suffix from device wrong"
- 582#define [ERR\\_NOT\\_SUPPORTED](#page-91-33) 0x30000062 /\*GSV-8 Firmware doesn't support the request  $\overline{\sqrt{ }}$
- 583#define [ERR\\_NOT\\_SUPPORTED\\_TXT](#page-91-32) "MEGSV86xx.DLL: Device firmware doesn't support the request"
- 584#define [ERR\\_WRONG\\_COMNO](#page-92-35) 0x30000101 /\*d805306625 ComNo parameter wrong \*/
- 585#define [ERR\\_WRONG\\_COMNO\\_TXT](#page-92-34) "MEGSV86xx.DLL: ComNo parameter wrong"
- <span id="page-88-0"></span>586#define [ERR\\_COM\\_ALREADY\\_OPEN](#page-90-28) 0x300000F6 /\*d805306614 Comport requested for opening [\(GSV86activateExtended\)](#page-88-0) is already open \*/
- 587#define [ERR\\_COM\\_ALREADY\\_OPEN\\_TXT](#page-90-27) "MEGSV86xx.DLL: Comport requested for opening is already open"
- 588#define [ERR\\_COM\\_GEN\\_FAILURE](#page-90-26) 0x3000001F /\*hardware-or driver-error of COMport. See: ERROR\_GEN\_FAILURE @msdn.microsoft.com/en-us/library/ms681382(VS.85).aspx \*/
- 589#define [ERR\\_COM\\_GEN\\_FAILURE\\_TXT](#page-90-25) "MEGSV86xx.DLL: Hardware-or driver-error of COMport (Generic error: System Error 0x1F)"
- 590#define [ERR\\_INTERNAL\\_FUNC](#page-91-31) 0x30000105 /\*internal function call failed \*/
- 591#define [ERR\\_INTERNAL\\_FUNC\\_TXT](#page-91-30) "MEGSV86xx.DLL: Internal function call failed"
- 592#define [ERR\\_PARAM\\_NOT\\_STORED](#page-92-33) 0x30000065 /\*Parameter is not stored (correctly) in the device memory \*/
- 593#define [ERR\\_PARAM\\_NOT\\_STORED\\_TXT](#page-92-32) "MEGSV86xx.DLL: Parameter is not stored (correctly) in the device memory"
- 594#define [ERR\\_FILE\\_CONTENT](#page-91-29) 0x30000108 /\* File passed by user has error in content \*/
- 595#define [ERR\\_FILE\\_CONTENT\\_TXT](#page-91-28)\_ "MEGSV86xx.DLL: File passed by user has error in its content"
- 596#define [ERR\\_UNKNOWN\\_VALUE](#page-92-31) 0x3000010A /\* Value read from device can not be deocded  $\overline{\ast/}$
- 597#define [ERR\\_UNKNOWN\\_VALUE\\_TXT](#page-92-30) "MEGSV86xx.DLL: Value read from device can not be deocded"

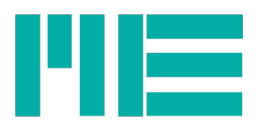

598#define [NO\\_ERR](#page-93-29) 0

599#define [DF\\_ERR\\_MASK](#page-89-9) 0x31000000

600#define [DF\\_ERR\\_NOT\\_INIT](#page-90-35) 0x30000201

601#define [DF\\_ERR\\_NOT\\_INIT\\_TXT](#page-90-34) "DLL.Dfilter: Digital filter function could not be executed, because digital filter not initialized"

602#define DF ERR OPT WRONG 0x30000202

603#define [DF\\_ERR\\_OPT\\_WRONG\\_TXT](#page-90-32)\_ "DLL.Dfilter: Wrong or incompatible filter options"

604#define [DF\\_ERR\\_NO\\_CONVERGENCE](#page-89-8) 0x30000203

605#define [DF\\_ERR\\_NO\\_CONVERGENCE\\_TXT](#page-90-31) "DLL.Dfilter: Digital filter calculation failed to converge"

606#define [DF\\_ERR\\_CHEB\\_RIB\\_WRONG](#page-89-7) 0x30000204

607#define [DF\\_ERR\\_CHEB\\_BUG\\_Y](#page-89-6) 0x30000205

608#define DF ERR ZERO\_NUM\_HIGH 0x30000206

609#define [DF\\_ERR\\_POLE\\_ZERO\\_NOT\\_CONJ](#page-90-29) 0x30000207

610#define [DF\\_ERR\\_COEFF\\_SUM\\_TOOBIG](#page-89-5) 0x30000208

611#define [DF\\_ERR\\_COEFF\\_SUM\\_TOOBIG\\_TXT](#page-89-4) "DLL.Dfilter: Resulting coefficients discarded, because they may limit measuring precision (sum too big)"

612#define [DF\\_ERR\\_INTERN\\_GAIN\\_TOO\\_BIG](#page-89-3) 0x30000209

613#define [DF\\_ERR\\_INTERN\\_GAIN\\_TOO\\_BIG\\_TXT](#page-89-2) "DLL.Dfilter: Resulting coefficients discarded, because they may limit measuring precision (gain too big)"

614#define DF ERR\_FIR\_ODD\_ORDER\_NOTALLOWED 0x3000020A

615#define [DF\\_ERR\\_FIR\\_ODD\\_ORDER\\_NOTALLOWED\\_TXT](#page-89-0) "DLL.Dfilter: Odd filter order not allowed with this release"

#### Macro Definition Documentation

#define DF\_ERR\_CHEB\_BUG\_Y 0x30000205

<span id="page-89-6"></span>#define DF\_ERR\_CHEB\_RIB\_WRONG 0x30000204

<span id="page-89-7"></span>#define DF\_ERR\_COEFF\_SUM\_TOOBIG 0x30000208

<span id="page-89-5"></span>#define DF\_ERR\_COEFF\_SUM\_TOOBIG\_TXT "DLL.Dfilter: Resulting coefficients discarded, because they may limit measuring precision (sum too big)"

<span id="page-89-4"></span>#define DF\_ERR\_FIR\_ODD\_ORDER\_NOTALLOWED 0x3000020A

<span id="page-89-1"></span>#define DF\_ERR\_FIR\_ODD\_ORDER\_NOTALLOWED\_TXT "DLL.Dfilter: Odd filter order not allowed with this release"

<span id="page-89-0"></span>#define DF\_ERR\_INTERN\_GAIN\_TOO\_BIG 0x30000209

<span id="page-89-3"></span>#define DF\_ERR\_INTERN\_GAIN\_TOO\_BIG\_TXT "DLL.Dfilter: Resulting coefficients discarded, because they may limit measuring precision (gain too big)"

<span id="page-89-2"></span>#define DF\_ERR\_MASK 0x31000000

<span id="page-89-9"></span>#define DF\_ERR\_NO\_CONVERGENCE 0x30000203

```
#define DF ERR NO CONVERGENCE TXT "DLL.Dfilter: Digital filter calculation failed to
converge"
```
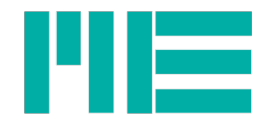

<span id="page-90-35"></span><span id="page-90-34"></span><span id="page-90-33"></span><span id="page-90-32"></span><span id="page-90-31"></span><span id="page-90-30"></span><span id="page-90-29"></span><span id="page-90-28"></span><span id="page-90-27"></span><span id="page-90-26"></span><span id="page-90-25"></span><span id="page-90-24"></span><span id="page-90-23"></span><span id="page-90-22"></span><span id="page-90-21"></span><span id="page-90-20"></span><span id="page-90-19"></span><span id="page-90-18"></span><span id="page-90-17"></span><span id="page-90-16"></span><span id="page-90-15"></span><span id="page-90-14"></span><span id="page-90-13"></span><span id="page-90-12"></span><span id="page-90-11"></span><span id="page-90-10"></span><span id="page-90-9"></span><span id="page-90-8"></span><span id="page-90-7"></span><span id="page-90-6"></span><span id="page-90-5"></span><span id="page-90-4"></span><span id="page-90-3"></span><span id="page-90-2"></span><span id="page-90-1"></span><span id="page-90-0"></span>#define DF\_ERR\_NOT\_INIT 0x30000201 #define DF\_ERR\_NOT\_INIT\_TXT "DLL.Dfilter: Digital filter function could not be executed, because digital filter not initialized" #define DF\_ERR\_OPT\_WRONG 0x30000202 #define DF\_ERR\_OPT\_WRONG\_TXT "DLL.Dfilter: Wrong or incompatible filter options" #define DF\_ERR\_POLE\_ZERO\_NOT\_CONJ 0x30000207 #define DF\_ERR\_ZERO\_NUM\_HIGH 0x30000206 #define ERR\_ACC\_BLK 0x71 #define ERR ACC BLK TXT "Device: Access denied, because write functions are blocked" #define ERR\_ACC\_DEN 0x70 #define ERR\_ACC\_DEN\_TXT "Device: Access denied" #define ERR\_ACC\_MAXWR 0x74 #define ERR\_ACC\_MAXWR\_TXT "Device: Access denied: Maximum executions reched" #define ERR\_ACC\_PORT 0x75 #define ERR ACC PORT TXT "Device: Access from this port denied (other port seems to have write access)" #define ERR\_ACC\_PWD 0x72 #define ERR ACC PWD TXT "Device: Access denied: Missing password/PIN" #define ERR\_ARITH 0x81 #define ERR ARITH TXT "Internal arithmetic exception in device. Please contact manufacturer" #define ERR\_BYTES\_WRITTEN 0x300000F5 /\*d805306613 Could not write enough bytes to the port \*/ #define ERR BYTES WRITTEN TXT "MEGSV86xx.DLL: Could not write enough bytes to the port" #define ERR\_CMD\_NOTIMPL 0x41 #define ERR CMD NOTIMPL TXT "Device: Command not implemented" #define ERR\_CMD\_NOTKNOWN 0x40 #define ERR CMD NOTKNOWN TXT "Device: Command number unknown" #define ERR COM ALREADY OPEN 0x300000F6 /\*d805306614 Comport requested for opening [\(GSV86activateExtended\)](file:///F:/job/GSV8/Doku/ProgrManual/%23AAAAAAAAWH#%23AAAAAAAAWH) is already open \*/ #define ERR COM ALREADY OPEN TXT "MEGSV86xx.DLL: Comport requested for opening is already open" #define ERR COM GEN FAILURE 0x3000001F /\*hardware-or driver-error of COMport. See: ERROR GEN FAILURE @msdn.microsoft.com/en-us/library/ms681382(VS.85).aspx \*/ #define ERR COM GEN FAILURE TXT "MEGSV86xx.DLL: Hardware-or driver-error of COMport (Generic error: System Error 0x1F)" #define ERR\_DATA\_INCONSISTENT 0x61 #define ERR DATA INCONSISTENT TXT "Device: Data stored not consistent in itself or with parameters" #define ERR\_EEPROM 0x84 #define ERR EEPROM TXT "Device: Erratic behaviour of EEPROM memory. Please contact manufacturer" #define ERR EVENTFAILED 0x300000F1 /\*d805306609 Event request refused by OS \*/ #define ERR EVENTFAILED TXT "MEGSV86xx.DLL: Event request refused by OS" #define ERR\_FDATA\_TOO\_HIGH 0x64 #define ERR FDATA TOO HIGH TXT "Device: Denied, because data rate too high for requested setting"

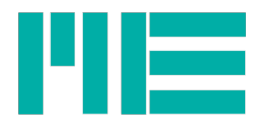

<span id="page-91-35"></span><span id="page-91-34"></span><span id="page-91-33"></span><span id="page-91-32"></span><span id="page-91-31"></span><span id="page-91-30"></span><span id="page-91-29"></span><span id="page-91-28"></span><span id="page-91-27"></span><span id="page-91-26"></span><span id="page-91-25"></span><span id="page-91-24"></span><span id="page-91-23"></span><span id="page-91-22"></span><span id="page-91-21"></span><span id="page-91-20"></span><span id="page-91-19"></span><span id="page-91-18"></span><span id="page-91-17"></span><span id="page-91-16"></span><span id="page-91-15"></span><span id="page-91-14"></span><span id="page-91-13"></span><span id="page-91-12"></span><span id="page-91-11"></span><span id="page-91-10"></span><span id="page-91-9"></span><span id="page-91-8"></span><span id="page-91-7"></span><span id="page-91-6"></span><span id="page-91-5"></span><span id="page-91-4"></span><span id="page-91-3"></span><span id="page-91-2"></span><span id="page-91-1"></span><span id="page-91-0"></span>#define ERR\_FILE\_CONTENT 0x30000108 /\* File passed by user has error in content \*/ #define ERR\_FILE\_CONTENT\_TXT "MEGSV86xx.DLL: File passed by user has error in its content" #define ERR\_FRAME\_ERROR 0x42 #define ERR\_FRAME\_ERROR\_TXT "Device: Frame error: wrong suffix" #define ERR\_INTER\_ADC 0x82 #define ERR\_INTER\_ADC\_TXT "Device: Erratic behaviour of AD converter. Please contact manufacturer" #define ERR\_INTERNAL 0x80 #define ERR\_INTERNAL\_FUNC 0x30000105 /\*internal function call failed \*/ #define ERR\_INTERNAL\_FUNC\_TXT "MEGSV86xx.DLL: Internal function call failed" #define ERR INTERNAL TXT "Internal exception in device. Please contact manufacturer" #define ERR\_MEM\_ALLOC 0x300000F3 /\*d805306611 Memory allocation request refused by OS \*/ #define ERR\_MEM\_ALLOC\_TXT "MEGSV86xx.DLL: Memory allocation request refused by OS" #define ERR\_MEMORY\_ACCESS\_DENIED 0x6F #define ERR\_MEMORY\_ACCESS\_DENIED\_TXT "Device: Memory write: Access denied" #define ERR\_MEMORY\_WRONG\_COND 0x6E #define ERR\_MEMORY\_WRONG\_COND\_TXT "Device: Memory write denied, because condition(s) not satisfied" #define ERR MUTEXFAILED 0x300000F0 /\*d805306608 Mutex request refused by OS \*/ #define ERR\_MUTEXFAILED\_TXT "MEGSV86xx.DLL: Mutex request refused by OS" #define ERR\_MWERT\_ERR 0x83 #define ERR MWERT ERR TXT "Device: Actual measuring value inappropriate to fulfil request" #define ERR\_NO\_DATA\_AVAIL 0x60 #define ERR\_NO\_DATA\_AVAIL\_TXT "Device: Data reqested not available (e.g. not initiated)" #define ERR\_NO\_GSV\_ANSWER 0x30000058 /\*d805306456 Command response from device timed out \*/ #define ERR NO GSV ANSWER TXT "MEGSV86xx.DLL: Command response from device timed out" #define ERR NO GSV FOUND 0x300000F4 /\*d805306612 Comport could be opened, but no GSV answered \*/ #define ERR NO GSV FOUND TXT "MEGSV86xx.DLL: Com port could be opened, but no GSV answered" #define ERR NOT SUPPORTED 0x30000062 /\*GSV-8 Firmware doesn't support the request \*/ #define ERR\_NOT\_SUPPORTED\_D 0x63 #define ERR\_NOT\_SUPPORTED\_D\_TXT "Device: Denied, because requested funcionality not supported" #define ERR\_NOT\_SUPPORTED\_TXT "MEGSV86xx.DLL: Device firmware doesn't support the request" #define ERR\_OK 0x00 /\* Ok, no error \*/ #define ERR OK CHANGED 0x01 #define ERR OK CHANGED TXT "Device: No error, but further device parameters changed" #define ERR\_PAR 0x50 #define ERR\_PAR\_ABSBIG 0x54 #define ERR\_PAR\_ABSBIG\_TXT "Device: Parameter abolutely too big"

<span id="page-92-37"></span><span id="page-92-36"></span><span id="page-92-35"></span><span id="page-92-34"></span><span id="page-92-30"></span><span id="page-92-19"></span>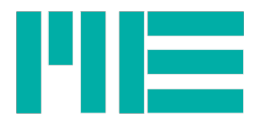

<span id="page-92-39"></span><span id="page-92-38"></span><span id="page-92-33"></span><span id="page-92-32"></span><span id="page-92-31"></span><span id="page-92-29"></span><span id="page-92-28"></span><span id="page-92-27"></span><span id="page-92-26"></span><span id="page-92-25"></span><span id="page-92-24"></span><span id="page-92-23"></span><span id="page-92-22"></span><span id="page-92-21"></span><span id="page-92-20"></span><span id="page-92-18"></span><span id="page-92-17"></span><span id="page-92-16"></span><span id="page-92-15"></span><span id="page-92-14"></span><span id="page-92-13"></span><span id="page-92-12"></span><span id="page-92-11"></span><span id="page-92-10"></span><span id="page-92-9"></span><span id="page-92-8"></span><span id="page-92-7"></span><span id="page-92-6"></span><span id="page-92-5"></span><span id="page-92-4"></span><span id="page-92-3"></span><span id="page-92-2"></span><span id="page-92-1"></span><span id="page-92-0"></span>#define ERR\_PAR\_ABSMALL 0x55 #define ERR\_PAR\_ABSMALL\_TXT "Device: Parameter abolutely too small" #define ERR\_PAR\_ADR 0x51 #define ERR\_PAR\_ADR\_TXT "Device: Wrong index or adress parameter" #define ERR\_PAR\_BITS 0x53 #define ERR\_PAR\_BITS\_TXT "Device: Wrong bits inside parameter" #define ERR\_PAR\_COMBI 0x56 #define ERR\_PAR\_COMBI\_TXT "Device: Wrong parameter / setting combination" #define ERR\_PAR\_DAT 0x52 #define ERR\_PAR\_DAT\_TXT "Device: Wrong data parameter" #define ERR\_PAR\_HW\_COLLISION 0x5D #define ERR\_PAR\_HW\_COLLISION\_TXT "Device: Function leads to hardware (connection) collision,  $\overline{e}.g.\overline{b}$ short-circuit" #define ERR\_PAR\_NOFIT\_SETTINGS 0x5C #define ERR\_PAR\_NOFIT\_SETTINGS\_TXT "Device: Parameter improper with respect to device's settings" #define ERR\_PAR\_NOTIMPL 0x59 #define ERR<sup>-</sup>PAR<sup>-</sup>NOTIMPL TXT "Device: Function invoked by parameter is not implemented" #define ERR\_PAR\_RELBIG 0x57 #define ERR<sup>T</sup>PAR<sup>T</sup>RELBIG TXT "Device: Parameter too big in relation to other parameters / Settings" #define ERR\_PAR\_RELSMALL 0x58 #define ERR\_PAR\_RELSMALL\_TXT "Device: Parameter too small in relation to other parameters 7 Settings" #define ERR\_PAR\_TXT "Device: Parameter wrong" #define ERR\_PARAM\_NOT\_STORED 0x30000065 /\*Parameter is not stored (correctly) in the device  $\overline{m}$ emory \*/ #define ERR\_PARAM\_NOT\_STORED\_TXT "MEGSV86xx.DLL: Parameter is not stored (correctly) in the device  $\overline{m}$ emory $\overline{m}$ #define ERR\_RET\_BUSY 0x92 #define ERR RET BUSY TXT "Device too busy to execute request" #define ERR\_RET\_RXBUF 0x99 #define ERR\_RET\_RXBUF\_TXT "Device receive buffer full" #define ERR\_RET\_TXBUF 0x91 #define ERR\_RET\_TXBUF\_TXT "Device transmission buffer full" #define ERR\_TYPE\_ANALOG\_OUTPUT 4 #define ERR\_TYPE\_DIGITAL\_OUTPUT 5 #define ERR UNKNOWN VALUE 0x3000010A /\* Value read from device can not be deocded \*/ #define ERR UNKNOWN VALUE TXT "MEGSV86xx.DLL: Value read from device can not be deocded" #define ERR\_WRONG\_ANSWER 0x30000060 /\*d805306458 GSV-8 sended wrong command answer \*/ #define ERR\_WRONG\_ANSWER\_NUM 0x30000059 answer frame not as expected  $*/$ #define ERR WRONG ANSWER NUM TXT "MEGSV86xx.DLL: Parameter number in command answer frame not as expected" #define ERR WRONG ANSWER TXT "MEGSV86xx.DLL: GSV-8 sended wrong command answer" #define ERR\_WRONG\_COMNO 0x30000101 /\*d805306625 ComNo parameter wrong \*/ #define ERR\_WRONG\_COMNO\_TXT "MEGSV86xx.DLL: ComNo parameter wrong" #define ERR\_WRONG\_FRAME\_SUFFIX 0x30000061 /\*d805306465 Frame suffix wrong \*/ #define ERR\_WRONG\_FRAME\_SUFFIX\_TXT "MEGSV86xx.DLL: Frame suffix from device wrong"

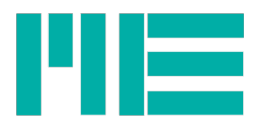

<span id="page-93-29"></span><span id="page-93-28"></span><span id="page-93-27"></span><span id="page-93-26"></span><span id="page-93-25"></span><span id="page-93-24"></span><span id="page-93-23"></span><span id="page-93-22"></span><span id="page-93-21"></span><span id="page-93-20"></span><span id="page-93-19"></span><span id="page-93-18"></span><span id="page-93-17"></span><span id="page-93-16"></span><span id="page-93-15"></span><span id="page-93-14"></span><span id="page-93-13"></span><span id="page-93-12"></span><span id="page-93-11"></span><span id="page-93-10"></span><span id="page-93-9"></span><span id="page-93-8"></span><span id="page-93-7"></span><span id="page-93-6"></span><span id="page-93-5"></span><span id="page-93-4"></span><span id="page-93-3"></span><span id="page-93-2"></span><span id="page-93-1"></span><span id="page-93-0"></span>#define ERR\_WRONG\_MOD\_STATE 0x62 #define ERR WRONG MOD STATE TXT "Device: Command could not be executed, because device or functionality in improper state" #define ERR\_WRONG\_PAR\_NUM 0x5B #define ERR WRONG PAR NUM TXT "Device: Wrong number of parameters in frame" #define ERR\_WRONG\_PARAMETER 0x30000100 /\*d805306624 Function parameter exceedance \*/ #define ERR WRONG PARAMETER TXT "MEGSV86xx.DLL: Function parameter exceedance" #define GETTEDS ERR BASICONLY 0xB2 #define GETTEDS ERR BASICONLY TXT "Device (TEDS): Only Basic TEDS data found" #define GETTEDS ERR CHKSUM 0xB6 #define GETTEDS\_ERR\_CHKSUM\_TXT "Device (TEDS): Data checksum error" #define GETTEDS\_ERR\_ENTRY\_INVALID 0xB4 #define GETTEDS ERR ENTRY INVALID TXT "Device (TEDS): Data entry not set" #define GETTEDS\_ERR\_NOSENSOR 0xB0 #define GETTEDS\_ERR\_NOSENSOR\_TXT "Device (TEDS): No sensor connected at all" #define GETTEDS ERR NOTEDSDAT 0xB3 #define GETTEDS<sup>-</sup>ERR<sup>-</sup>NOTEDSDAT\_TXT "Device (TEDS): Data not in conformance with IEEE1541.4" #define GETTEDS\_ERR\_NOTEDSEE 0xB1 #define GETTEDS ERR NOTEDSEE TXT "Device (TEDS): No TEDS memory connected" #define GETTEDS\_ERR\_TOUT 0xB5 #define GETTEDS\_ERR\_TOUT\_TXT "Device (TEDS): 1-wire EEPROM driver timed out" #define GETTEDS ERR UNKNOWN TEMPL 0xB7 #define GETTEDS\_ERR\_UNKNOWN\_TEMPL\_TXT "Device (TEDS): TEDS template not supported" #define GETTEDS\_ERR\_VERIFY\_FAIL 0xB8 #define GETTEDS\_ERR\_VERIFY\_FAIL\_TXT "Device (TEDS): Data write-verify failed" #define NO ERR 0 #define TEDS\_ERR\_MASK 0x30000300 #define VALERR\_NONE 0 #define VALERR<sup>T</sup>TYPE MAX EXCEED 2 #define VALERR\_TYPE\_SATURATED 1 #define VALERR\_TYPE\_SENSOR\_BROKEN 3

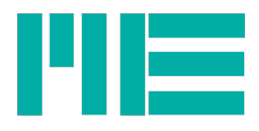

## <span id="page-94-0"></span>Annex

## Digital-I/O Numbers

In the devices and windows API (DLL), the numbers of the DIOs are assigned to the terminal connection identification as follows:

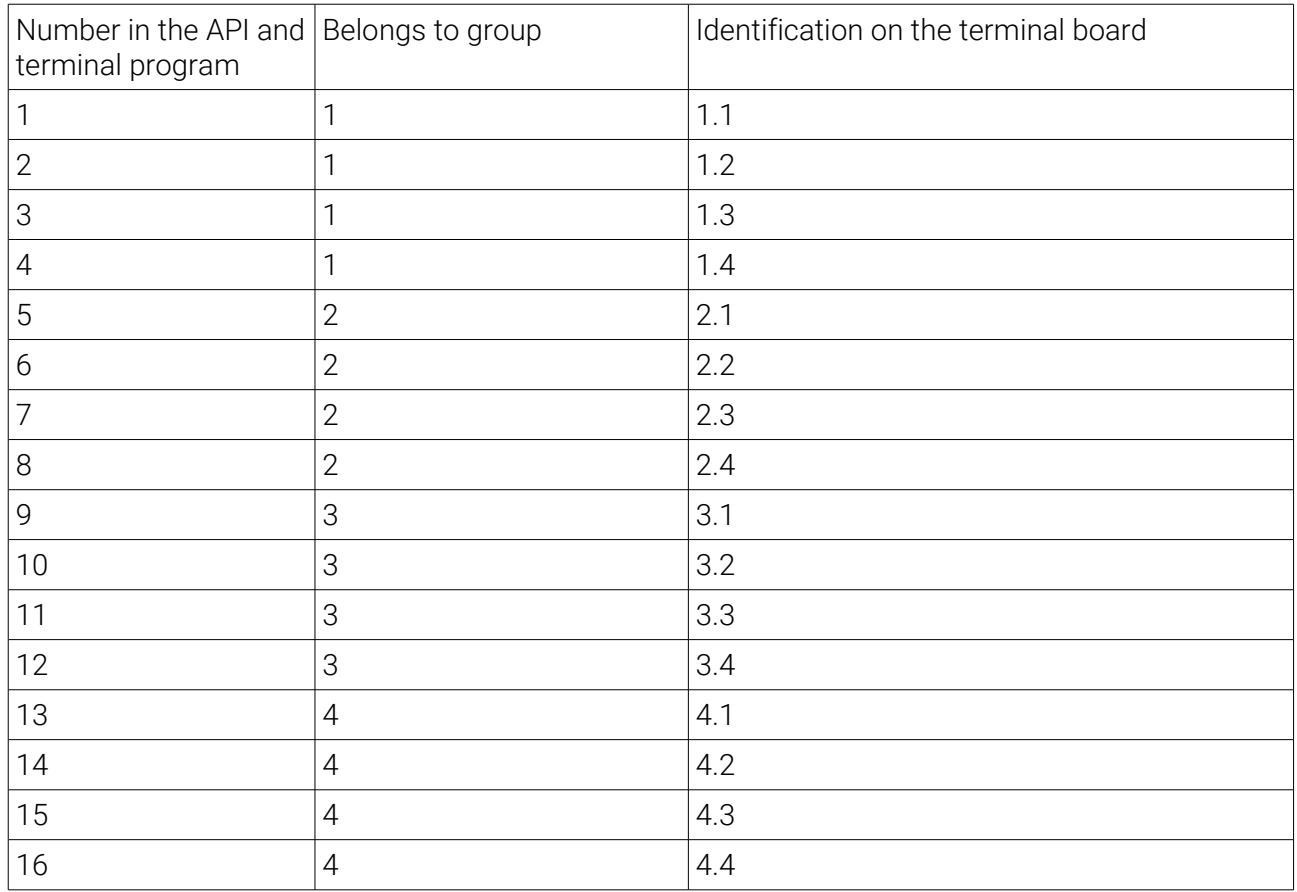

## Digital I/O Functions

The following functions can be configured:

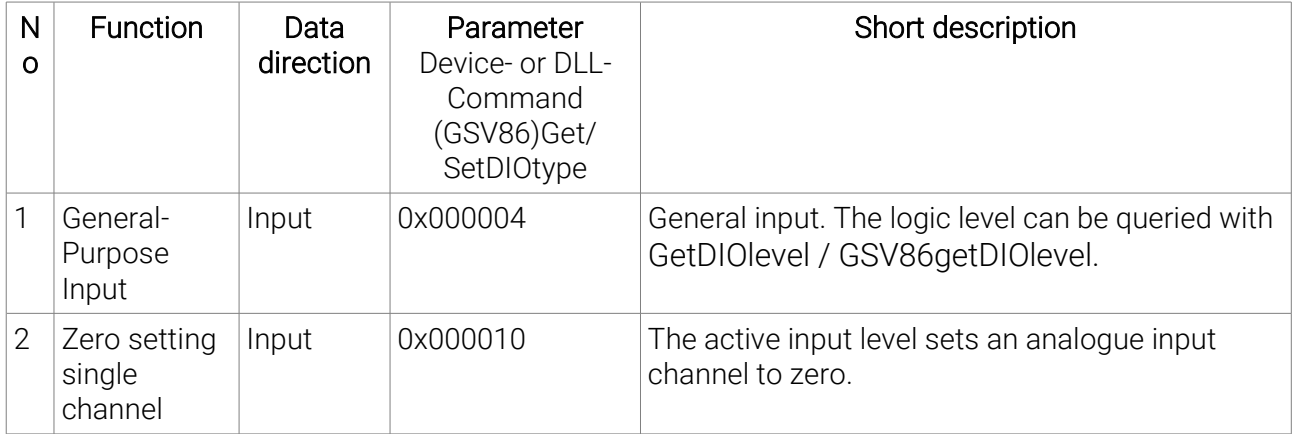

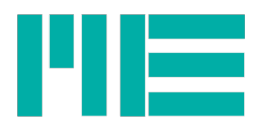

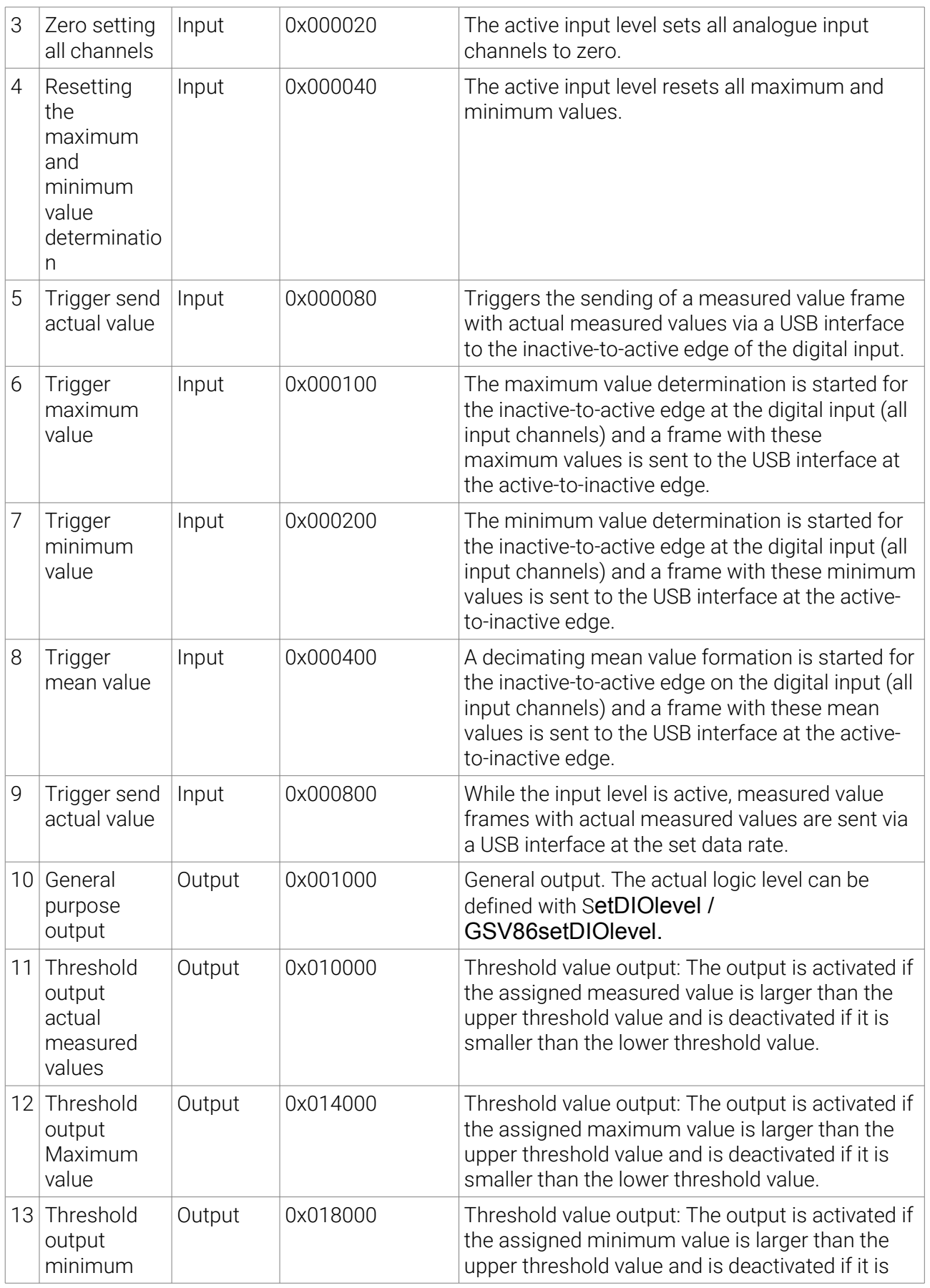

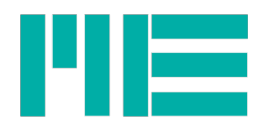

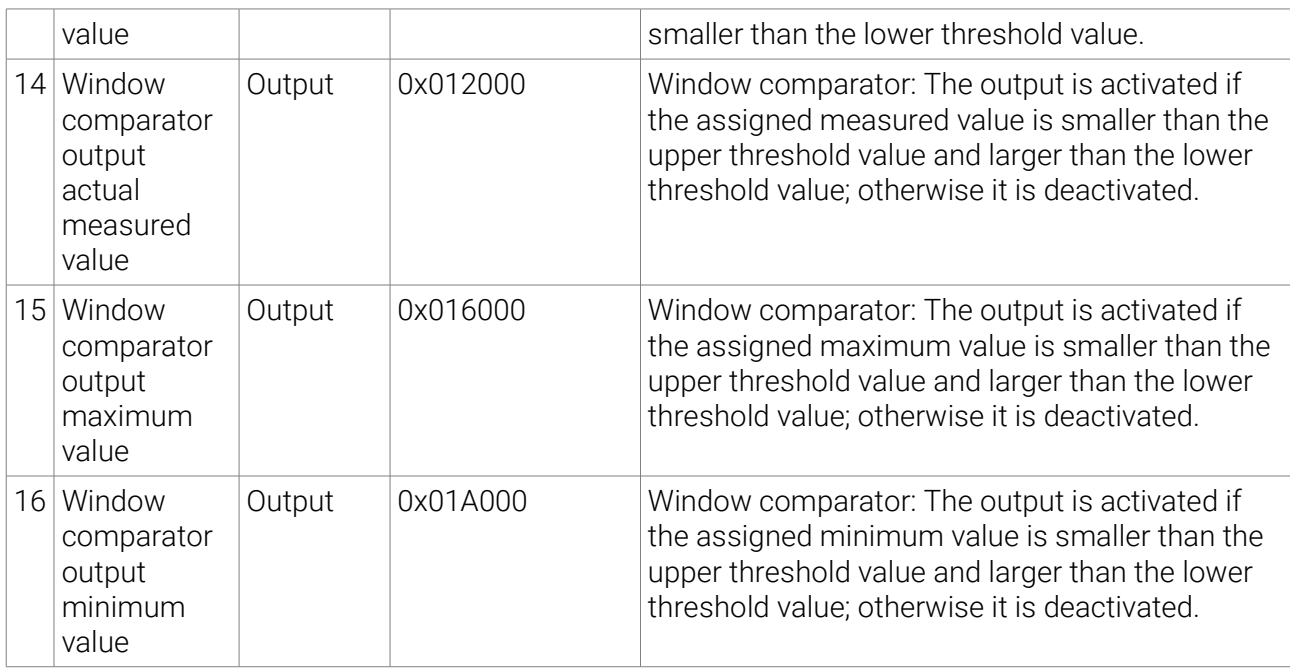

## Inverting digital inputs

The DIOs have pull-up resistances that generate high levels when the input is open. For input trigger functions that are intended to be used with a switch or button, that one must be connected between the DIO and the GNDD terminal. The line must be functionally inverted by software so that the function can be executed when the switch is closed. When using the device interfaces or DLL, the specified value in the above mentioned column 'Value' must be ORed with 0x80000 for this purpose.

The threshold value outputs can also be inverted in this way.

The terms in the above mentioned table mean:

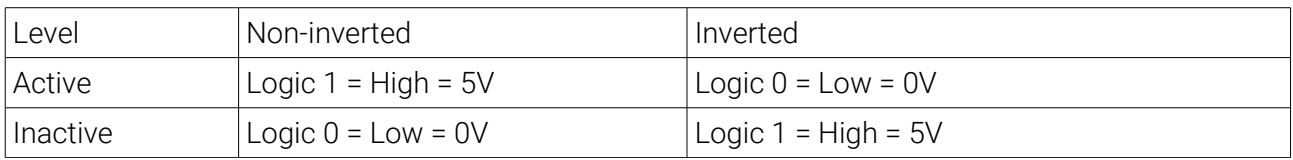

Only when using the general purpose functions (no. 1 and 10 in the above table) does the inversion have no effect. The functions GSV86get/setDIOlevel and Get/SetDIOlevel always read the level directly, i.e. not inverted.

## Other Notes Digital I/O

The default level can be defined for digital outputs, i.e. the level that the output should take after restarting and after a reconfiguration. This setting also applies directly, i.e. independent of the inversion state.

The general constant data transmission should be turned off for measured value-sendtrigger functions (no. 5 to 9 in the above-mentioned table). This can be done with the button y in the terminal program.

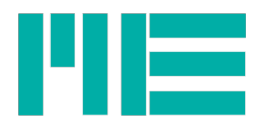

For functions, that are associated with the acquisition of maximum and minimum values (in the above-mentioned table no. 4,6,7,12,13,15,16) the determination of maximum and minimum values of the firmware should be activated. This can be done with the button m in the terminal program.

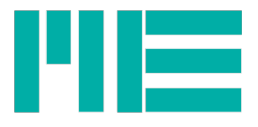

## Unit Numbers

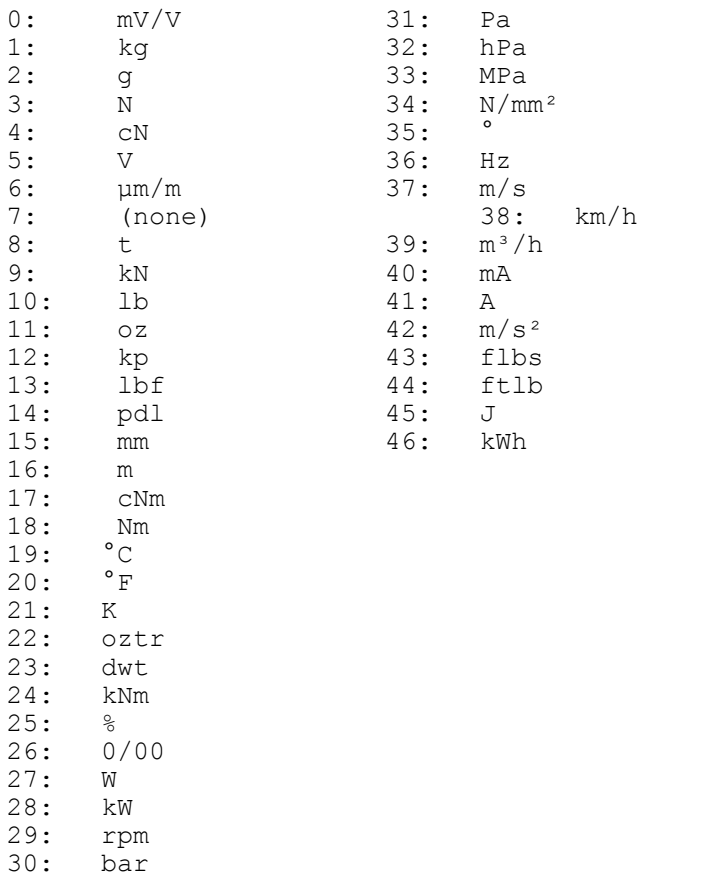

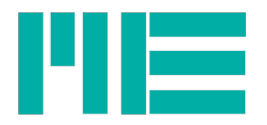

## Error codes for [GSV86getValueError](#page-31-0) with GSV-8

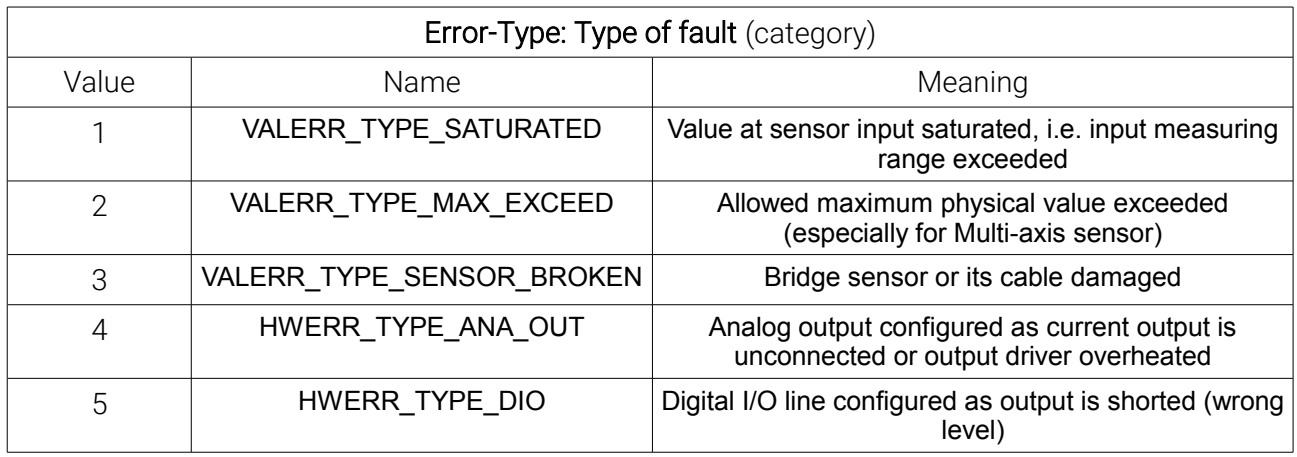

*ErrInfo* Error-Flags: Type-dependently coded.

Description:

## **1. ErrorType = VALERR\_TYPE\_SATURATED:**

- Bits<15:8>: If Bit=1: Negative saturation occurred in one or several input channels, whereby, Bit 8 corresponds to channel 1, Bit 9 channel 2, and so on, to Bit 15: channel 8.
- Bits<7:0>: If Bit=1: Positive saturation occurred in one or several input channels, whereby, Bit 8 corresponds to channel 1, Bit 9 channel 2, and so on, to Bit 15: channel 8.

#### **Remarks**:

If the saturation is actually present, bit 0 of the *ErrFlags* parameter of [GSV86readMultiple](#page-39-0) is also set. In that condition, the red "FUNCTION"-LED is lit permanently.

## **2. ErrType = VALERR\_TYPE\_MAX\_EXCEED:**

#### **2.1. With Force-Torque (Six-axis) sensor**

- Bit 0: If =1: In the **Fx** direction an (positive or negative) exceedance of the maximum value defined in the six-axis-sensors calibration data occurred.
- Bit 1: If =1: In the **Fy** direction an (positive or negative) exceedance of the maximum value defined in the six-axis-sensors calibration data occurred.
- Bit 2: If =1: In the **Fz** direction an (positive or negative) exceedance of the maximum value defined in the six-axis-sensors calibration data occurred.
- Bit 3: If =1: In the Mx direction an (positive or negative) exceedance of the maximum value defined in the six-axis-sensors calibration data occurred.
- Bit 4: If =1: In the **My** direction an (positive or negative) exceedance of the maximum value defined in the six-axis-sensors calibration data occurred.
- Bit 5: If =1: In the **Mz** direction an (positive or negative) exceedance of the maximum value defined in the six-axis-sensors calibration data occurred.

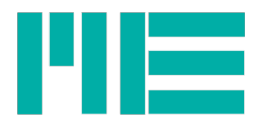

#### **2.2. With PT1000 Temperature sensor: Bits<7:0> = <15:8>**

Bits<7:0> At input channel (BitNo+1), a maximum exceedance occurred. The measuring value is set to 9999.0 at positive exceedance and -9999.0 at negative exceedance. To distinct from Force-Torque error, the corresponding Bits in the high byte (bits<15:8>) is also set, whereby BitNo = BitNo+8.

#### **Remarks**:

If the range exceedance is actually present, bit 1 of the *ErrFlags* parameter of [GSV86readMultiple](#page-39-0) is also set. In that condition, the red "FUNCTION"-LED is lit permanently.

## **3. ErrType = VALERR\_TYPE\_SENSOR\_BROKEN:**

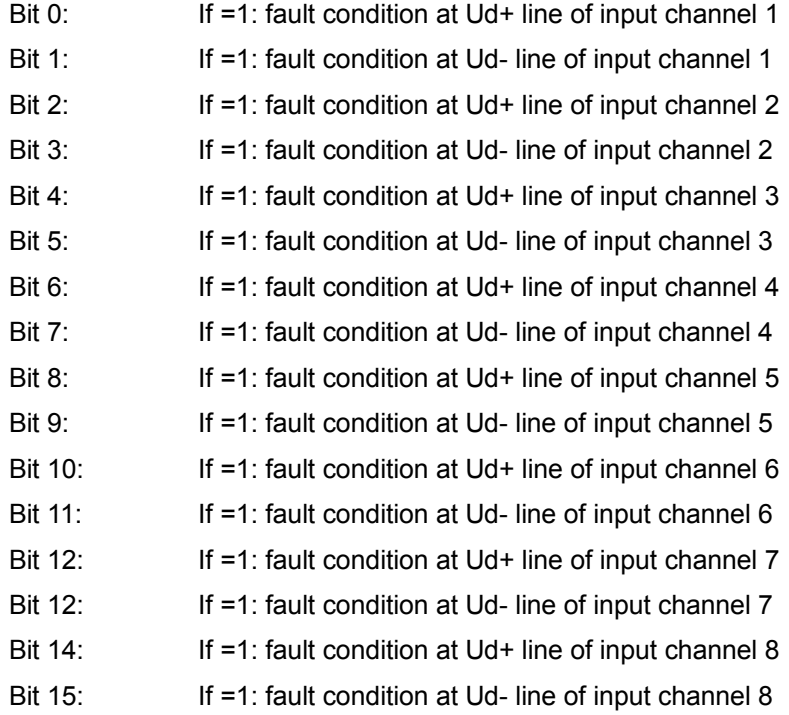

### **4. ErrType = HWERR\_TYPE\_ANA\_OUT:**

Constant value 0xFFFF: Fault in any of the analog output channels. Else:

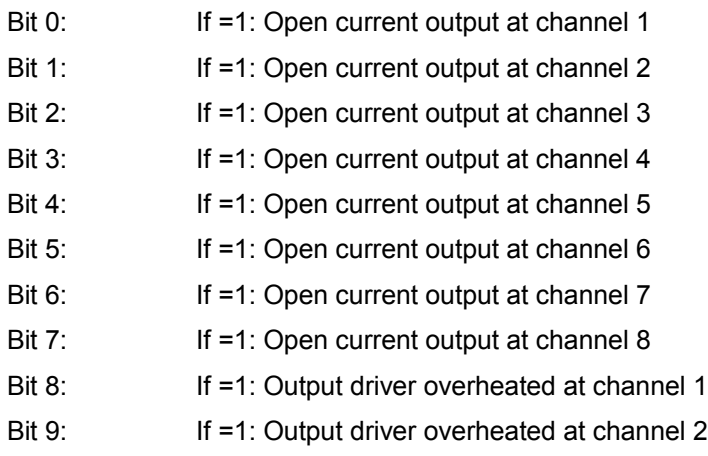

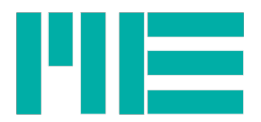

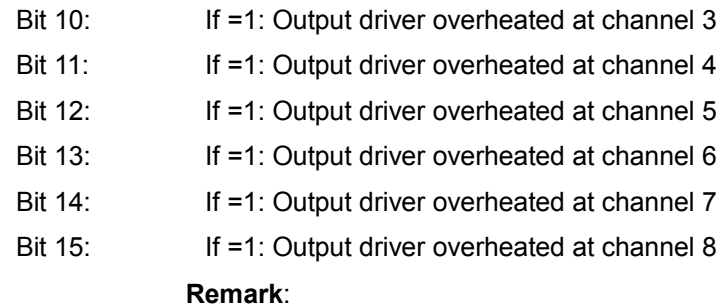

The reason for an overheated output driver may be a short-circuit at a voltage output.

## **5. ErrType = HWERR\_TYPE\_DIO:**

Bits<15:0> If Bit=1: A short circuit occurred at the corresponding digital output, i.e. If configured as an output and switched to high, it may be shorted to GND, or if it's switched to low, a voltage >=3V may be applied.

> Bit 0 corresponds to DIOno 1 (Group1: 1.1.), Bit 1 DIOno 2 (Group1: 1.2.), and so forth, to Bit 15: DIOno 16 (Group4: 4.4.)

#### *ErrInfo* **with GSV-6:**

**Bit 0:** An exceedance of the maximum value defined in the six-axis-sensors calibration data occurred.

**Bit 1: S**aturation of an input channel occurred

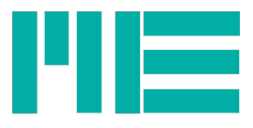

# Flags and Enumeratios for Read / Write Interface Settings Basic Settings: Physical Interface type

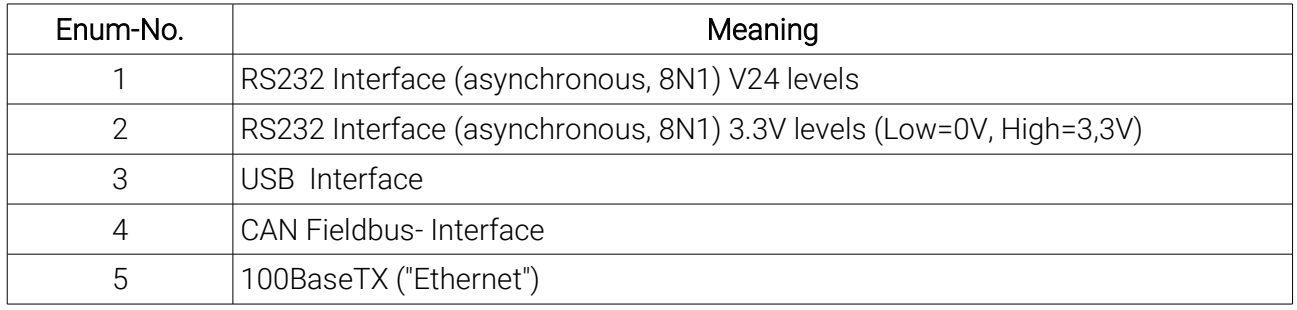

## Basic Settings: Type of application layer

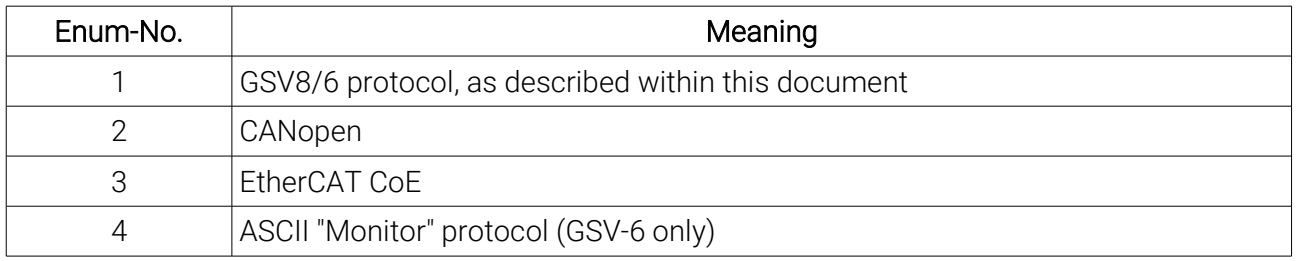

## Basic Settings: Flags inside flag value

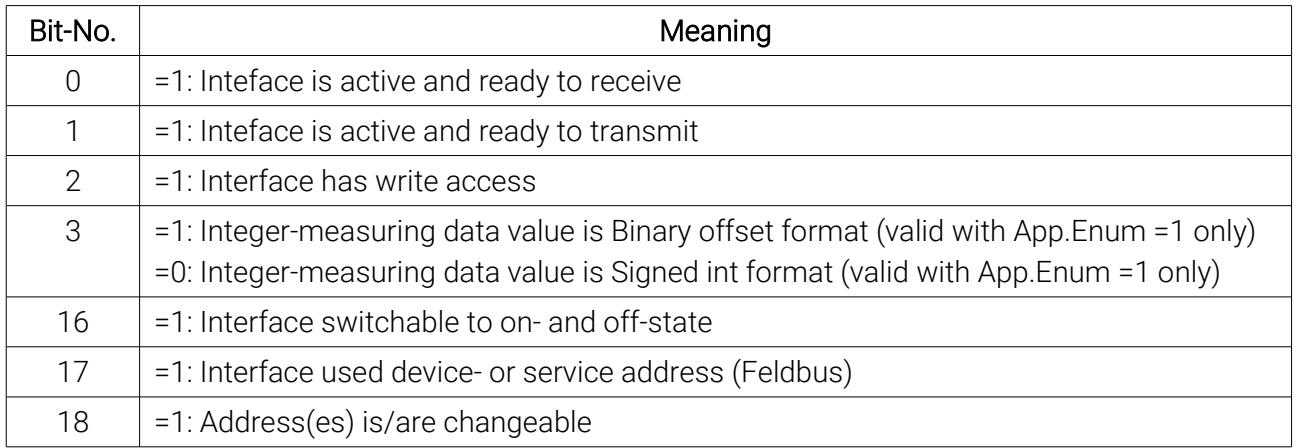

This value is communicated in Bits<23:0> of the data value in the Basic Settings

## Extended Settings: Type of data content (Enum)

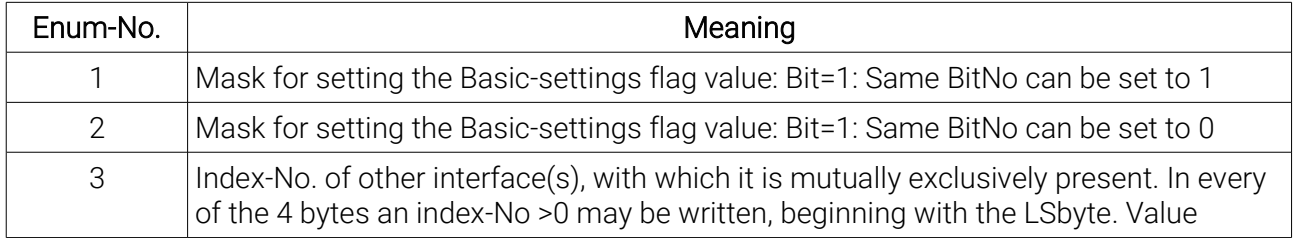

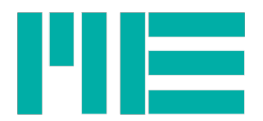

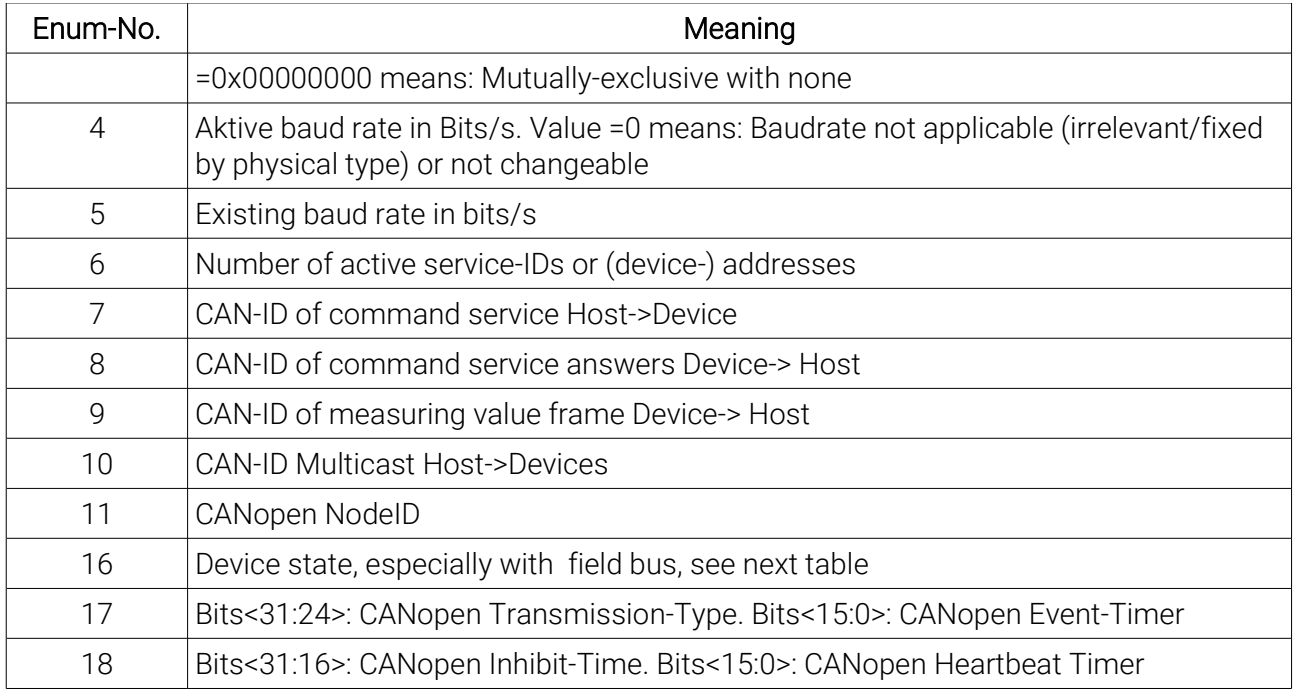

## Device state codes (EtherCAT / CANopen)

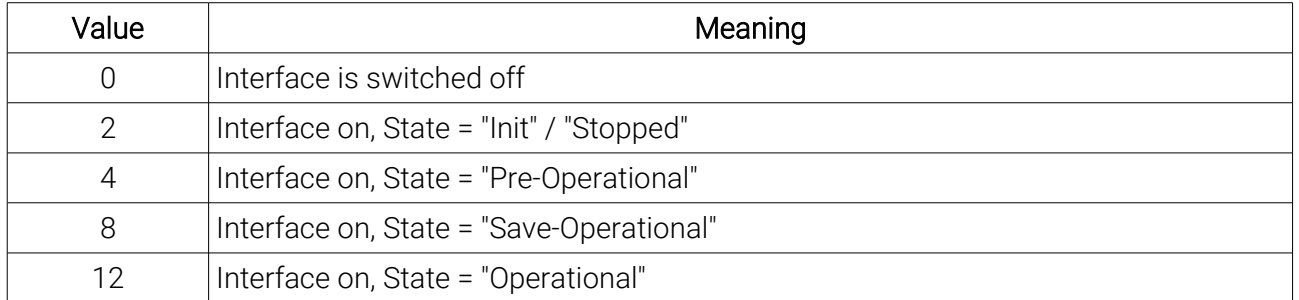

This Code is communicated at type-enum 16 in the extended settings.

## IDs für GSV86readTEDSentry

### ID Property name and Description

0 Placeholder in Dictionary, points to first entry index (special value: evaluate NextID only)

- TEMPLATE ID
- Separator
- Select Case—Physical Measurand
- Select Case—Full-Scale Electrical Value Precision
- 5..9 reserviert f. weitere Select-cases u. Sonder-IDs
- Sensitivity and mapping properties General %Sens Sensitivity of transducer

- 11 %Sens@Ref Sensitivity of transducer at reference conditions
- %Reffreq Reference frequency (f ref)
- %RefTemp Reference temperature (T ref)

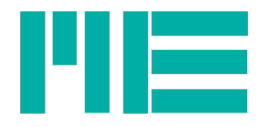

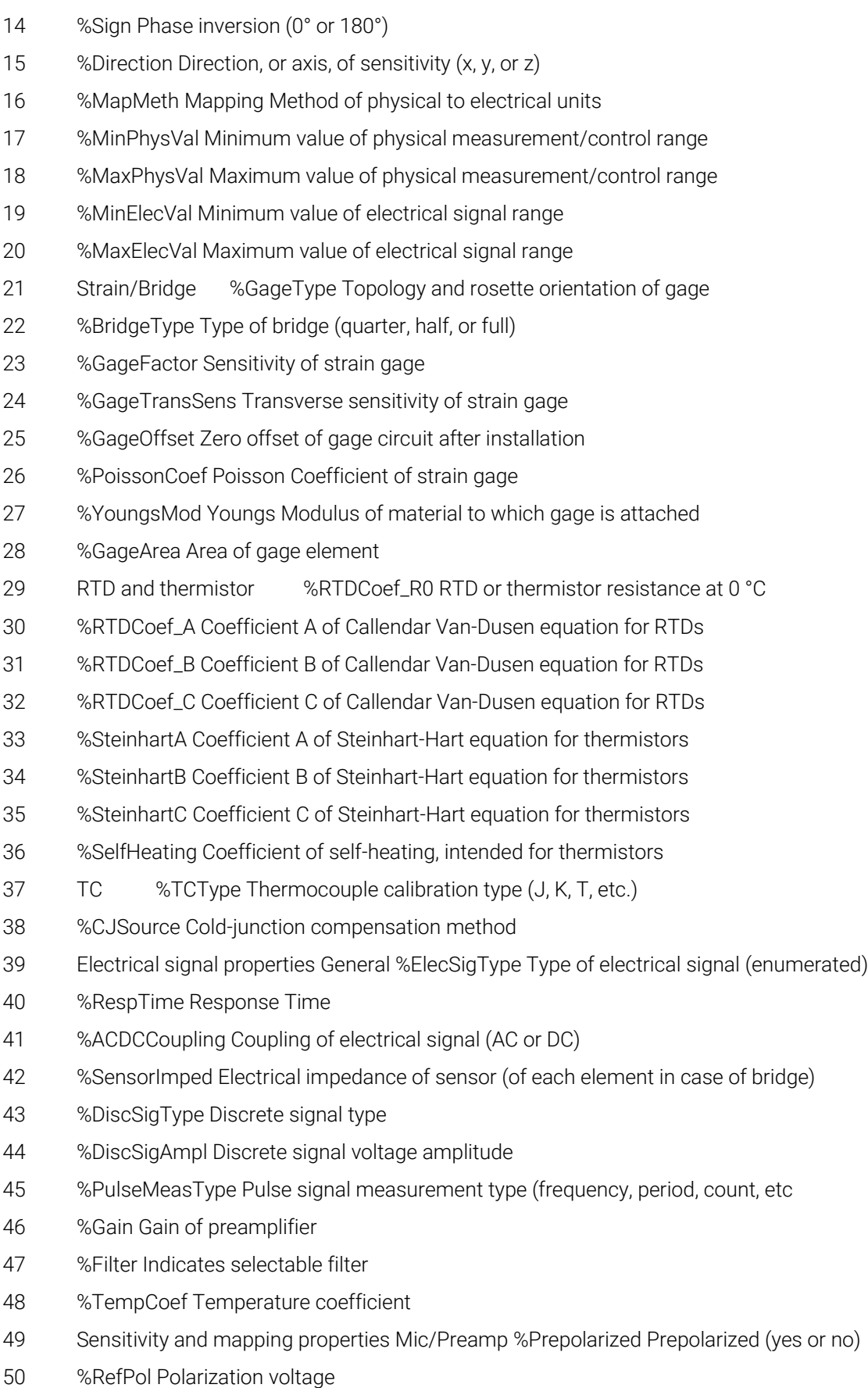

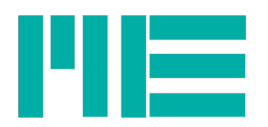

- %Rin Input resistance of amplifier
- %Rout Output resistance of amplifier
- %Cin Input capacitance of amplifier
- %Cmic Microphone capacitance
- %Cstray Microphone stray capacitance
- %Rleakage Microphone leakage resistance
- %MicType Microphone type
- %MicSize Microphone size
- %Resp\_Type Frequency response type
- %RefPress Reference pressure
- %Equi\_Vol Equivalent microphone volume
- %Gate Gate present
- Excitation and power %ExciteAmplNom Excitation or power-supply level, nominal
- %ExciteAmplMin Excitation or power-supply level, minimum
- %ExciteAmplMax Excitation or power-supply level, maximum
- %ExciteType Type of excitation or power (DC, AC, or bipolar DC)
- %ExciteCurrentDraw Maximum current required to power/excite transducer
- %ExciteFreqNom Excitation signal frequency, nominal
- %ExciteFreqMin Excitation signal frequency, minimum
- %ExciteFreqMax Excitation signal frequency, maximum
- %LoopSupplyMin Supply for current loop transducers, minimum
- %LoopSupplyMax Supply for current loop transducers, maximum
- Calibration properties Mg. %CalDate The date of the last calibration
- %CalInitials Calibration initials
- %CalPeriod Amount of time recommended between calibrations
- Sensitivity and mapping properties Calibration table and curves %CalTable\_Domain Indicates calibration table domain as electrical or physical
- %CalPoint\_DomainValue Domain calibration value
- %CalPoint\_RangeValue Range calibration deviation
- %CalCurve\_Domain Indicates calibration curve domain as electrical or physical
- %CalCurve\_PieceStart Start of calibration curve segment
- 81 %CalCurve Power Power of domain value
- %CalCurve\_Coef Coefficient of polynomial
- Transfer function %TF\_SZ Single zero
- %TF\_SP Single pole (low-pass filter of first order)
- %TF\_KZr Complex zero
- %TF\_KZq Quality factor parameter Qz of a complex zero

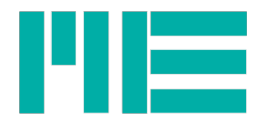

- %TF\_KPr Complex pole at Fpres (F mounted resonance)
- %TF\_KPq Quality factor Qp for the complex pole (mounted quality factor)
- %TF\_HP\_S Single zero at 0 and a single pole (high-pass filter)
- %TF\_SL Constant relative slope
- %TF\_SZm Single zero dependent on previous property
- %TF\_SPm Single pole dependent on previous property
- %PhaseCorrection Phase correction at the reference condition
- %TF\_Table\_Freq Frequency point value for tabular transfer function
- %TF\_Table\_Ampl Amplitude point value for tabular transfer function

96 Miscellaneous properties Attached transducer %Attached MfgrID Manufacturer ID of transducer attached to amplifier

- %Attached\_ModelNum Model number of transducer attached to amplifier
- %Attached\_VersionLetter Version letter of transducer attached to amplifier
- %Attached\_VersionNum Version number of transducer attached to amplifier
- %Attached\_SerialNum Serial number of transducer attached to amplifier
- %System\_MfgrID Manufacturer ID of system
- %System\_ModelNum Model number of system
- %System\_VersionLetter Version letter of system
- %System\_VersionNum Version number of system
- %System\_SerialNum Serial number of system
- Sensitivity and mapping properties Miscellaneous %Stiffness Stiffness of transducer
- %Mass\_below Mass below gage
- %Weight Weight of transducer
- %TestGain Test gain
- %Passive Indicates support of passive mode
- 111 %PollFreq The frequency with which the host shall update the FR
- %MeasID Measurand ID
- %Ccable Capacitance of cable
- %CableLen Length of cable
- %Appended\_TEDS Indicates if an Appended TEDS exists
- %Appended\_TEDS\_location Indicates location of the Appended TEDS if it exists
- 117 %EMBTPL Indicates that the next portion of the TEDS is in Embedded Template format
- %DefaultFR Defines the default setting of the FR. Cannot coexist with subproperty Default.
- %XML XML format
- %MDEF Prefix for manufacturer-defined parameters
- %TDL\_CHKSUM User template validation checksum
- %user Freeform TEDS format

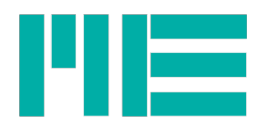

### 123 Grouping properties %PhysicalParameterType Describes the parameter type

124 %MemberIndex Indicate the order in which XdcrChannels are grouped within a PublicXdcr